# **BAB II TINJAUAN PUSTAKA**

## **II.1 Umum**

Struktur bangunan gedung adalah rangkaian elemen-elemen struktur yang berfungsi untuk berdirinya suatu bangunan. Berdasarkan SNI 1726:2019, struktur bangunan gedung dibagi menjadi dua, yaitu struktur atas dan struktur bawah. Struktur atas adalah bagian dari struktur bangunan yang terletak di atas muka tanah. Struktur bawah adalah bagian dari struktur bangunan yang berada di bawah muka tanah. Struktur bangunan yang kuat dan kokoh akan memastikan bangunan sulit untuk mengalami keruntuhan dan menjamin keamanan penghuni di dalam bangunan (KOA, 2017). Perencanaan desain struktur bangunan adalah kegiatan yang sangat penting untuk dilakukan sebelum proyek dimulai. Bab ini akan menjelaskan teori dan peraturan – peraturan yang berkaitan dengan desain struktur.

# **II.2 Pedoman Dalam Perencanaan**

Perencanaan struktur gedung bertingkat di Indonesia harus berpedoman pada peraturan–peraturan yang berlaku di Indonesia. Peraturan–peraturan ini akan menjadi pegangan dan petunjuk dalam melakukan perencanaan desain struktur. Dalam perencanaan struktur gedung di proyek akhir ini akan mengikuti pedoman berikut:

- 1. SNI 2847-2019 tentang Persyaratan Beton Struktural untuk Bangunan Gedung.
- 2. SNI 1726–2019 tentang Tata Cara Perencanaan Ketahanan Gempa untuk Struktur Bangunan Gedung dan Nongedung.
- 3. SNI 1727–2020 tentang Beban Desain Minimum dan Kriteria Terkait untuk Bangunan Gedung dan Struktur Lain.
- 4. SNI 8460–2017 tentang Persyaratan Perancangan Geoteknik dan Kegempaan.

## **II.3 Material Struktur**

Material struktur adalah material yang digunakan untuk menopang beban struktur. Memilih material struktur yang akan digunakan untuk objek fisik bangunan memiliki banyak pertimbangan dari segi keindahan, kekuatan, keamanan, dan harga. Setiap material memiliki kelebihan dan kekurangan sehingga harus disesuaikan dengan kondisi lapangan. Material struktur yang banyak digunakan di negara Indonesia adalah kayu, beton, baja, dan beton bertulang (L, 2007). Berikut adalah penjelasan beton dan baja pada subbab II.3.1, II.3.2, dan II.3.3.

#### **II.3.1 Material Beton**

Beton adalah material struktur yang terbentuk dari kombinasi agregat dan pengikat semen. Bahan dasar beton adalah semen, agregat kasar, agregat halus, air, dan bahan tambahan lainnya. Beton digunakan untuk membuat perkerasan jalan, struktur bangunan, fondasi, jalan, jembatan penyebrangan, struktur parkiran, dan lainnya. Material beton di Indonesia paling banyak digunakan dibandingkan material struktur lainnya karena struktur ini lebih monolit dan memiliki umur rencana yang cukup panjang (Hittah, 2007). Kelebihan beton sebagai material struktur antara lain:

- 1. Memiliki kuat tekan yang tinggi.
- 2. Mudah dibentuk sesuai kebutuhan konstruksi.
- 3. Tahan terhadap suhu yang tinggi.
- 4. Biaya perawatan yang relatif rendah.
- 5. Tahan terhadap karat.

Kekurangan beton sebagai material struktur antara lain:

- 1. Bentuk yang telah dibuat akan sangat sulit untuk diubah dan dibongkar.
- 2. Memiliki kuat tarik yang lemah.
- 3. Memiliki bobot yang berat.
- 4. Memiliki daya pantul suara yang cukup besar.
- 5. Bersifat sulit kedap air.

Syarat mutu utama dari beton adalah kuat tekan. Kuat tekan tersebut didapatkan dari hasil uji sampel yang dirawat selama 28 hari dari hari pengecoran (Wibowo & Prasetyo, 2019). Beton terbentuk dari campuran agregat kasar, agregat halus, air, dan semen. Jika kuat tekan yang diinginkan sudah berhasil didapatkan, maka perbandingan tersebut dapat dipakai. Namun jika kuat tekan yang diinginkan gagal untuk didapatkan, maka campuran tersebut harus diubah komposisinya. Selain kuat

tekan, *workability* beton sangat penting. *Workability* beton adalah kemudahan dalam pengerjaan beton. Yang dimaksud dalam pengerjaan beton adalah pencampuran, pengadukan, dan penuangan beton. Berdasarkan SNI 03-6468-2000, mutu beton dibagi menjadi tiga, yaitu:

- Beton mutu rendah (*low strength concrete*): fc' < 20 MPa
- Beton mutu sedang (*medium strength concrete*): fc' = 21 MPa 40 Mpa
- Beton mutu tinggi (*high strength concrete*):  $fc' \geq 41$  Mpa

Material beton ini akan digunakan dalam objek proyek akhir karena lebih ekonomis dibanding struktur kayu dan lebih cepat pengerjaannya. Material beton ini pun lebih tahan terhadap suhu yang tinggi terutama di kota Jakarta yang panas dan tahan terhadap karat.

## **II.3.2 Material Besi**

Baja adalah material struktur yang memiliki kekuatan yang tinggi dan mempunyai daktilitas yang tinggi dibandingkan material–material struktur lainnya. Karena daktilitasnya yang tinggi, baja sering digunakan pada bangunan yang tinggi dan bertingkat (Hittah, 2007). Di Indonesia, baja sudah lama dipakai dalam membangun berbagai infrastruktur di berbagai daerah. Namun, Indonesia bukanlah penyumbang baja terbesar di dunia. Perkembangan penggunaan baja sudah dimulai sejak tahun 1960, di mana saat itu Presiden Soekarno membangun proyek Besi Baja Trikora. Kelebihan baja sebagai material struktur antara lain:

- 1. Memiliki kuat tarik yang tinggi.
- 2. Pemasangan dan pengerjaan material baja cepat.
- 3. Kualitas sudah terjamin karena sudah dibuat di pabrik dengan standar yang ditetapkan.
- 4. Material baja tidak dimakan rayap.
- 5. Material baja dapat didaur ulang.

Kekurangan baja sebagai material struktur antara lain:

- 1. Memiliki kuat tekan yang lemah.
- 2. Material baja tidak tahan dengan api.
- 3. Material baja rentan untuk berkarat.
- 4. Material baja tidak fleksibel seperti kayu yang dapat dipotong dan dibentuk berbagai macam bentuk.
- 5. Material baja tidak kokoh.

Mutu yang perlu diperhatikan dalam material baja adalah sifat mekanis dari baja tersebut. Sifat mekanis dari baja adalah kemampuan dari material baja untuk memberikan perlawanan saat diberikan beban. Berikut adalah sifat–sifat mekanis baja yang harus diperhatikan yang terdapat pada tabel II.1.

Kuat leleh (fy) dan Kuat Putus (fu)

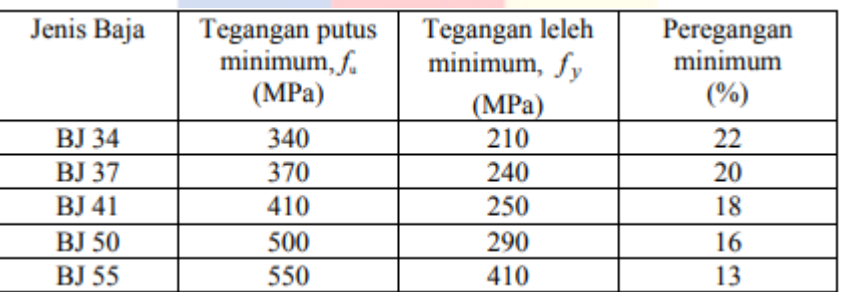

Tabel II.1 Sifat Mekanis Baja Struktural Sumber: SNI 03-1729-2002

- Sifat–Sifat Mekanis Lainnya

Sifat–sifat mekanis baja lainnya yang harus diperhatikan dan sudah ditetapkan dalam SNI 03-1729-2002, yaitu:

Modulus Elastisitas :  $E = 200.000 \text{ MPa}$ 

Modulus Geser Baja :  $G = 80.000 \text{ MPa}$ 

Poisson Ratio :  $\mu = 0.3$ 

Koefisien Pemuaian :  $\alpha = 12 \times 10^{-6}$  /°C

Material baja ini akan digunakan untuk mengatasi kelemahan kuat tarik beton dalam subyek proyek akhir. Material baja akan digunakan sebagai tulangan pada material beton untuk mengatasi kelemahan kuat tarik beton karena baja memiliki kuat tarik yang tinggi.

## **II.3.3 Material Beton Bertulang**

Beton bertulang adalah material yang sangat banyak digunakan dalam konstruksi, seperti untuk gedung, jembatan, bendungan, dan lainnya. Struktur beton bertulang ini banyak digunakan di struktur bangunan tingkat menengah sampai tinggi. Beton memang memiliki kuat tekan yang tinggi namun memiliki kuat tarik yang lemah. Untuk mengatasi kuat tarik yang lemah, maka diberikan baja tulangan pada beton (Liang & Koespiadi, 2019). Dengan kata lain, beton bertulang adalah beton yang dikombinasikan dengan tulangan baja. Kelebihan beton bertulang sebagai suatu bahan struktur antara lain:

- 1. Kuat tekan relatif tinggi dibandingkan bahan lainnya.
- 2. Ketahanan yang tinggi terhadap api dan air.
- 3. Struktur beton bertulang sangat kokoh.
- 4. Beton terbuat dari bahan-bahan lokal yang murah.
- 5. Beton memiliki usia layan yang sangat panjang.

Kekurangan beton bertulang sebagai suatu bahan struktur antara lain:

- 1. Sifat-sifat beton sangat bervariasi karena bervariasi proporsi-campuran dan pengadukannya.
- 2. Beton mempunyai kuat tarik yang sangat rendah, sehingga memerlukan penggunaan tulangan tarik.
- 3. Rendahnya kekuatan per satuan berat dari beton mengakibatkan beton bertulang menjadi berat.

## **II.4 Pembebanan Struktur**

Pembebanan struktur adalah peninjauan semua beban yang bekerja pada struktur bangunan. Pembebanan struktur adalah faktor yang sangat penting dalam melakukan perencanaan desain struktur bangunan. Beban adalah gaya yang bekerja pada struktur yang menyebabkan tegangan, deformasi, dan perpindahan yang mengakibatkan keruntuhan struktur. Kesalahan dalam perencanaan beban atau penerapan beban mengakibatkan kesalahan yang fatal untuk hasil desain bangunan. Untuk itu sangat penting untuk merencankan pembebana struktur secara baik dan matang agar bangunan yang direncanakan akan aman saat dibangun dan dapat digunakan semestinya. Perencanaan pembebanan struktur ini akan menghasilkan besar gaya – gaya yang bekerja pada struktur yang akan digunakan untuk mendesain struktur. Secara umum, struktur bangunan tergolong aman dan apabila menahan beban berikut:

- 1. Beban Mati (*Dead Load*) dengan lambang D.
- 2. Beban Hidup (*Live Load*) dengan lambang L.
- 3. Beban Gempa (*Earthquake Load*) dengan lambang E.

Berikut adalah penjelasan dari beban mati, beban hidup, dan beban gempa pada subbab II.4.1, II.4.2, dan II.4.3.

#### **II.4.1 Beban Mati**

Beban mati adalah berat seluruh bahan konstruksi bangunan gedung yang terpasang, termasuk dinding, lantai, atap, plafon, tangga, dinding partisi tetap, finishing, klading gedung dan komponen arsitektural dan struktural lainnya serta peralatan layan terpasang lain termasuk berat derek dan sistem pengangkut material (SNI 1727 – 2020 Pasal 3.1.1 Halaman 21). Beban mati adalah berat sendiri dari bahan bangunan yang terpasang pada gedung. Beban ini terus bekerja pada gedung dan selalu ada selama gedung tersebut masih berdiri.

#### **II.4.2 Beban hidup**

Beban hidup adalah beban yang diakibatkan oleh pengguna dan penghuni bangunan gedung atau struktur lain yang tidak termasuk beban konstruksi dan beban lingkungan, seperti beban angin, beban hujan, beban gempa, beban banjir, atau beban mati (SNI 1727 – 2020 Pasal 4.1 Halaman 25). Namun beban angin, beban hujan, dan beban banjir tidak akan diperhitungkan dalam proyek akhir ini. Beban hidup ini bersifat sementara, berubah – ubah, dan berpindah – pindah. Berikut adalah tabel beban hidup yang digunakan dalam perancangan bangunan gedung dan struktur lain sesuai SNI 1727 – 2020 Pasal 4.3.1 pada tabel II.2.

| Hunian                 | Merata,              | Reduksi Beban   | Reduksi Beban Hidup | Terpusat lb |
|------------------------|----------------------|-----------------|---------------------|-------------|
|                        | $L_0$ psf            | Hidup           | Berlantai Banyak    | (kN)        |
|                        | (kN/m <sup>2</sup> ) | Diizinkan? (No. | Diizinkan? (No.     |             |
|                        |                      | Pasal)          | Pasal)              |             |
| Ruang kantor           | 50(2,4)              | Ya $(4.7.2)$    | Ya $(4.7.2)$        | 2(8,9)      |
| Ruang komputer         | 100                  | Ya $(4.7.2)$    | Ya $(4.7.2)$        | 2(8,9)      |
|                        | (4,79)               |                 |                     |             |
| Kursi tetap            | 60(2,87)             | Tidak (4.7.5)   | Tidak (4.7.5)       |             |
|                        |                      |                 |                     |             |
| Kursi berpindah        | 100                  | Tidak (4.7.5)   | Tidak (4.7.5)       |             |
|                        | (4,79)               |                 |                     |             |
| Koridor                | 100                  | Ya(4.7.2)       | Ya(4.7.2)           |             |
|                        | (4,79)               |                 |                     |             |
| Ruang makan            | 100                  | Tidak (4.7.5)   | Tidak $(4.7.5)$     |             |
|                        | (4,79)               |                 |                     |             |
| Dudukan Mesin Elevator |                      |                 |                     | 300(1,33)   |
|                        |                      |                 |                     |             |
| Tangga Permanen        |                      |                 |                     | Pasal 4.5.4 |
|                        |                      |                 |                     |             |
| Parkir Mobil Penumpang | 40(1,92)             | Tidak (4.7.4)   | Ya $(4.7.4)$        | Pasal       |
|                        |                      |                 |                     | 4.10.1      |
| Aening dan kanopi      | 5(0,24)              | Tidak (4.8.2)   |                     |             |

Tabel II.2 Beban Hidup Terdistribusi Merata Minimum, Lo, dan Beban Hidup Terpusat Minimum Sumber: SNI 1727: 2020

# **II.4.3 Beban Gempa**

Indonesia adalah salah satu negara yang paling banyak mengalami gempa bumi. Banyak korban meninggal akibat gempa. Kerusakan dan runtuhnya gedung adalah salah satu akibat gempa bumi. Maka dari itu, sangat penting untuk merencanakan struktur yang tahan terhadap beban gempa. Beban gempa adalah besarnya getaran yang terjadi di dalam struktur rangka bangunan akibat adanya gerakan tanah oleh gempa, dihitung berdasarkan suatu analisa dinamik (Salmani, 2022). Beban gempa bekerja secara tiba – tiba pada struktur dan bersifat tidak tetap. Beban gempa dianalisis dan diperhitungkan mengikuti SNI 1726: 2019 sebagai pedoman. Berikut adalah tahap – tahap perencanaan beban gempa dengan mengikuti pedoman SNI 1726: 2019 pada subbab II.4.3.1 sampai II.4.3.9.

# **II.4.3.1 Kategori Risiko dan Faktor Keutamaan**

Setiap jenis gedung memiliki kategori risiko masing–masing. Kategori risiko I adalah kategori untuk gedung yang memiliki resiko paling rendah dan kategori risiko IV adalah kategori untuk gedung yang memiliki resiko paling tinggi. Faktor keutamaan gempa adalah faktor yang digunakan untuk mengamplifikasi beban gempa. Berikut adalah kategori risiko gedung dan faktor keutamaan gempa pada tabel II.3 dan tabel II.4.

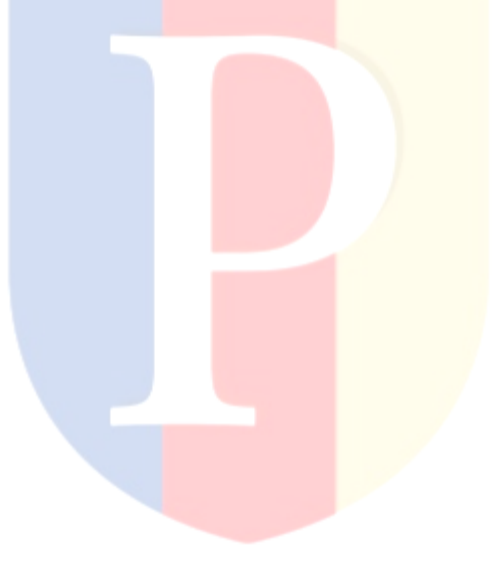

# Tabel II.3 Kategori Risiko Bangunan Gedung dan Nongedung Untuk Beban Gempa

# Sumber: SNI 1726: 2019

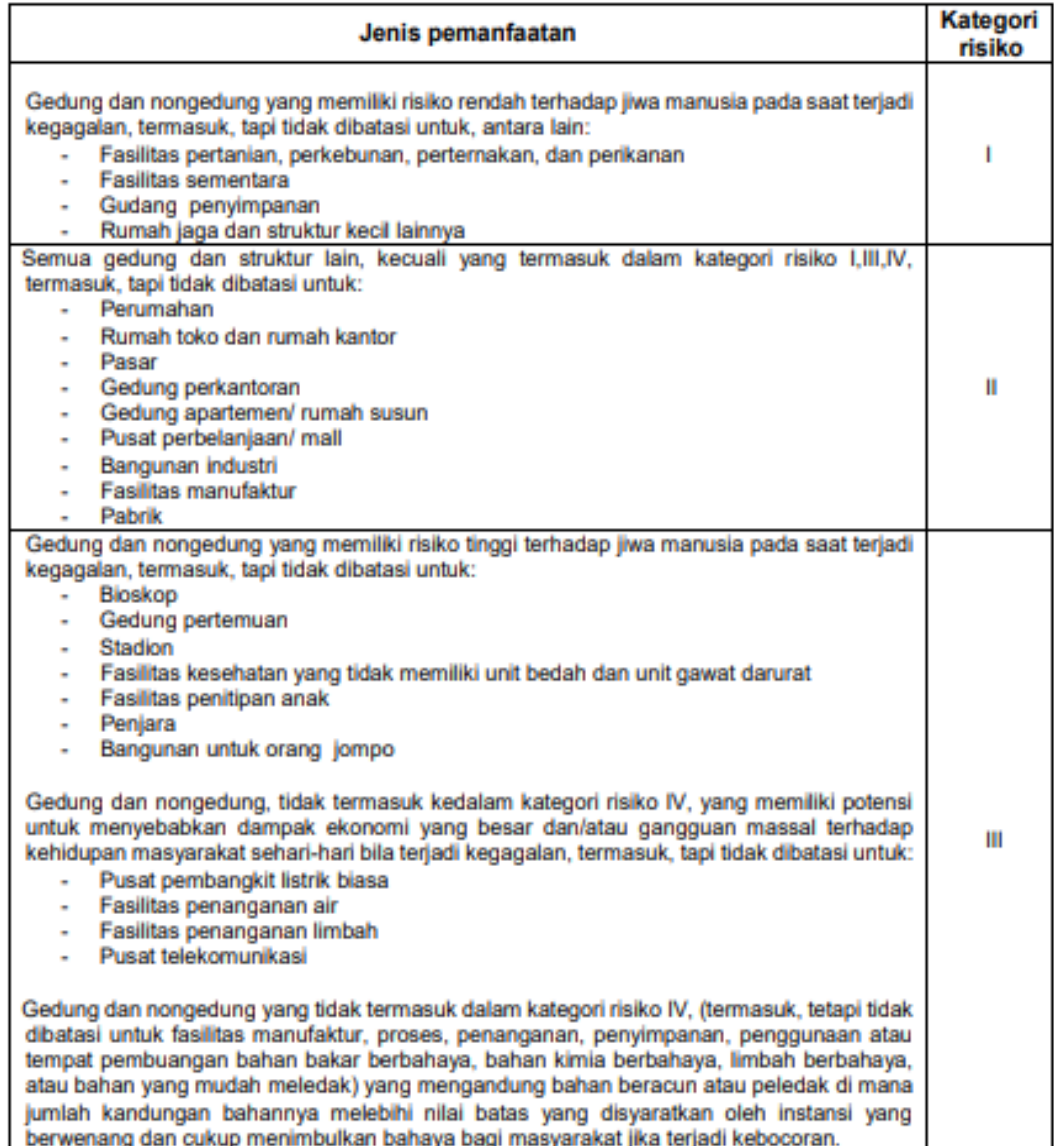

### Tabel II.4 Faktor Keutamaan Gempa

#### Sumber SNI 1726:2019

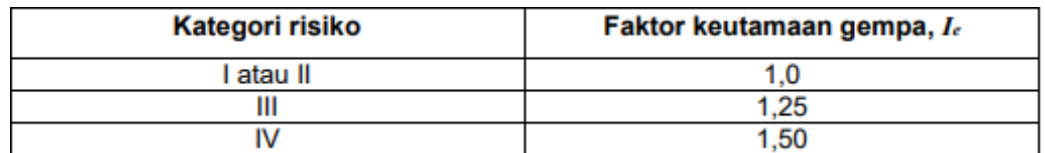

## **II.4.3.2 Kelas Situs Tanah**

Berdasarkan sifat-sifat tanah pada situs, maka situs harus diklasifikasi sebagai kelas situs SA, SB, SC, SD, SE, atau SF yang mengikuti 0. Bila sifat-sifat tanah tidak teridentifikasi jelas sehingga tidak bisa ditentukan kelas situs-nya, maka kelas situs SE dapat digunakan kecuali jika pemerintah/dinas yang berwenang memiliki data geoteknik yang dapat menentukan kelas situs lainnya (SNI 1726: 2019 Pasal 6.1.3 Halaman 34). Berikut adalah tabel kelas situs berdasarkan SNI 1726: 2019 pada tabel II.5.

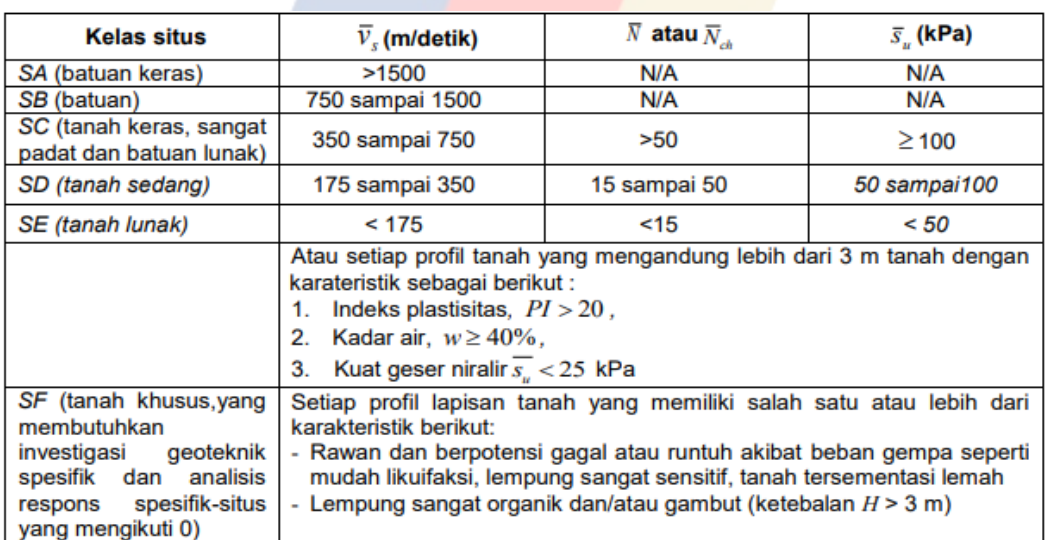

## Tabel II.5 Klasifikasi Situs

# Sumber: SNI 1726: 2019

#### **II.4.3.3 Koefisien – Koefisien Situs untuk Desain Seismik**

Koefisien situs adalah faktor yang akan dipakai untuk menentukan parameter respon spectral percepatan pada periode pendek detik dan 1 detik. Berikut adalah tabel untuk menentukan parameter respon spectral percepatan gempa maksimum berdasarkan SNI 1726: 2019 pada tabel II.6 dan tabel II.7.

#### Tabel II.6 Koefisien Situs F<sup>a</sup>

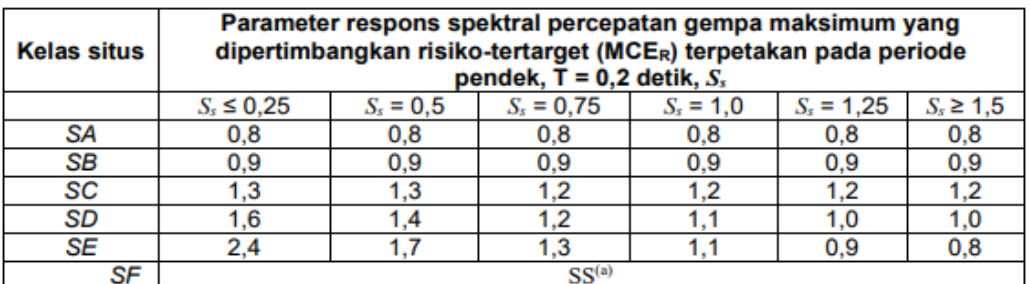

#### Sumber: SNI 1726: 2019

#### Tabel II.7 Koefisien Situs F<sup>v</sup>

Sumber: SNI 1726: 2019

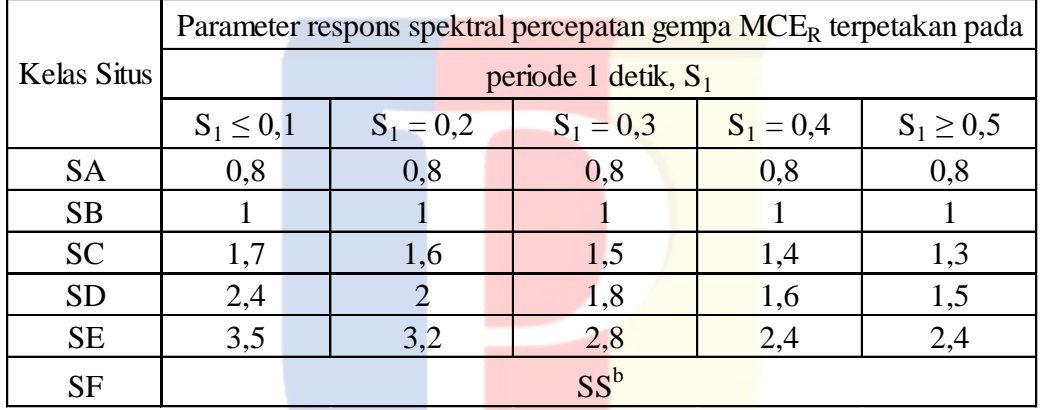

Nilai F<sub>a</sub> dan nilai F<sub>v</sub> digunakan untuk menghitung parameter respon spectral percepatan pada periode pendek (S<sub>MS</sub>) dan pada periode 1 detik (S<sub>M1</sub>) melalui perumusan berikut:

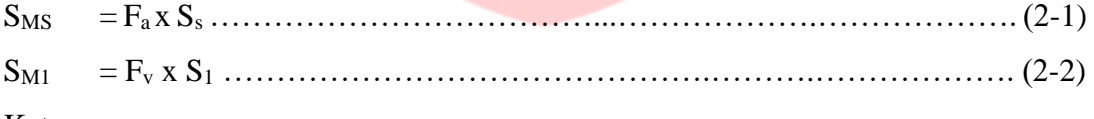

Keterangan:

 $S_s$  = parameter respons spectral percepatan gempa MCE<sub>R</sub> terpetakan untuk periode pendek;

 $S_1$  = parameter respons spectral percepatan gempa MCE<sub>R</sub> terpetakan untuk periode 1 detik.

Nilai  $S_s$  dan  $S_1$  didapatkan dari peta parameter gerak tanah  $S_s$  dan peta parameter gerak tanah S1. Berikut adalah peta parameter gerak tanah S<sup>s</sup> dan peta parameter gerak tanah S<sup>1</sup> pada gambar II.1 dan gambar II.2.

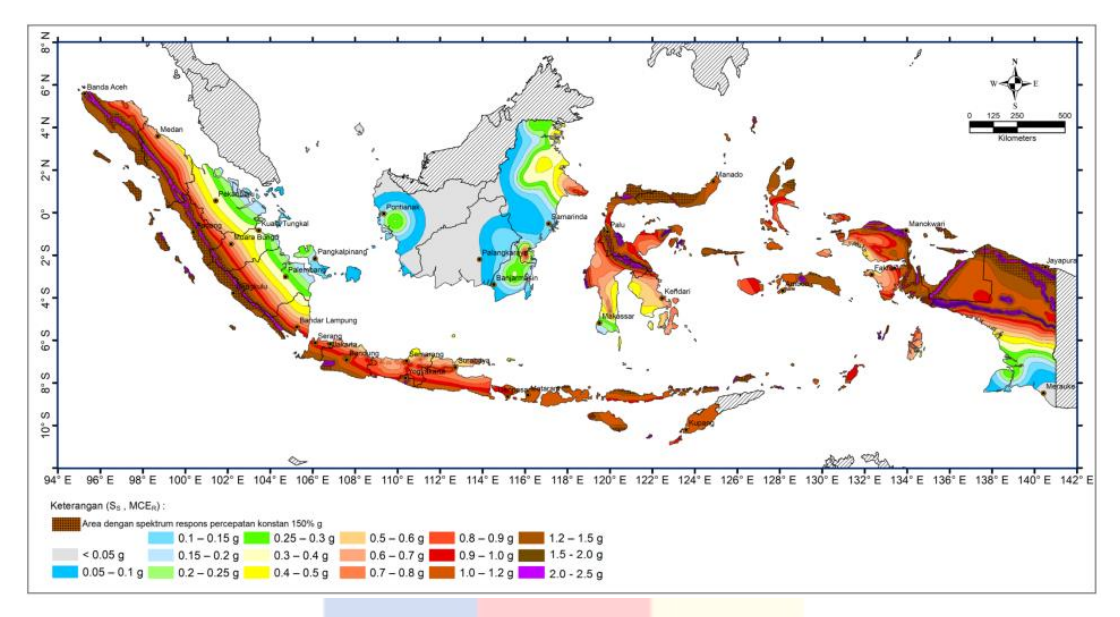

Gambar II.1 Parameter Gerak Tanah S<sup>s</sup>

Sumber: SNI 1726: 2019

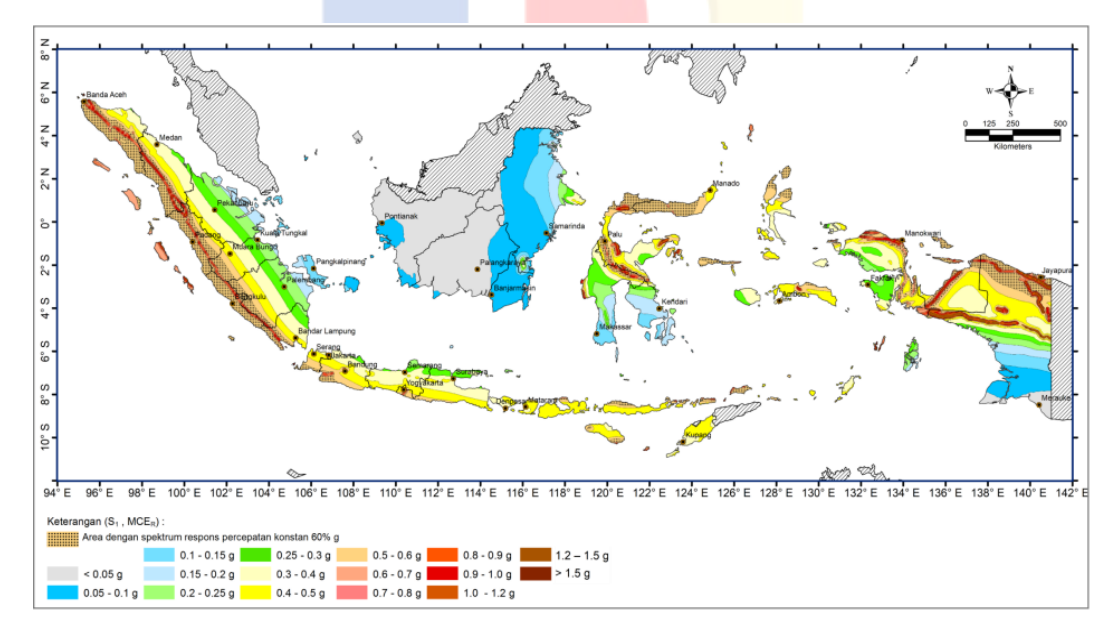

Gambar II.2 Parameter Gerak Tanah S<sup>1</sup>

## Sumber: SNI 1726: 2019

Setelah nilai S<sub>MS</sub> dan S<sub>M1</sub> dihitung dengan rumus 2.1 dan 2.2, langkah selanjutnya adalah menghitung parameter percepatan spectral desain pada periode pendek  $(S_{DS})$ dan parameter percepatan spectral desain pada periode 1 detik (S<sub>D1</sub>) dengan perumusan berikut:

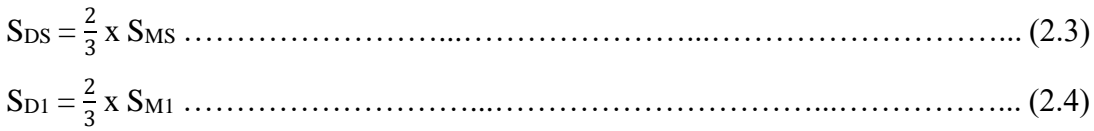

# **II.4.3.4 Kategori Desain Seismik**

Kategori Desain Seismik untuk memastikan pendetailan struktur yang memenuhi persyaratan sesuai intensitas gempa yang diperkirakan. Kategori Desain Seismik berkaitan dengan level bahaya gempa, jenis tanah, serta fungsi gedung (Monalisa, 2015). Berikut adalah tabel untuk menentukan kategori desain seismik berdasarkan nilai  $S_{DS}$  dan nilai  $S_{D1}$  pada tabel II.8 dan tabel II.9.

Tabel II.8 Kategori Desain Seismik Berdasarkan Nilai S<sub>DS</sub> Sumber: SNI 1726: 2019

|                            | Kategori risiko    |  |  |  |  |
|----------------------------|--------------------|--|--|--|--|
| <b>Nilai</b> $S_{DS}$      | I atau II atau III |  |  |  |  |
| $S_{DS}$ < 0,167           |                    |  |  |  |  |
| $0,167 \leq S_{DS} < 0,33$ |                    |  |  |  |  |
| $0,33 \leq S_{DS} < 0,50$  |                    |  |  |  |  |
| $0,50 \le S_{DS}$          |                    |  |  |  |  |

Tabel II.9 Kategori Desain Seismik Berdasarkan Nilai SD1

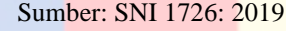

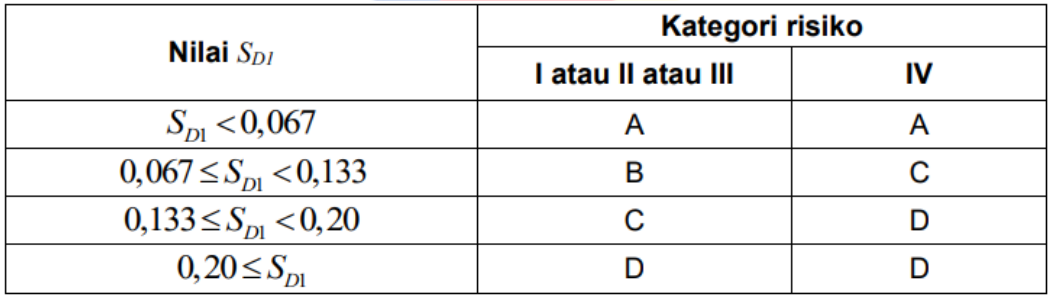

# **II.4.3.5 Sistem Struktur**

Berikut adalah macam – macam sistem struktur untuk suatu struktur bangunan pada tabel II.10.

# Tabel II. 10 Macam – Macam Sistem Struktur dengan Faktor Faktor R, Cd, dan  $\Omega_0$ untuk Sistem

# Pemikul Gaya Seismik

### Sumber: SNI 1726:2019

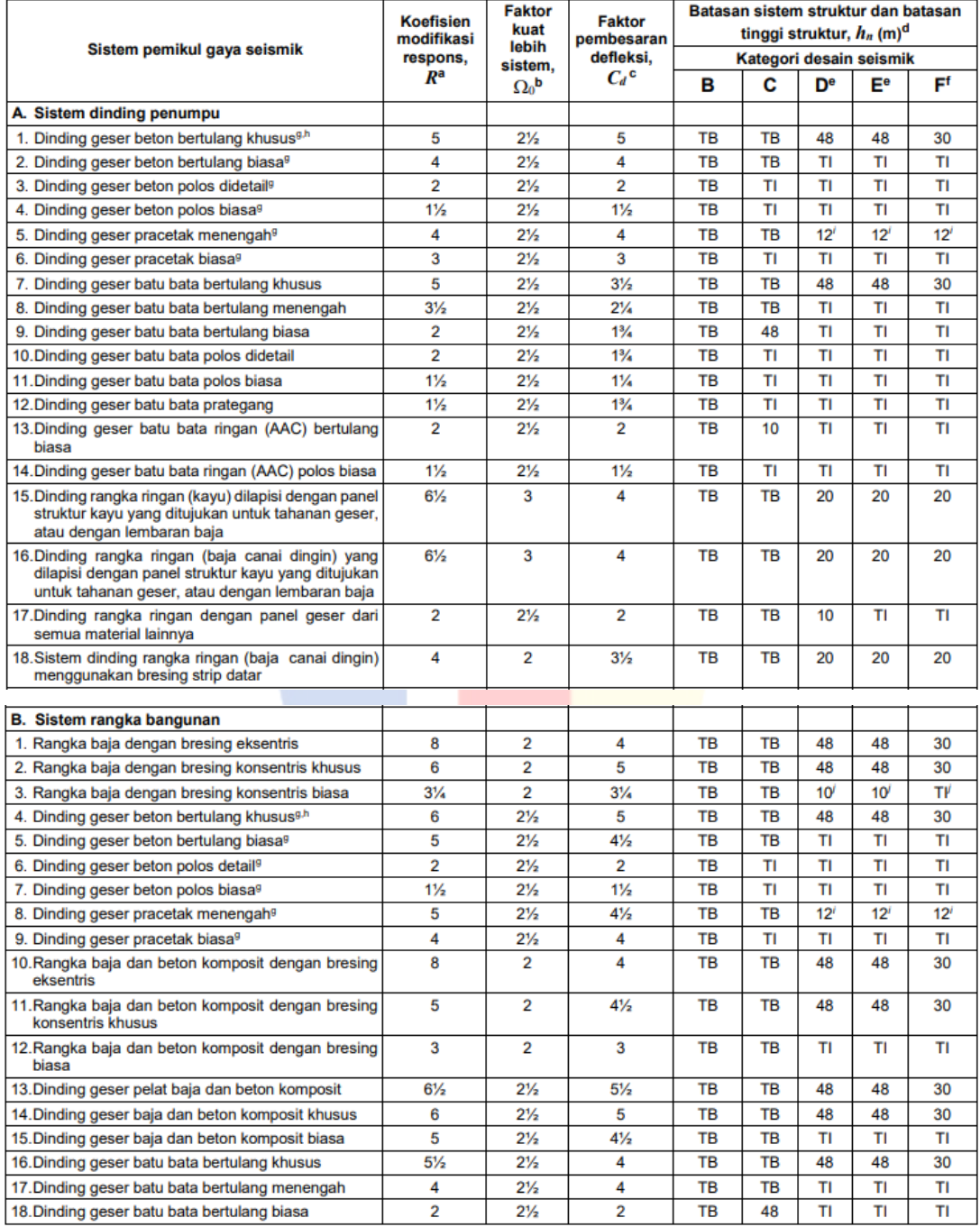

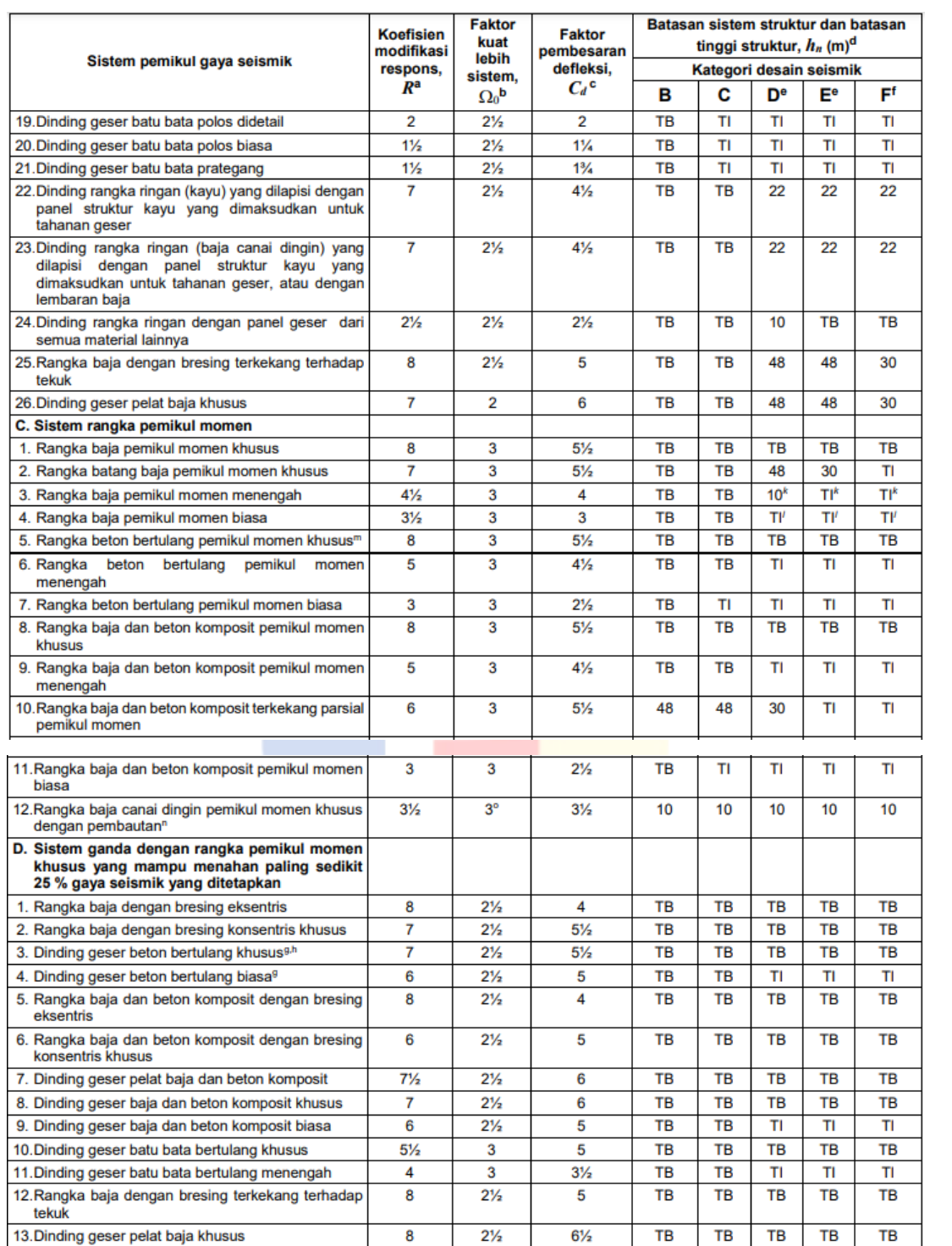

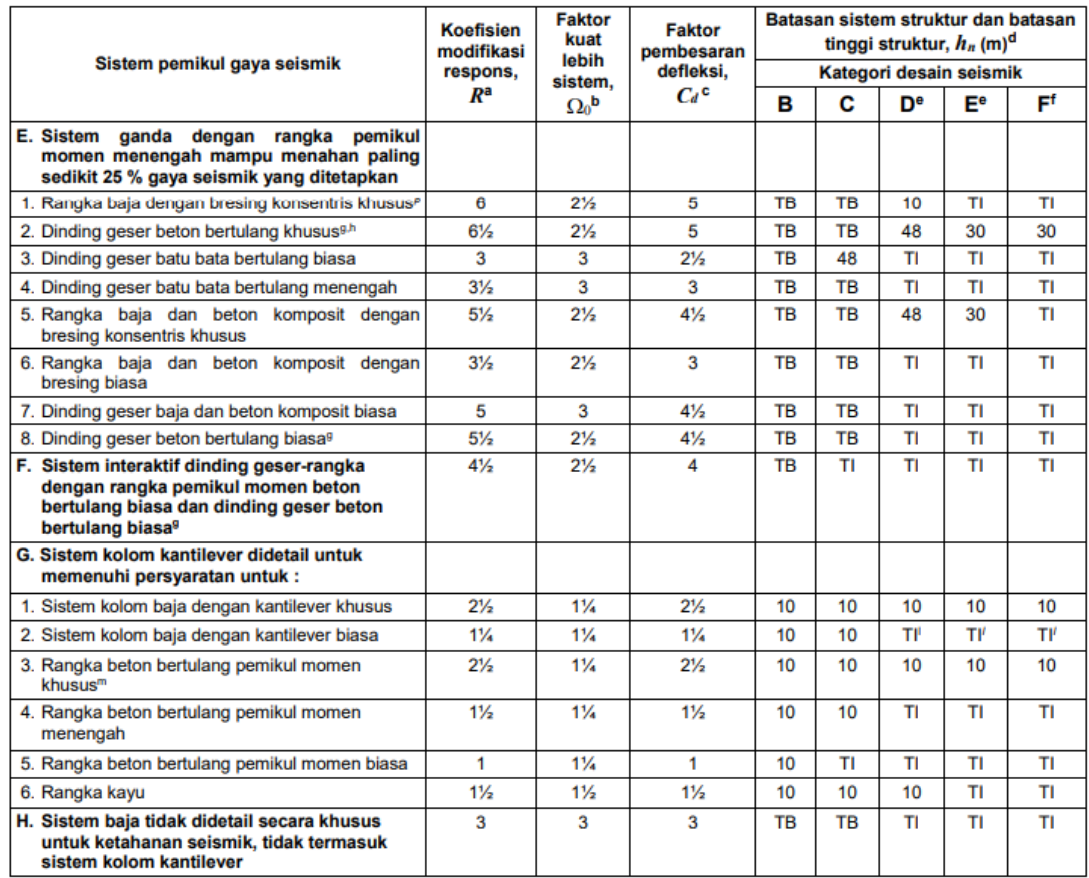

Dikarenakan material struktur yang digunakan adalah beton bertulang, maka system struktur yang akan digunakan adalah sistem rangka pemikul momen.

Sistem rangka pemikul momen adalah sistem rangka ruang di mana komponen – komponen struktur dan join – joinnya menahan gaya – gaya yang bekerja melalui aksi lentur, geser, dan aksial (Mahendrayu & Kartini, 2012). Sistem rangka pemikul momen diklasifikasikan menjadi tiga bagian, yaitu:

- 1. Sistem Rangka Pemikul Momen Khusus (SRPMK), untuk daerah dengan risiko gempa tinggi dengan kategori desain seismik D, E, dan F.
- 2. Sistem Rangka Pemikul Momen Menengah (SRPMM), untuk daerah dengan risiko gempa sedang dengan kategori desain seismik C.
- 3. Sistem Rangka Pemikul Momen Biasa (SRPMB), untuk daerah dengan risiko gempa rendah dengan kategori desain seismik B.

Berikut adalah tabel yang menampilkan faktor R,  $C_d$ , dan  $\Omega_o$  beserta perizinan untuk jenis – jenis sistem rangka pemikul momen pada tabel II.11.

Tabel II.11 Faktor R, Cd, dan  $\Omega_0$  untuk Sistem Pemikul Gaya Seismik

|                       |  |                      | Sistem Rangka Pemikul   R   $\Omega$ o   Cd   Kategori Desain Seismik |    |  |   |  |
|-----------------------|--|----------------------|-----------------------------------------------------------------------|----|--|---|--|
| Momen Beton Bertulang |  |                      |                                                                       |    |  | F |  |
| Khusus                |  | $5.5$   TB   TB   TB |                                                                       |    |  |   |  |
| Menengah              |  | 4.5                  | TB TB                                                                 |    |  |   |  |
| <b>Biasa</b>          |  |                      | TB I                                                                  | T1 |  |   |  |

Sumber: SNI 1726: 2019

Keterangan:

R = Koefisien Modifikasi Respons

 $\Omega_0$  = Faktor Kuat Lebih Sistem

 $Cd = Faktor$  Pembesaran Defleksi

 $TB = Tidak Dibatasi$ 

 $TI = Tidak Diijinkan$ 

# **II.4.3.6 Periode Fundamental Struktur**

Dalam SNI 1726: 2019 menjelaskan bahwa periode fundamental struktur dalam arah yang ditinjau harus diperoleh menggunakan sifat struktur dan karakteristik deformasi elemen pemikul dalam analisis yang teruji. Periode fundamental struktur tidak boleh lebih dari hasil perkalian koefisien untuk batas atas pada periode yang dihitung  $(C_u)$ . Periode fundamental struktur (T) dihitung dengan persamaan periode fundamental pendekatan  $(T_a)$ . Berikut adalah koefisien untuk batas atas pada periode yang dihitung pada tabel II.12.

Tabel II.12 Koefisien untuk Batas Atas pada Periode yang Dihitung

Sumber: SNI 1726: 2019

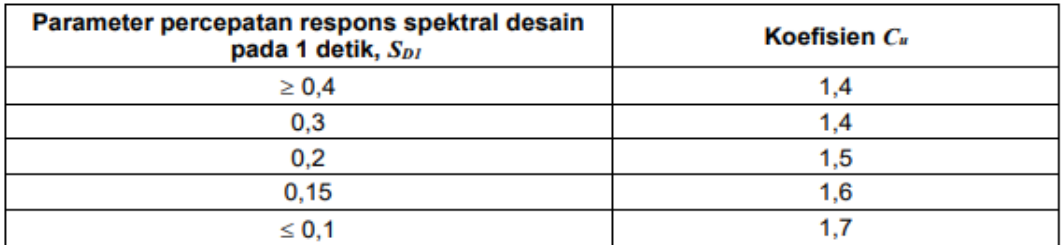

Periode fundamental pendekatan (Ta) dalam detik ditentukan melalui persamaan berikut:

T<sup>a</sup> = C<sup>t</sup> x ℎ ………………...……………….……………………………... (2-5)

## Keterangan:

h<sup>n</sup> = ketinggian struktur (m), di atas dasar sampai tingkat tertinggi struktur, dan koefisien  $C_t$  dan x ditentukan dari tabel nilai parameter periode pendekatan  $C_t$  dan x di bawah ini pada tabel II.13.

#### Tabel II.13 Nilai Parameter Periode Pendekatan Ct dan X

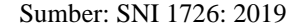

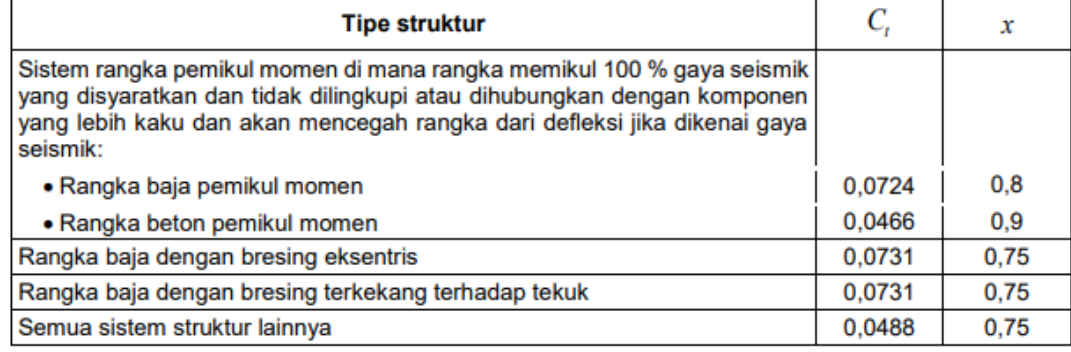

# **II.4.3.7 Koefisien Respons Seismik**

Persamaan untuk menghitung koefisien respon seismik menurut SNI 1726: 2019 adalah:

C<sup>s</sup> = ( ) …………………………………………………………………………. (2-6)

Koefisien respon seismik tidak boleh melebihi:

Untuk  $T < T_L$  $C_s = \frac{S_{D1}}{T}$  $T x \left(\frac{R}{r}\right)$  $\mathcal{I}_e$ ………………………...……………………………………………. (2-7)

Untuk  $T > TL$ 

C<sup>s</sup> = 1 2 ( ) ……………………………………………………………………… (2-8)

Koefisien respon seismik tidak boleh kurang dari:

C<sup>s</sup> = 0,044 x SDS x I<sup>e</sup> ≥ 0,01 …………………………………………...………... (2-9)

Keterangan:

 $S_{DS}$  = parameter percepatan spectral desain untuk periode pendek

 $S_{D1}$  = parameter percepatan spectral desain untuk periode 1 detik

 $R =$ koefisien modifikasi respons pada tabel II.13

 $I_e$  = faktor keutamaan gempa pada tabel II.7

# **II.4.3.8 Gaya Geser Dasar Seismik**

Perhitungan gaya geser dasar seismik (V) dalam arah yang ditetapkan dihitung dari persamaan berikut (SNI 1726: 2019):

V = C<sup>s</sup> x W …………………..……………………………….…………..……. (2-10) Keterangan:  $C_s$  = koefisien respon seismik

 $W =$  total beban bangunan yang menjadi berat seismik efektif

# **II.4.3.9 Distribusi Vertikal Gaya Seismik**

Menurut SNI 1726: 2019, perhitungan gaya seismik lateral di sebarang tingkat dihitung dari persamaan berikut:

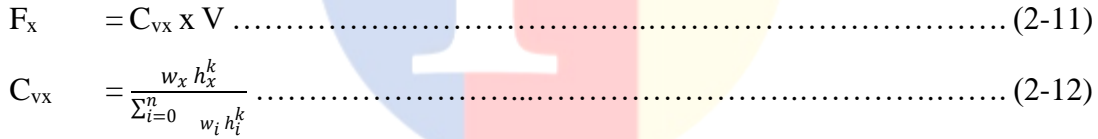

Keterangan:

 $F_x$  = gaya seismik lateral

 $C_{vx}$  = faktor distribusi vertical

 $w_i$  dan  $w_x$  = bagian berat seismik efektif total struktur (w) yang ditempatkan pada tingkat i atau x

h<sub>i</sub> dan h<sub>x</sub> = tinggi dari dasar sampai tingkat i atau x (m)

 $k = eksponen$  terkait periode struktur dengan syarat berikut:

untuk struktur dengan T  $\leq 0.5$  detik, k = 1

untuk struktur dengan T  $\geq$  0,25 detik, k = 2

untuk struktur dengan  $0.5 < T < 0.25$  detik, k = 2 atau interpolasi antara 1 dan 2

# **II.5 Simpangan Antar Tingkat**

Berdasarkan SNI 1726: 2019, simpangan antar tingkat desain (∆) tidak boleh melebihi simpangan antar tingkat izin  $(\Delta_a)$ . Berikut adalah tabel simpangan antar tingkat izin pada tabel II.14.

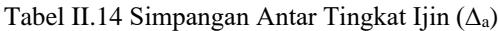

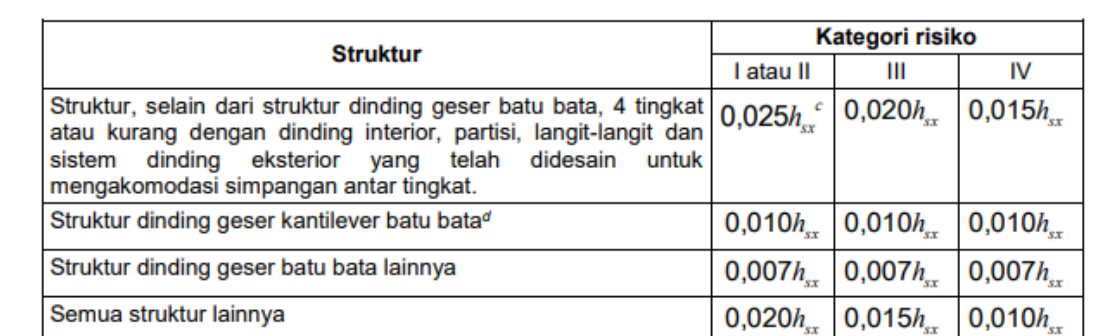

Sumber: SNI 1726: 2019

Simpangan pusat massa di tingkat x  $(\delta_x)$  (mm) dihitung melalui persamaan berikut:

…………………………….………………..…………...……….... (2-13)

$$
\delta_{x} = \frac{C_d x \, \delta_{xe}}{I_e} \, \ldots
$$

Keterangan:

 $C_d$  = faktor pembesaran simpangan lateral pada tabel II.13

 $\delta_{xe}$  = simpangan di tingkat-x yang ditetapkan dengan analisis elastik

 $I_e$  = faktor keutamaan gempa menurut tabel II.7

Berikut adalah konsep penentuan simpangan antar tingkat pada gambar II.3.

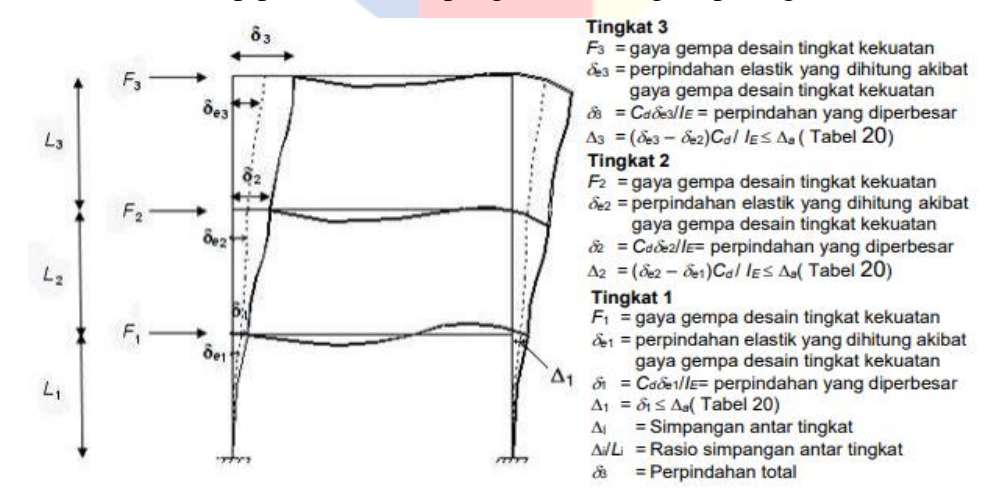

Gambar II.3 Konsep Simpangan Antar Tingkat

Sumber: SNI 1726: 2019

# **II.6 Kombinasi Pembebanan**

Struktur bangunan gedung dan nongedung harus didesain menggunakan kombinasi pembebanan. Sistem fondasi, baik untuk bangunan gedung dan nongedung, tidak boleh gagal terlebih dahulu daripada struktur yang ditumpunya, sehingga kombinasi pembebanan yang mempertimbangkan faktor kuat lebih harus diaplikasikan dalam desain sistem fondasi. (SNI 1726 – 2019 Pasal 4.2.1 Halaman 25)

## **II.6.1 Kombinasi Beban untuk Metode** *Ultimate*

## **II.6.1.1 Kombinasi Pembebanan Dasar**

Struktur, komponen-elemen struktur dan elemen-elemen fondasi harus didesain sedemikian hingga kuat rencananya sama atau melebihi pengaruh beban-beban terfaktor dengan kombinasi-kombinasi sebagai di bawah. Pengaruh adanya satu atau lebih beban yang tidak bekerja harus ditinjau. Pengaruh yang paling menentukan dari beban-beban angin dan seismik harus ditinjau, tetapi kedua beban tersebut tidak perlu ditinjau secara simultan (SNI 1726 – 2019 Pasal 4.2.2.1 Halaman 25- 26).

- 1. 1,4 D
- 2.  $1,2 D + 1,6 L + 0,5 (L_r \text{ atau R})$
- 3.  $1,2 D + 1,6 (L_r \text{ atau } R) + (L \text{ atau } 0,5 W)$
- 4.  $1,2 D + 1,0 W + L + 0,5(L_r \text{ atau } R)$
- 5.  $0.9 D + 1.0 W$

#### **II.6.1.2 Kombinasi Pembebanan dengan Pengaruh Regangan Sendiri**

Apabila pengaruh struktural dari T (pengaruh regangan sendiri) ternyata dapat merugikan performa atau keselamatan struktur, maka T harus diperhitungkan dalam kombinasi beban. Faktor beban untuk T harus ditentukan dengan memperhitungkan ketidakpastian terkait kemungkinan besaran pengaruh dan beban struktur, kemungkinan bahwa pengaruh maksimum dari T akan muncul bersamaan dengan beban lain yang bekerja, dan potensi konsekwensi yang merugikan apabila pengaruh T lebih besar daripada yang telah diasumsikan. Faktor beban untuk T tidak boleh kurang dari 1,0 (SNI 1726 – 2019 Pasal 4.2.2.2 Halaman 26).

#### **II.6.1.3 Kombinasi Pembebanan dengan Pengaruh Beban Seismik**

Apabila pengaruh beban seismik yang dimaksud,  $E = f(Ev, Eh)$  dikombinasikan dengan pengaruh beban lainnya, maka kombinasi beban seismik yang harus digunakan adalah:

- 6.  $1,2 D + E_v + E_h + 1$
- 7.  $0.9 D E_v + E_h$

Apabila pengaruh beban seismik dengan kuat lebih yang ditinjau Em = f(Ev,Emh) dikombinasikan dengan pengaruh beban lainnya, maka kombinasi beban seismik untuk struktur yang harus digunakan adalah:

- 6.  $1,2 D + E_V + E_{mh} + L$
- 7.  $0.9 D Ev + E<sub>mh</sub>$

# **II.6.2 Kombinasi Beban untuk Metode Tegangan Izin**

# **II.6.2.1 Kombinasi Pembebanan Dasar**

Beban-beban di bawah ini harus ditinjau dengan kombinasi-kombinasi berikut untuk perencanaan struktur, komponen-elemen struktur dan elemen-elemen fondasi. Pengaruh dari satu atau beberapa beban lain yang tidak disebutkan harus ditinjau. Pengaruh beban seismik harus dikombinasikan dengan beban lain seperti dijelaskan pada pasal ini. Beban angin dan beban seismik tidak perlu ditinjau secara bersamaan (SNI 1726 – 2019 Pasal 4.2.3.1 Halaman 27).

- 1. D
- 2.  $D+L$
- 3.  $D + (L_r \text{ atau } R)$
- 4.  $D + 0.75 L + 0.75 (L_r + R)$
- 5.  $D + 0.6 W$
- 6.  $D + 0.75(0.6 W) + 0.75 L + 0.75 (L_r + R)$
- 7.  $0.6 D + 0.6 W$

#### **II.6.2.2 Kombinasi Pembebanan dengan Pengaruh Regangan Sendiri**

Apabila pengaruh struktural dari T (pengaruh regangan sendiri/self-straining force)

ternyata dapat merugikan performa atau keselamatan struktur, maka T harus diperhitungkan dalam kombinasi beban. Apabila pengaruh maksimum dari T akan muncul bersamaan dengan pengaruh maksimum dari beban lain yang bekerja, maka diperbolehkan untuk mengurangi besaran T yang ditinjau dalam kombinasi beban. Pengurangan besaran nilai T yang ditinjau dalam kombinasi beban tidak boleh kurang dari 0,75 (SNI 1726 – 2019 Pasal 4.2.3.2 Halaman 28).

#### **II.6.2.3 Kombinasi Pembebanan dengan Pengaruh Beban Seismik**

Apabila suatu struktur menerima pengaruh beban seismik, maka kombinasikombinasi beban berikut harus diperhitungkan bersama dengan kombinasi beban dasar di atas. Apabila pengaruh beban seismik yang dimaksud,  $E = f(Ev, Eh)$  (pada 0) dikombinasikan dengan pengaruh beban lainnya, maka kombinasi beban seismik yang harus digunakan adalah:

- 8.  $1,0 \text{ D} + 0.7 \text{ E}_v + 0.7 \text{ E}_h$
- 9.  $1,0 \text{ D} + 0,525 \text{ E}_v + 0,525 \text{ E}_h + 0,75 \text{ L}$
- 10.  $0.6 D 0.7 E_v + 0.7 E_h$

Apabila pengaruh beban seismik dengan kuat lebih yang ditinjau  $Em = f(Ev, Emh)$ (pada 0) dikombinasikan dengan pengaruh beban lainnya, maka kombinasi beban seismik untuk struktur yang harus digunakan adalah:

- 8.  $1,0 \text{ D} + 0,7 \text{ E}_v + 0,7 \text{ E}_{mh}$
- 9.  $1,0 \text{ D} + 0.525 \text{ E}_v + 0.525 \text{ E}_{mh} + 0.75 \text{ L}$
- 10.  $0,6$  D 0,7  $E_v$  + 0,7  $E_{mh}$

#### **II.7 Faktor Reduksi Kekuatan Bahan**

Tujuan penggunaan faktor – faktor reduksi kekuatan adalah untuk memperhitungkan ketidakpastian kekuatan bahan, aproksimasi dalam analisis, variasi ukuran yang mungkin dari penampang beton dan penempatan tulangan, dan berbagai masalah lain dalam pengerjaan (McCormac, 2003). Berikut adalah tabel yang menampilkan faktor reduksi kekuatan untuk berbagai gaya atau elemen struktur pada tabel II.15.

## Tabel II.15 Faktor Reduksi Kekuatan

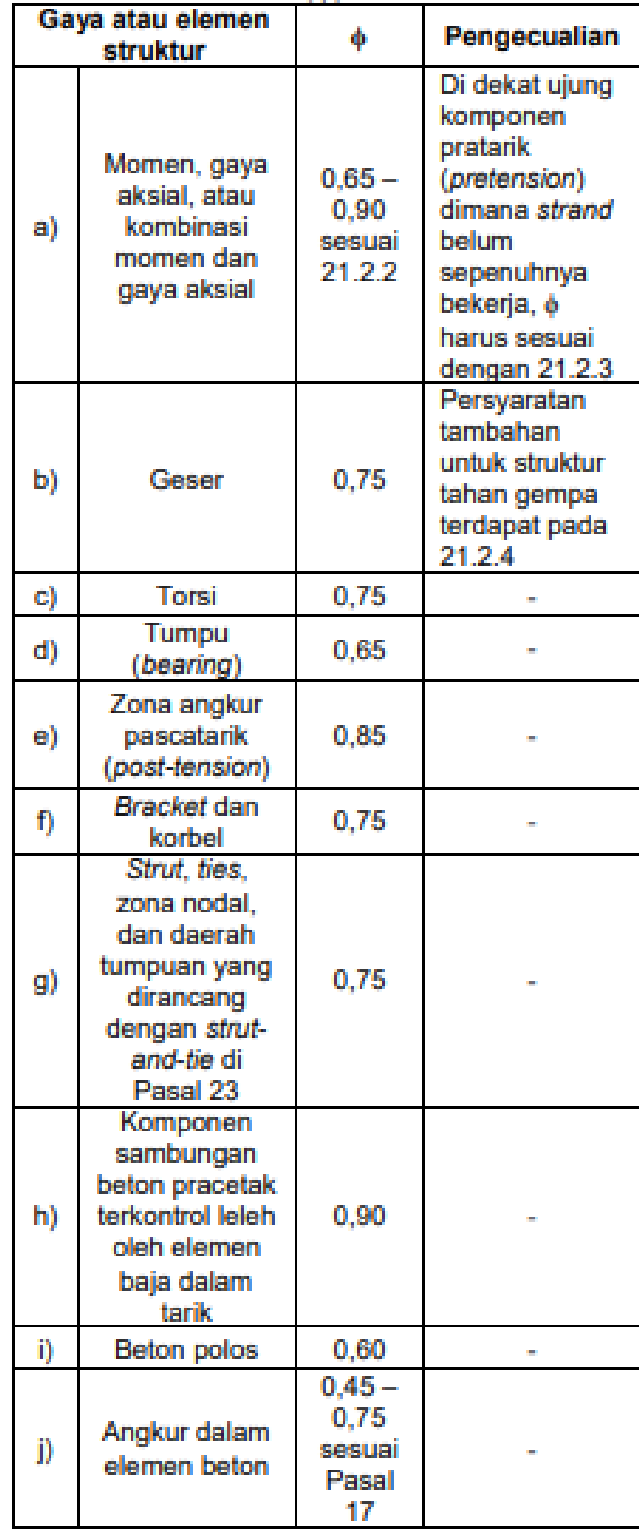

### Sumber: SNI 2847: 2019 Halaman 469

## **II.8 Perletakan (Tumpuan)**

Perletakan (tumpuan) adalah tempat perletakan konstruksi sebagai dukungan konstruksi meneruskan gaya – gaya dalam yang bekerja menuju pondasi. Sifat – sifat dari gaya tergantung dari bagaimana benda tersebut ditumpu (Faoji & Sambowo, 2018). Tumpuan adalah aspek penting dari struktur karena akan menentukan bagaimana kekuatan dalam struktur dipindahkan ke tanah. Beban yang bekerja di area tumpuan sangat besar karena memikul gaya – gaya yang terjadi. Jenis – jenis tumpuan akan mempengaruhi jenis konstruksi yang akan dibangun. Tumpuan yang salah akan membuat bangunan menjadi tidak seimbang, lemah dalam menahan gaya yang terjadi, dan dapat roboh. Berikut adalah penjelasan masing – masing tumpuan:

1. Tumpuan Rol

Tumpuan rol adalah tumpuan yang bisa bergeser ke arah horizontal sehingga tidak mampu menahan beban horizontal. Tumpuan rol hanya mampu memikul beban vertikal. Berikut adalah ilustrasi tumpuan rol menahan beban vertikal dan simbol tumpuan rol pada gambar II.4.

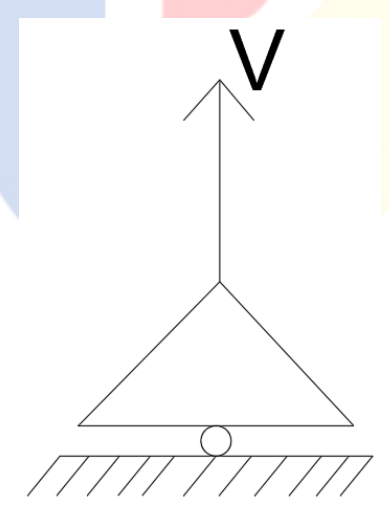

Gambar II.4 Tumpuan Rol Sumber: Data Pribadi

# 2. Tumpuan Sendi

Tumpuan sendi disebut engsel karena cara kerjanya mirip dengan engsel. Tumpuan ini mampu menahan beban horizontal dan vertikal. Tumpuan sendi ini tidak mampu untuk menahan momen. Berikut adalah ilustrasi tumpuan sendi menahan beban dan simbol tumpuan sendi pada gambar II.5.

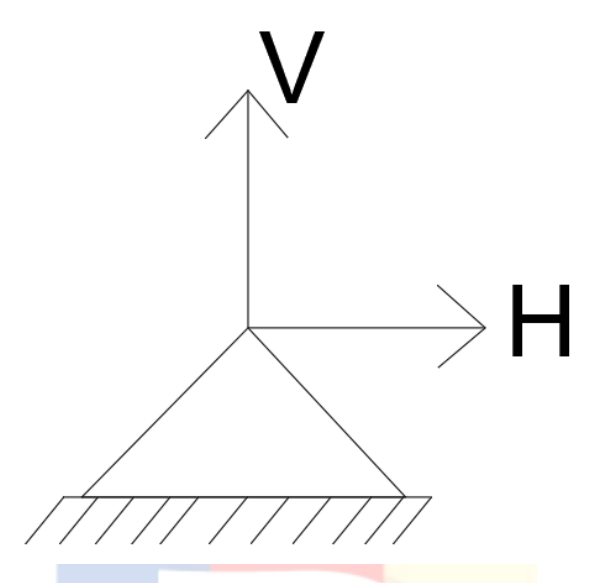

Gambar II.5 Tumpuan Sendi Sumber: Data Pribadi

# 3. Tumpuan Jepit

Tumpuan jepit dikonstruksikan seperti balok ditanam dalam tembokkan. Tumpuan ini mampu menahan beban vertikal, horizontal, dan momen. Berikut adalah ilustrasi tumpuan jepit menahan beban dan simbol tumpuan jepit pada gambar II.6.

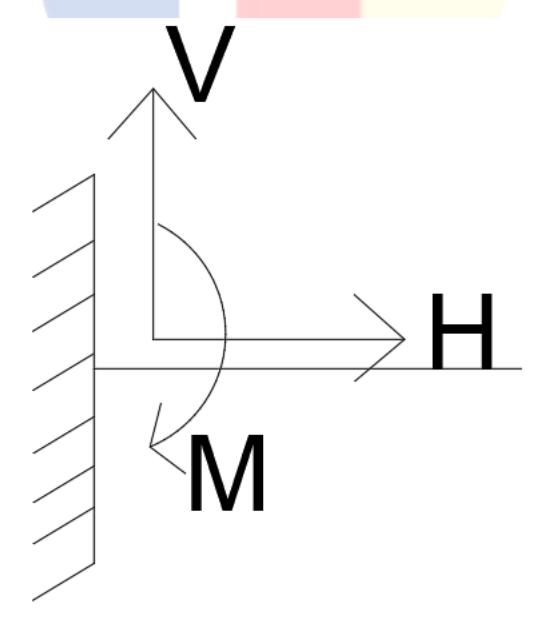

Gambar II.6 Tumpuan Jepit Sumber: Data Pribadi

# **II.9 Mekanika Rekayasa**

Mekanika rekayasa adalah analisa struktur untuk mempelajari perilaku struktur terhadap beban yang bekerja padanya. Perilaku struktur adalah gaya – gaya yang bekerja di dalamnya. Empat gaya dalam yang bereaksi pada struktur, yaitu:

- 1. Momen Lentur
- 2. Gaya Geser
- 3. Gaya Normal / Gaya Aksial
- 4. Momen Torsi

# **II.9.1 Momen Lentur**

Momen lentur adalah besaran gaya yang bekerja pada struktur dan mengakibatkan struktur berotasi terhadap porosnya (Nurlita & Pradana, 2019). Perhitungan momen dengan cara besar gaya dikali dengan jarak tegak lurus terhadap garis gaya. Momen lentur berfungsi untuk menentukan tulangan lentur seperti gambar di II.7.

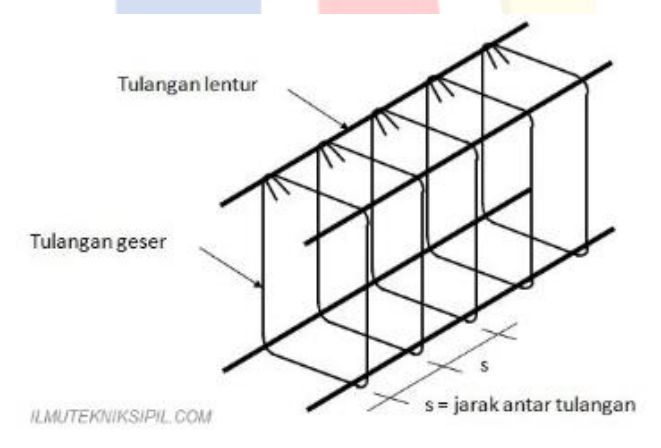

Gambar II. 7 Tulangan Lentur

Sumber: https://sipil.uma.ac.id/tulangan-geser-pada-balok/

Momen lentur dibagi menjadi dua, yaitu:

1. Momen Lentur Positif

Momen lentur positif adalah momen yang mengakibatkan serat atas struktur tertekan dan serat bawah struktur tertarik. Berikut adalah gambar dari momen lentur positif pada gambar II.8.

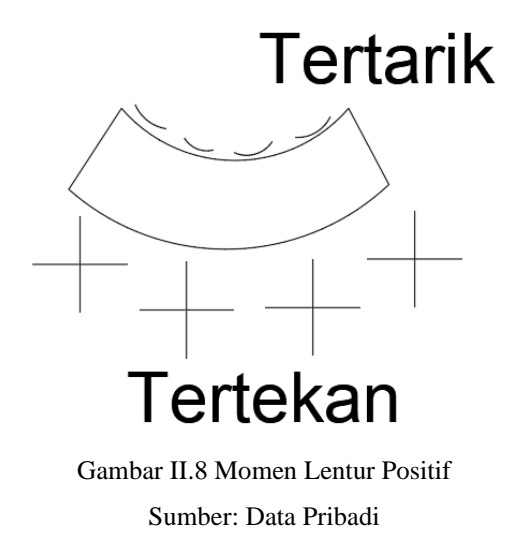

# 2. Momen Lentur Negatif

Momen lentur negatif adalah momen yang mengakibatkan serat atas struktur tertarik dan serat bawah struktur tertekan. Berikut adalah gambar dari momen lentur negatif pada gambar II.9.

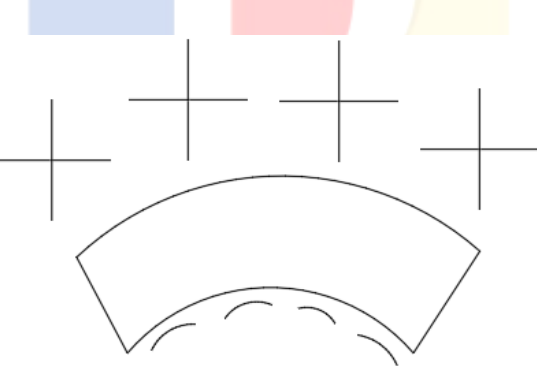

Gambar II.9 Momen Lentur Negatif Sumber: Data Pribadi

# **II.9.2 Gaya Geser**

Gaya geser adalah suatu gaya di mana bekerja tegak lurus terhadap sumbu memanjang batang. Ketika batang berada pada posisi vertikal maka gaya gesernya horizontal, begitu pun sebaliknya. Gaya geser ini diartikan sebagai gaya – gaya dalam yang tidak kelihatan dan bekerja di dalam bidang, namun memiliki pengaruh yang mampu dilihat oleh manusia (Sholeh, 2019). Gaya geser ini berfungsi untuk menentukan banyak dan jarak antar tulangan geser. Berikut adalah gambar dari

tulangan geser pada gambar II.10.

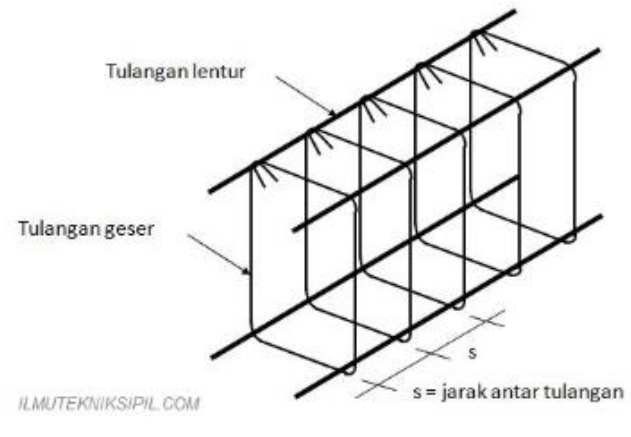

Gambar II.10 Tulangan Geser

Sumber: https://sipil.uma.ac.id/tulangan-geser-pada-balok/

Gaya geser dibagi menjadi dua, yaitu:

1. Gaya geser positif

Gaya geser positif adalah gaya geser di mana sebelah kiri bergerak ke atas cenderung terhadap kanan. Berikut adalah gambar dari gaya geser positif pada gambar II.11.

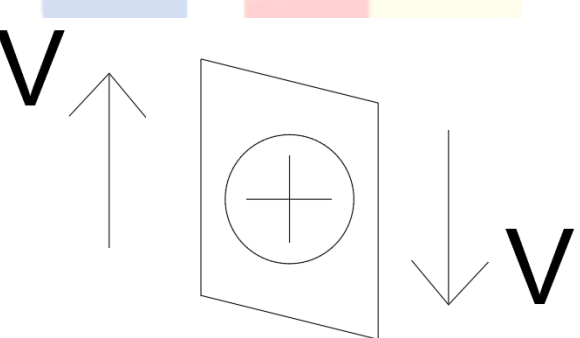

Gambar II.11 Gaya Geser Positif Sumber: Data Pribadi

2. Gaya geser negatif

Gaya geser negatif adalah gaya geser di mana sebelah kanan bergerak ke atas cenderung terhadap kiri. Berikut adalah gambar dari gaya geser negatif pada gambar II.12.

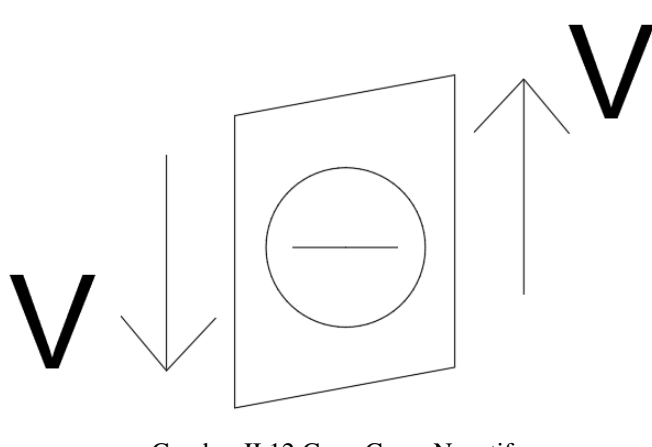

Gambar II.12 Gaya Geser Negatif Sumber: Data Pribadi

# **II.9.3 Gaya Normal / Gaya Aksial**

Gaya normal / gaya aksial adalah suatu gaya di mana bekerja sejajar terhadap sumbu memanjang batang. Gaya normal / gaya aksial dibagi menjadi dua, yaitu:

1. Gaya normal positif

Gaya normal positif adalah gaya normal yang terjadi apabila struktur tersebut tertarik. Berikut adalah gambar dari gaya normal positif pada gambar II.13.

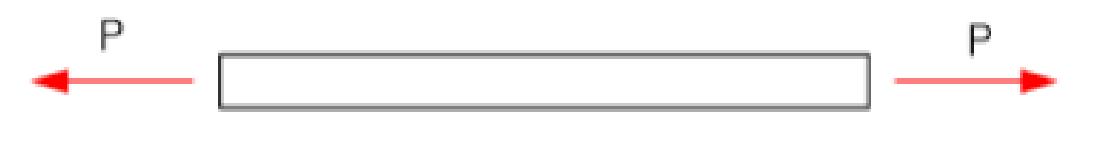

Gambar II.13 Gaya Normal Positif Sumber: Data Pribadi

2. Gaya normal negatif

Gaya normal negatif adalah gaya normal yang terjadi apabila struktur tersebut tertekan. Berikut adalah gambar dari gaya normal negatif pada gambar II.14.

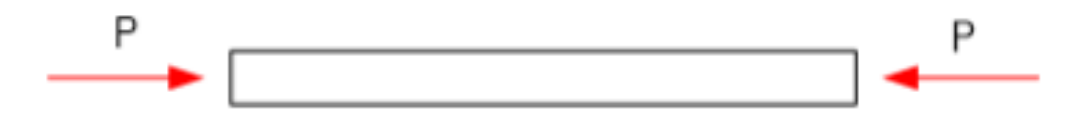

Gambar II.14 Gaya Normal Negatif Sumber: Data Pribadi

## **II.9.4 Momen Torsi**

Momen torsi adalah efek momen dengan putaran yang terjadi terhadap penampang tegak lurus terhadap sumbu utama dari elemen. Beban lateral mengakibatkan torsi pada bangunan saat beban lateral memutar bangunan tersebut dengan arah vertikal. Torsi pada struktur beton disertai dengan gaya geser dan momen lentur. Kapasitas beton sederhana dalam menahan momen torsi apabila dikombinasikan dengan beban lain lebih kecil daripada hanya menahan momen torsi luar rencana yang sama tanpa dikombinasikan dengan beban lain. Maka harus diberikan penulangan untuk menahan kelebihan torsi (Astariani, 2010).

# **II.10 Dilatasi Bangunan**

Dilatasi adalah sebuah sambungan atau garis pada bangunan karena sesuatu hal memiliki sistem struktur yang berbeda. Dilatasi digunakan pada pertemuan antara bangunan rendah dan bangunan tinggi, bangunan induk dan bangunan sayap, dan bagian bangunan lain yang mempunyai kelemahan geometris. Berikut adalah contoh dilatasi bangunan pada gambar II.15.

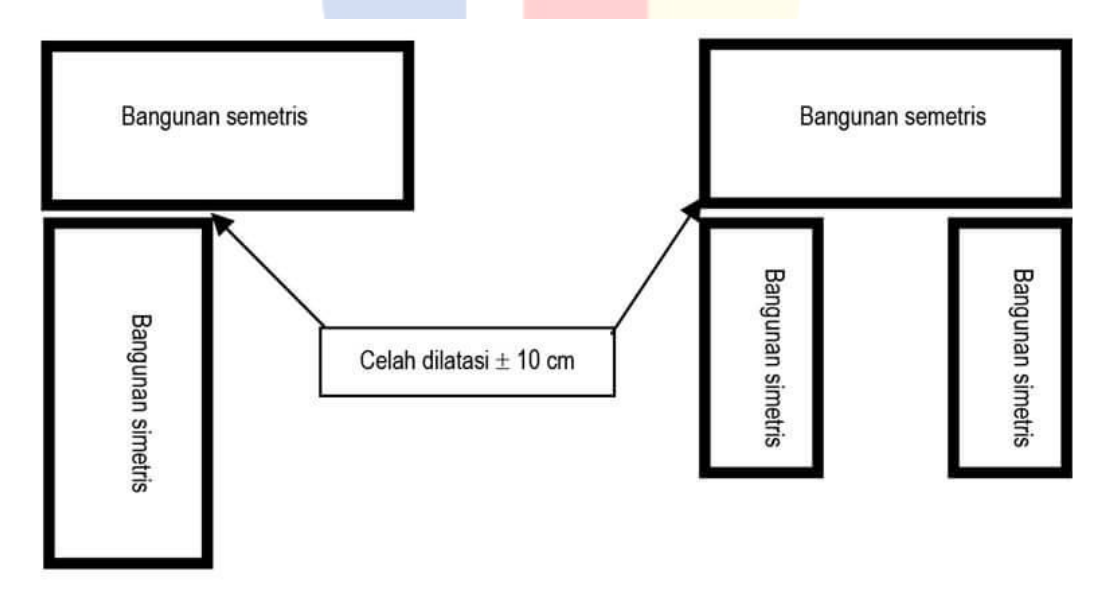

Gambar II.15 Contoh Dilatasi Bangunan Sumber: pinhome.id

Bangunan yang panjang tidak akan mampu menahan deformasi karena penurunan

pondasi, gempa, muai susut, dan akumulasi gaya yang besar di mana mengakibatkan retakan dan keruntuhan structural. Untuk mengatasi hal tersebut, bangunan yang panjang perlu dibagi menjadi beberapa bangunan yang kecil agar setiap bangunan dapat kompak dan kaku dalam menghadapi deformasi bangunan yang terjadi (Chandra, 2011). Dilatasi gempa pada bangunan wajib memiliki jarak minimal 10 cm agar tidak terjadi benturan saat berlangsungnya gempa (Sholeh, 2022). Terdapat macam – macam dilatasi pada bangunan, yaitu (Chandra, 2011):

- Dilatasi dengan dua kolom

Dilatasi dengan dua kolom sering dilakukan di bangunan yang memiliki bentang memanjang. Akibat adanya dilatasi ini, jarak antara dua kolom menjadi lebih pendek. Berikut adalah gambar II.16 yang berisi ilustrasi dilatasi dengan dua kolom.

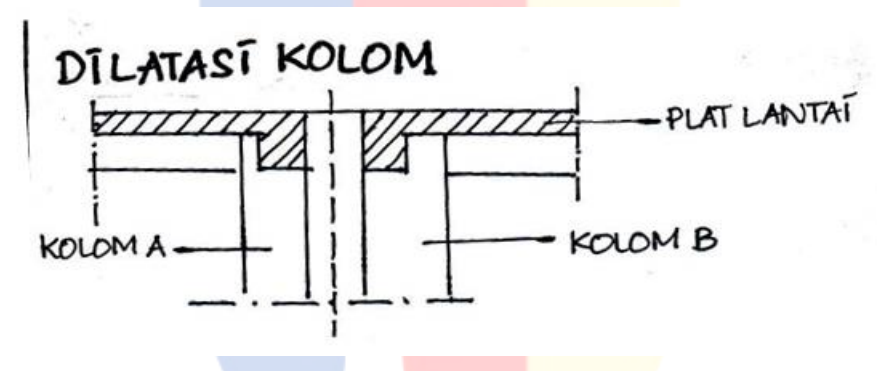

Gambar II. 16 Dilatasi Antar Dua Kolom Sumber:<https://www.niri-rubber.com/>

- Dilatasi dengan balok kantilever

Jarak maksimum bentang balok kantilever adalah $\frac{1}{3}$  bentang balok induk. Bentang kolom di daerah dilatasi menjadi $\frac{2}{3}$ jarak antar bentang kolom. Berikut adalah gambar II.17 yang berisi ilustrasi dilatasi dengan balok kantilever.

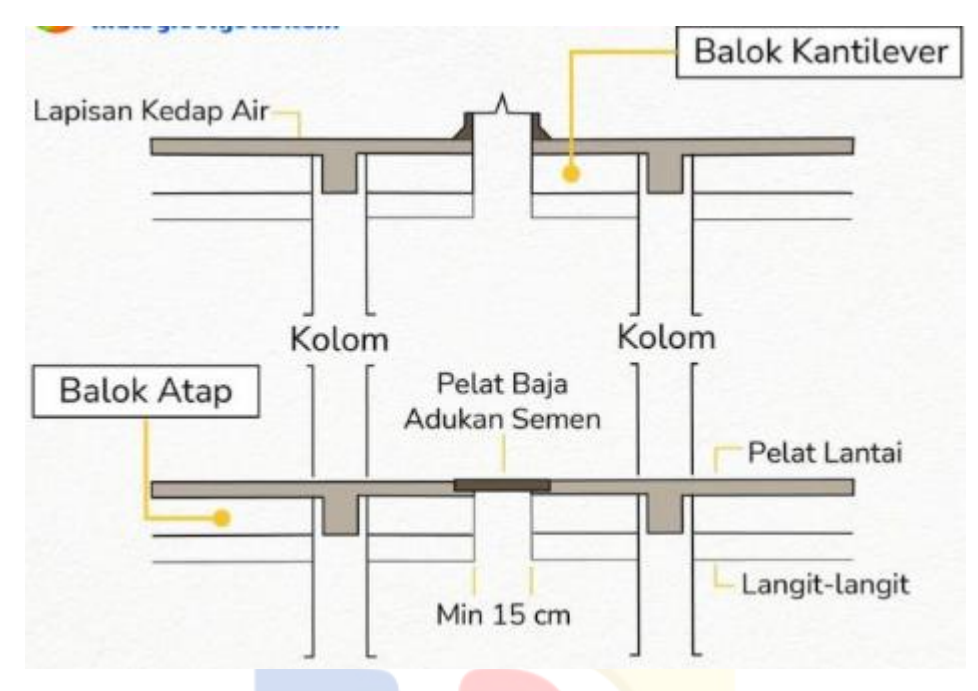

Gambar II.17 Dilatasi Antar Balok Kantilever Sumber[: https://slideplayer.info/slide/12804321](https://slideplayer.info/slide/12804321)

- Dilatasi dengan balok gerber

Dilatasi ini dilakukan dengan memberikan balok gerber pada balok kantilever agar jarak antar kolom tetap sama. Namun, dilatasi ini jarang digunakan karena dikhawatirkan dapat jatuh apabila memikul beban gempa yang terlalu besar. Berikut adalah gambar II.18 yang berisi ilustrasi dilatasi dengan balok gerber.

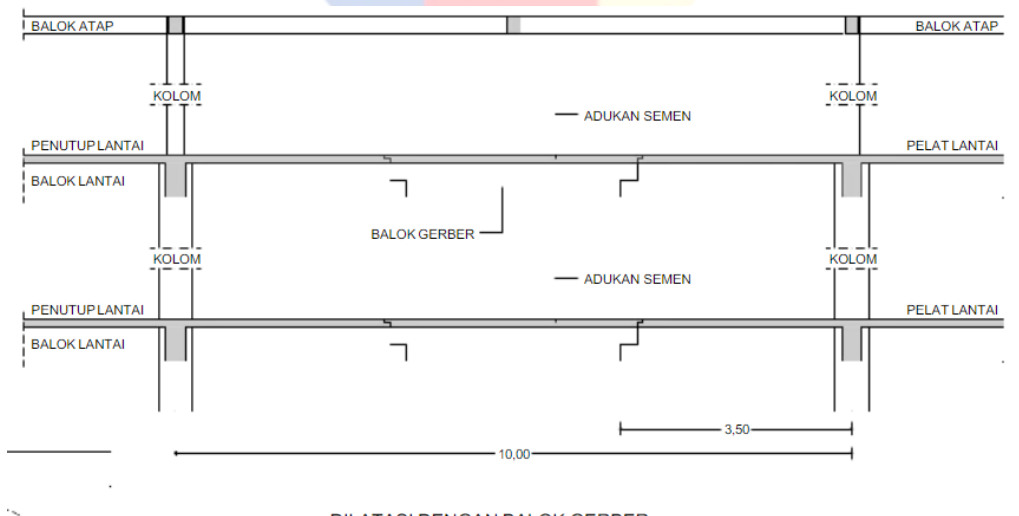

**DILATASI DENGAN BALOK GERBER** 

Gambar II.18 Dilatasi Dengan Balok Gerber

Sumber:<https://e-journal.uajy.ac.id/1522/3/2TS12555.pdf>

#### **II.11 Konsep Tegangan dan Tegangan Baja**

Hubungan antara tegangan dan regangan adalah sifat dari material. Berikut adalah gambar yang menunjukkan kurva dari tegangan aksial yang digambar sebagai regangan aksial untuk baja dan beton pada gambar II.19.

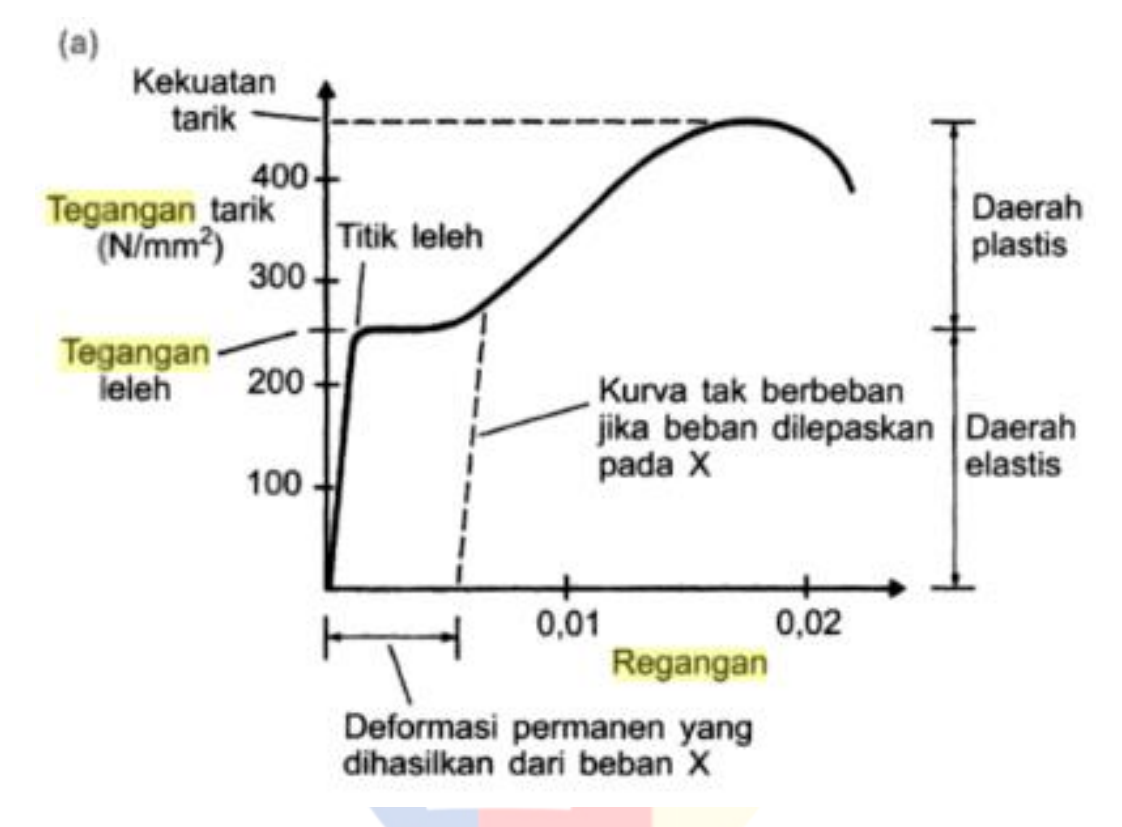

Gambar II.19 Gratik untuk Tegangan terhadap Regangan pada Baja Sumber: Buku Struktur & Arsitektur Edisi 2

Dalam kasus tersebut, grafik berbentuk lurus pada tahap awal pembebanan yang disebut dengan daerah elastis dan berbentuk kurva pada daerah yang lebih tinggi disebut dengan daerah plastis karena garis tersebut sudah tidak lurus. Dalam daerah elastis, tegangan berbanding lurus dengan regangan. Karena perbandingan antara tegangan dan regangan konstan, maka disebut sebagai modulus elastisitas dari bahan. Dalam daerah plastis, deformasi yang terjadi untuk suatu beban tertentu akan lebih besar dari daerah elastis. Jika beban mencapai daerah plastis, maka baja tidak akan mampu untuk kembali ke panjang semula dan dikatakan bahwa baja telah mengalami leleh. Jika diberi beban yang lebih besar lagi, maka tegangan runtuh akan tercapai.

# **II.12 Selimut Beton**

Selimut beton adalah pelindung tulangan terhadap cuaca dan efek lainnya yang diukur dari permukaan paling luar tulangan sesuai dengan persyaratan yang berlaku (SNI 2847: 2019 Pasal 20.6.1.1). Berikut adalah ketebalan selimut beton nonprategang untuk komponen struktur beton nonprategang yang dicor ditempat pada tabel IV.16.

Tabel II.16 Ketebalan Selimut Beton untuk Komponen Struktur Beton NonPrategang

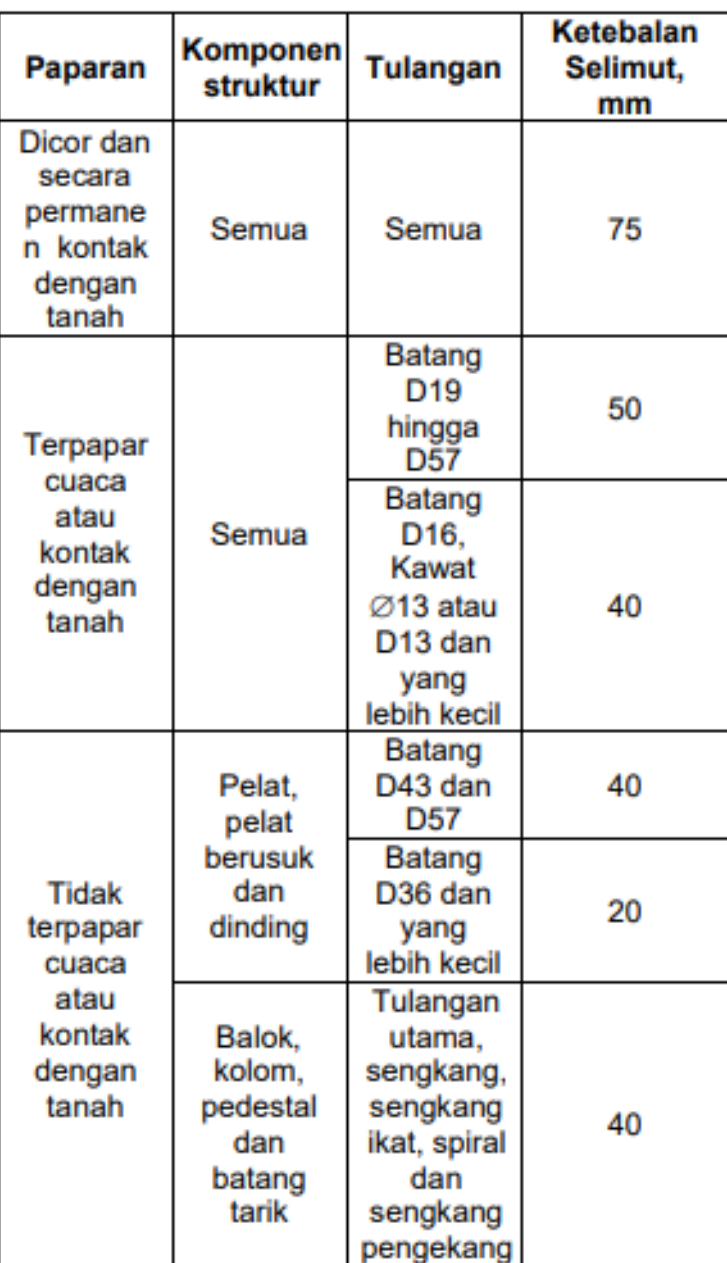

Sumber: Data Pribadi

#### **II.13 Teori Distribusi Beban dalam Suatu Bangunan**

Beban yang terjadi dalam suatu bangunan akan dimulai dengan jatuh ke pelat. Beban yang jatuh ke dalam pelat disebut beban permukaan. Lalu dari pelat akan disalurkan ke balok. Beban yang disalurkan ke balok disebut beban terdistribusi. Lalu dari balok akan disalurkan ke kolom. Beban yang disalurkan ke kolom disebut beban terpusat. Lalu dari kolom akan disalurkan ke pondasi dan dari pondasi akan disalurkan ke tanah. Berikut adalah ilustrasi dari jalur beban yang terjadi pada suatu struktur pada gambar IV.20.

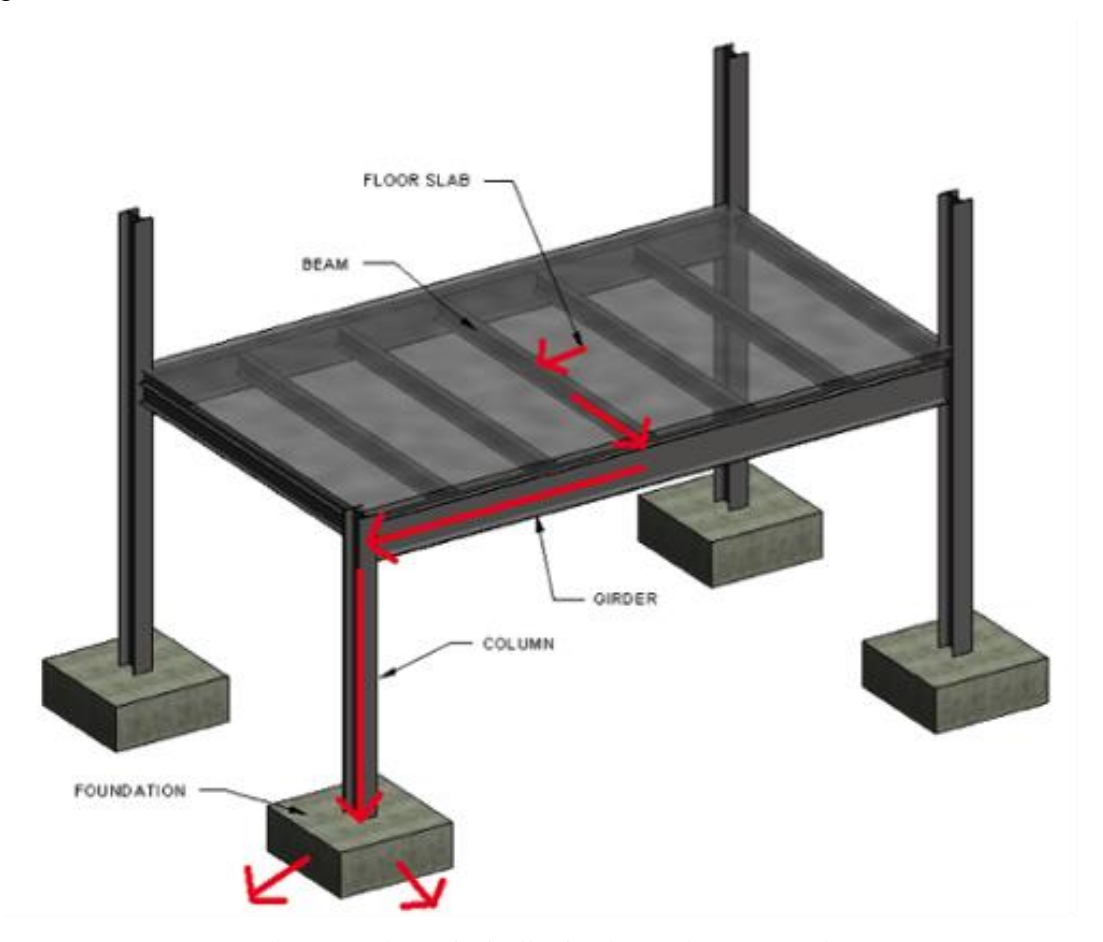

Gambar II. 20 Ilustrasi Distribusi Beban pada Suatu Struktur Sumber: *Allegheny Design Services* (*Consulting Engineers)*

## **II.14 Desain Elemen Struktur Bangunan Beton Bertulang**

*Pereliminary Design* adalah tahap – tahap untuk menganalisa dengan hasil dimensi – dimensi elemen struktur yang selanjutnya akan dilakukan perhitungan dengan
bantuan dari aplikasi komputer untuk mendapatkan dimensi yang kuat (Stephan, M.Yusuf, & Budi). *Pereliminary Design* ini akan mengacu pada SNI 2847: 2019.

# **II.14.1 Pelat Lantai**

Pelat lantai adalah lantai yang tidak terletak di atas tanah langsung dan merupakan pembatas antara tingkat yang satu dengan tingkat yang lain. Pelat lantai didukung oleh balok yang menumpu pada kolom. Pelat lantai merupakan beton bertulang yang diberikan tulangan baja dengan posisi melintang dan memanjang yang diikat dengan kawat beton (Diandra, 2017). Beban yang bekerja pada pelat umumnya adalah beban mati dan beban hidup. Sistem perencanaan tulangan pelat dibagi menjadi dua, yaitu sistem perencanaan pelat dengan tulangan pokok satu arah dan sistem perencanaan pelat dengan tulangan pokok dua arah (Hartono, 2019).

1. Pelat Satu Arah

Pelat satu arah adalah pelat yang ditumpu di kedua sisi sehingga pelat akan mengalami lendutan. Beban didistribusikan oleh pelat satu arah dengan arah tumpuan. Pelat satu arah memiliki perbandingan sisi panjang dan sisi pendeknya lebih besar dari dua. Berikut adalah gambar dari pelat satu arah pada gambar II.21.

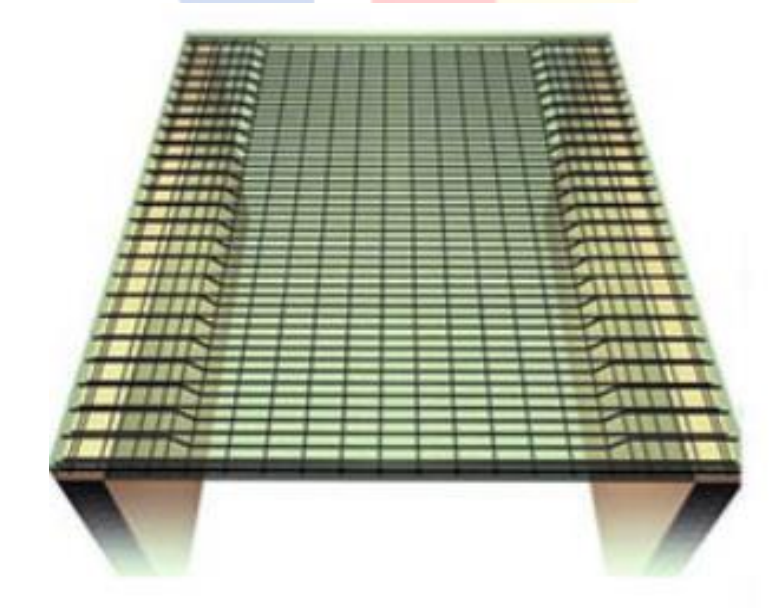

Gambar II.21 Pelat Satu Arah Sumber: sisipil.com

# 2. Pelat Dua Arah

Pelat dua arah adalah pelat yang ditopang di keempat sisi. Pelat dua arah memiliki perbandingan sisi panjang dan sisi pendeknya kurang dari dua. Berikut adalah gambar dari pelat dua arah pada gambar II.20.

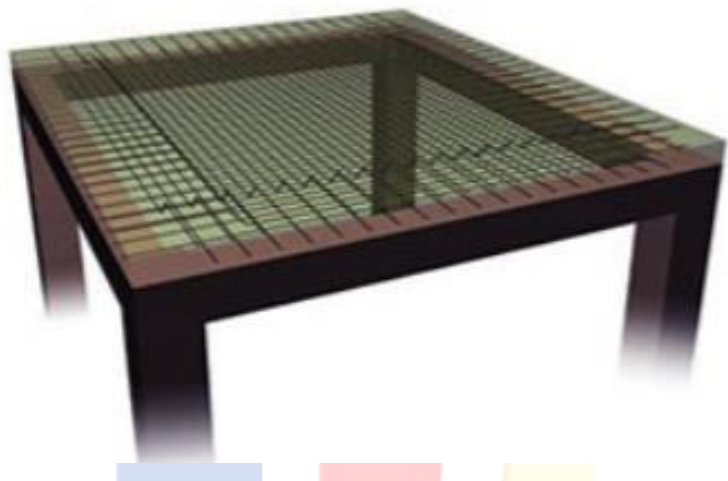

Gambar II.22 Pelat Dua Arah Sumber: sisipil.com

Berikut adalah syarat – syarat untuk menentukan tebal pelat lantai berdasarkan SNI 2847: 2019:

1. Pelat Satu Arah

Ketebalan pelat satu arah ditentukan berdasarkan SNI 2849: 2019 Tabel 7.3.1.1. Ketebalan pelat satu arah ditentukan berdasarkan kondisi tumpuan. Berikut adalah tabel untuk ketebalan minimum pelat satu arah pada tabel II.17.

Tabel II.17 Ketebalan Minimum Pelat Satu Arah

Sumber: SNI 2847: 2019

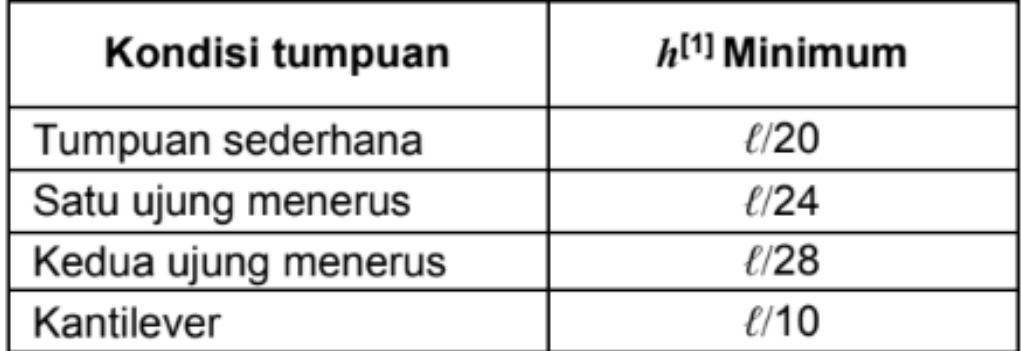

#### 2. Pelat Dua Arah

Ketebalan pelat dua arah ditentukan berdasarkan SNI 2847: 2019. Ketebalan pelat dua arah ini ditentukan berdasarkan dua kondisi, yaitu:

a. Pelat dua arah tanpa balok interior yang membentang di antara tumpuan pada semua sisinya dengan rasio bentang panjang terhadap bentang pendek maksimum 2, ketebalan pelat keseluruhan h tidak boleh kurang dari tabel II.16. Berikut adalah tabel untuk ketebalan minimum pelat dua arah tanpa balok interior pada tabel II.18.

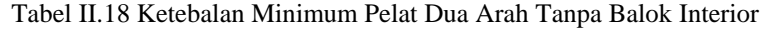

| $f_{\rm \scriptscriptstyle F}$ ,<br>$MPa^{[2]}$ | Tanpa drop panel <sup>[3]</sup> |                                        |                   | Dengan drop pane/[3]   |                                        |                   |
|-------------------------------------------------|---------------------------------|----------------------------------------|-------------------|------------------------|----------------------------------------|-------------------|
|                                                 | Panel eksterior                 |                                        | Panel<br>interior |                        | <b>Panel eksterior</b>                 | Panel<br>interior |
|                                                 | Tanpa<br>balok<br>tepi          | Dengan<br>balok<br>tepi <sup>[4]</sup> |                   | Tanpa<br>balok<br>tepi | Dengan<br>balok<br>tepi <sup>[4]</sup> |                   |
| 280                                             | $\ell_{\rm n}/33$               | $\ell_{\rm n}/36$                      | $\ell_{\rm D}/36$ | $\ell_{n}/36$          | $\ell_{\rm n}/40$                      | $\ell_{\rm n}/40$ |
| 420                                             | $\ell_{\rm n}/30$               | $\ell_n/33$                            | $\ell_{\rm n}/33$ | $\ell_n/33$            | $\ell_{\rm n}/36$                      | $\ell_{\rm n}/36$ |
| 520                                             | $\ell_{\rm n}/28$               | $\ell_{\rm n}/31$                      | $\ell_{\rm n}/31$ | $\ell_n/31$            | $\ell_{\rm n}/34$                      | $\ell_n/34$       |
| $\overline{a}$                                  |                                 |                                        |                   |                        |                                        |                   |

Sumber: SNI 2847: 2019

b. Pelat dua arah dengan balok membentang di antara tumpuan di semua sisi dengan rasio bentang panjang terhadap bentang pendek maksimum 2. Berikut adalah tabel untuk ketebalan minimum pelat dua arah dengan balok membentang di antara tumpuan di semua sisi pada tabel II.19.

Tabel II.19 Ketebalan Minimum Pelat Dua Arah dengan Balok Membentang di Antara Tumpuan di Semua Sisi

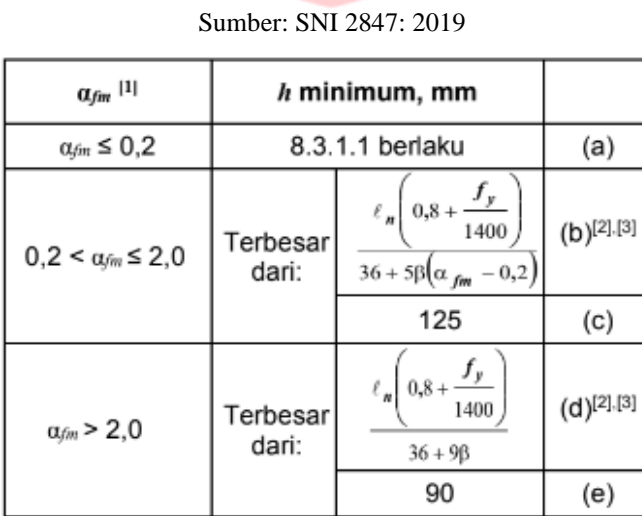

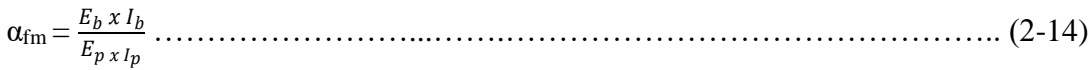

Keterangan:

 $\alpha_{\text{fm}}$  = nilai rata – rata  $\alpha_{\text{f}}$  untuk semua balok pada tepi panel

 $E_b$  = modulus elastisitas balok (MPa)

 $I_b$  = momen inersia balok (mm<sup>4</sup>)

 $E_p$  = modulus elastisitas pelat (MPa)

 $I_p$  = momen inersia pelat (mm<sup>4</sup>)

## **II.14.2 Tangga**

Tangga adalah sebuah konstruksi yang berfungsi untuk menghubungi dua tingkat vertikal yang memiliki jarak satu sama lain. Konstruksi tangga harus kuat dan stabil karena berfungsi sebagai penghubung ke tingkat selanjutnya. Tangga terdiri dari dua, yaitu pelat tangga dan anak tangga. Pelat tangga adalah bagian konstruksi tangga yang berguna untuk mendukung anak tangga (Kholiq, 2015). Anak tangga memiliki dua bagian:

*1. Antrede* 

*Antrede* adalah ukuran area pada anak tangga dengan kaki menjejak di atasnya.

*2. Optride*

*Optride* adalah selisih perbedaan tinggi antara satu anak tangga dengan anak tangga selanjutnya.

Berikut adalah gambar dari anak tangga pada gambar II.23.

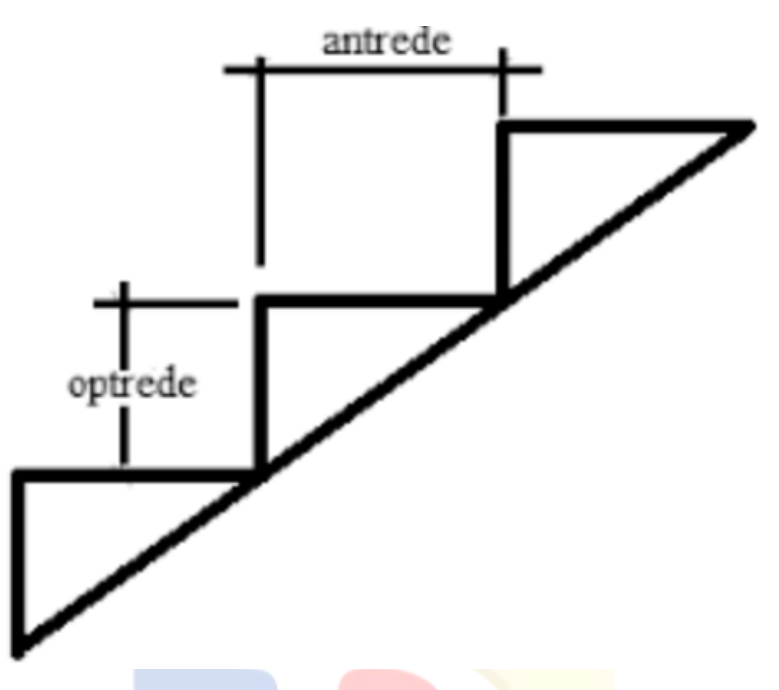

Gambar II.23 Anak Tangga Sumber: http://digilib.polban.ac.id/

Berikut adalah syarat dari *antrede* dan *optrede*:

- 1. Bangunan rumah tinggal
- *Antrade* = 250 mm (minimum)
- *Optrade* = 200 mm (maksimum)
- 2. Perkantoran dan lainnya
- *Antrade* = 250 mm
- *Optrade* = 170 mm
- 3. Syarat satu anak tangga
- *2 optrade* + 1 *antrade* = 1 langkah (580 mm 700 mm)

Berikut adalah syarat – syarat ukuran dalam perencanaan tangga (Kholiq, 2015) :

- 1. Lebar tangga utama untuk bangunan rumah tinggal adalah minimal 80 cm dan lebar tangga service untuk bangunan rumah tinggal adalah minimal 60 cm. Lebar tangga yang dimaksud adalah lebar tangga bersih, tidak termasuk railing.
- 2. Kemiringan tangga antara 25˚ 42˚.
- 3. Tinggi anak tangga memiliki nilai antara 14 20 cm agar mudah didaki dan lebar anak tangga memiliki nilai antara 22,5 – 30 cm agar telapak sepatu mampu

berpijak dengan baik.

- 4. Jumlah anak tangga tidak lebih dari 12 buah. Bila lebih, disarankan untuk menggunakan bordes.
- 5. Tinggi railing tangga antara 80 100 cm dan dibuat senyaman mungkin.

Berikut adalah hal – hal yang harus diperhatikan dalam perencanaan tangga:

- 1. Perencanaan tangga, yaitu:
- a. Penentuan nilai ukuran *antrede* dan *optrade*
- b. Penentuan nilai jumlah *antrede* dan *optrade*
- c. Panjang tangga = lebar *antrede* x jumlah *optrade*
- d. Sudut kemiringan tangga = Arc tg (tinggi *optrade* lebar *antrede*)
- e. Penentuan tebal pelat tangga
- 2. Perhitungan tangga dengan metode *Cross* bertujuan untuk mencari gaya gaya dalam yang bekerja pada tangga.
- 3. Perhitungan tulangan tangga:
- a. Penentuan momen yang terjadi pada tangga
- b. Penentuan tulangan untuk tangga
- c. Kontrol tulangan
- d. Penentuan jarak tulangan
- e. Perencanaan tulangan geser

#### **II.14.3 Balok**

Balok adalah elemen struktur yang berfungsi untuk menyalurkan momen menuju struktur kolom. Balok dikenal dengan elemen lentur yang memikul gaya dalam, yaitu momen lentur dan gaya geser. Balok berfungsi untuk mengikat kolom – kolom agar kolom – kolom tetap bersatu mempertahankan bentuk dan posisi saat terjadi pergerakan pada kolom – kolom tersebut (Nuh, 2016). Berikut adalah cara untuk merancang dimensi balok berdasarkan SNI 2847:2019:

1. Tinggi minimum balok

Syarat untuk menentukan tinggi minimum balok terdapat pada tabel berikut pada

tabel II.20.

Tabel II.20 Tinggi Minimum Balok

Sumber: SNI 2847: 2019 Pasal 9.3.1.1

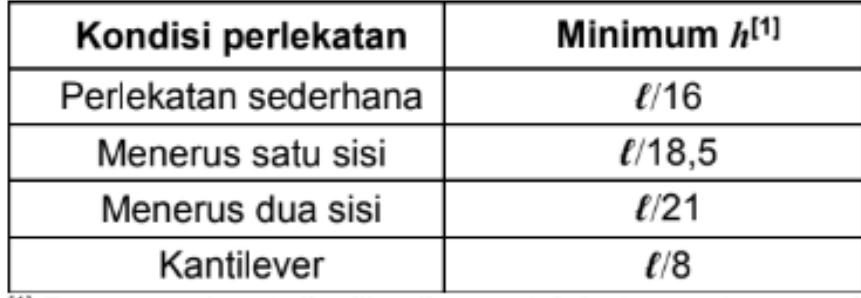

- 2. Panjang bentang bersih l<sub>n</sub> lebih besar dari 4 kali tinggi efektif. (l<sub>n</sub>  $\geq$  4d)
- 3. Lebar penampang b<sub>w</sub> tidak kurang dari 0,3 kali tinggi penampang dan tidak kurang dari 250 mm.
- 4. Lebar penampang b<sub>w</sub>, tidak melebihi lebar kolom pendukung ditambah nilai terkecil dari: lebar kolom atau  $\frac{3}{4}$ kali <mark>dimensi k</mark>olom <mark>dalam</mark> arah sejajar komponen lentur.

## **II.14.4 Kolom**

Kolom adalah elemen struktur yang memikul beban dari kolom dengan menahan gaya aksial dan momen lentur. Kolom meneruskan beban – beban dari elemen struktur di atasnya ke elemen struktur di bawahnya sampai ke tanah melalui pondasi. Kegagalan kolom bersifat mendadak dan mengakibatkan keruntuhan elemen struktur lainnya. Oleh karena alasan tersebut, perlu perencanaan yang cermat dalam merencanakan kolom (Nuh, 2016). Menurut buku Struktur Beton Bertulang (Dipohusodo, 1994), ada tiga jenis kolom beton bertulang, yaitu:

- 1. Kolom dengan pengikat sengkang lateral. Kolom beton dengan tulangan pokok memanjang, yang pada jarak tertentu, diikat dengan pengikat sengkang ke arah lateral.
- 2. Kolom dengan pengikat spiral. Memiliki bentuk yang sama dengan pertama, namun dipakai tulangan spiral sebagai pengikat tulangan pokok memanjang.
- 3. Struktur kolom komposit. Merupakan komponen struktur tekan yang diperkuat

dengan gelagar baja profil pada arah memanjang.

Berikut adalah gambar – gambar dari jenis kolom beton bertulang pada gambar II.24.

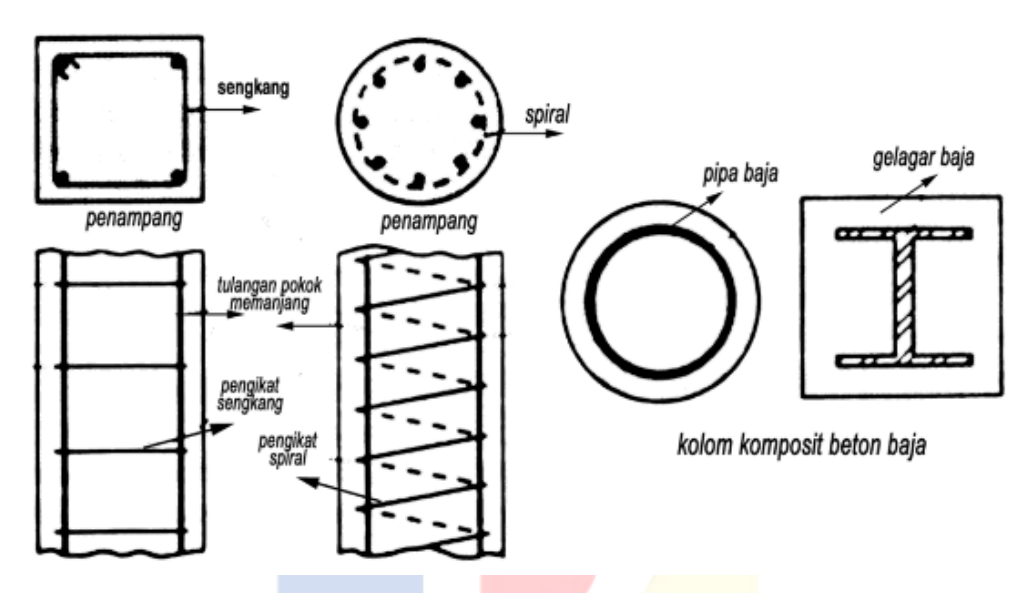

Gambar II.24 Jenis – Jenis Kolom Sumber: Buku Struktur Beton Bertulang

Berikut adalah rumus dalam merancang dimensi kolom berdasarkan SNI 2847: 2019:

 ≤ 0,2 fc' ………………………………………..………………………….. (2-15) A ≥ 0,2 ′ …………………………………..……………..………………….. (2-16)

Keterangan:

W<sup>u</sup> = Beban *ultimate* yang dipikul kolom

 $A =$  luas kolom

 $fc'$  = mutu beton

Berikut adalah syarat – syarat dalam merancang dimensi kolom berdasarkan SNI 2847:2019:

- 1. Dimensi penampang terkecil, dihitung dari garis lurus melalui pusat geometri, tidak kurang dari 300 mm.
- 2. Rasio dimensi penampang terkecil terhadap dimensi tegak lurusnya kurang dari 0,4.

#### **II.14.5 Hubungan Balok Kolom**

Daerah hubungan balok dan kolom merupakan daerah yang kritis pada struktur rangka beton bertulang, yang didesain secara khusus untuk berdeformasi inelastik saat terjadi gempa kuat. Sebagai akibat dari momen kolom di atas dan di bawah, serta momen dari balok saat memikul beban gempa, daerah hubungan balok dan kolom mengalami gaya geser yang lebih besar. Jika tidak didesain dengan benar pada daerah hubungan balok dan kolom, akan menimbulkan keruntuhan geser dan membahayakan penghuni bangunan (Setiawan, 2012). Berikut adalah beberapa persyaratan hubungan balok kolom:

1. SNI 2847: 2019; Pasal 18.8.2.1

Gaya – gaya di tulangan longitudinal balok di muka *joint* dihitung dengan mengasumsikan tegangan pada tulangan tarik lentur adalah 1,25 fy.

2. SNI 2847: 2019; Pasal 18.8.3.1

Daerah HBK harus terdapat tulangan sengkang berbentuk tertutup.

3. SNI 2847: 2019; Pasal 18.8.3.2

Daerah HBK yang memiliki balok de<mark>ngan lebar sekurang</mark>nya  $\frac{3}{4}$ lebar kolom dan merangka pada keempat sisi kolom, m<mark>aka dipasang tulang</mark>an sengkang sejumlah $\frac{1}{2}$ dari kebutuhan di daerah sendi plastis kolom. Tulangan sengkang dipasang di daerah HBK pada setinggi balok yang merangka ke HBK. Pada daerah HBK ini, jarak tulangan dapat diperbesar menjadi 150 mm.

4. SNI 2847: 2019; Pasal 18.8.4.1

Berikut adalah tabel kekuatan geser nominal *joint* V<sub>n</sub> pada tabel II.21.

Tabel II.21 Kekuatan Geser Nominal *Joint*

| Sumber: Data Pribadi |  |  |
|----------------------|--|--|
|----------------------|--|--|

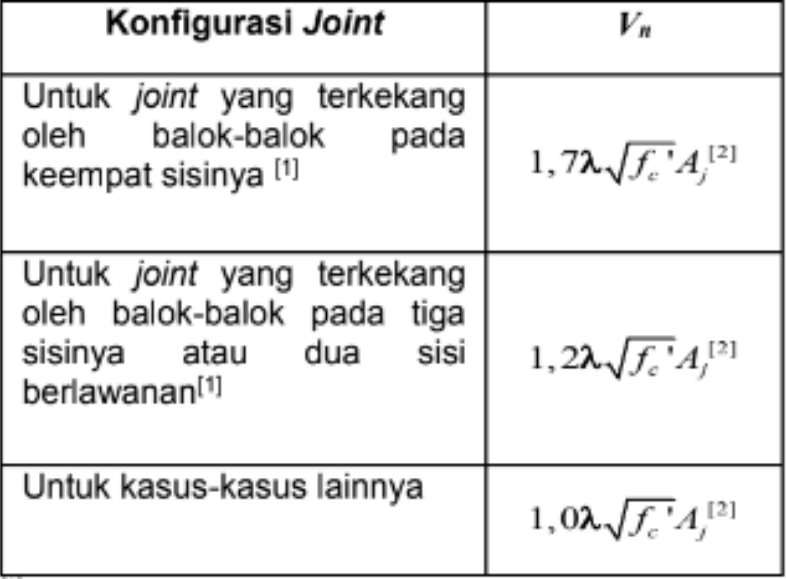

# **II.14.6 Pondasi Tiang Pancang**

Pondasi tiang pancang adalah pondasi di mana tiang dibuat terlebih dahulu sebelum dimasukkan ke tanah sampai kedalaman tertentu. Pondasi tiang pancang dibedakan menjadi lima, yaitu:

a. Pondasi Tiang Kayu

Pondasi tiang kayu mudah diperoleh pada daerah- daerah tertentu, dipotong sesuai keinginan, dan pada kondisi lingkungan tertentu dapat tahan lama. Namun kekurangannya adalah dapat lapuk akibat serangga atau binatang, jamur, dan zat kimia lainnya.

b. Pondasi Tiang Baja Profil

Pondasi tiang baja profil berbentuk pipa atau profil H. Kelebihan pondasi tiang baja profil adalah kuat, mampu menahan beban berat, dan penyambungannya mudah dengan las.

c. Pondasi Tiang Beton Pracetak

Pencetakan, proses *curing*, dan penyimpanan tiang pancang beton pracetak dilakukan di lapangan atau di parbrik sebelum dipancang. Bentuk pondasi ini bermacam –

macam, seperti lingkaran, segiempat, segitiga, dan *octagonal*. Pondasi ini harus direncanakan agar dapat menahan gaya dan momen lentur tiang yang timbul pada saat pengangkatan, mampu menahan tegangan saat pemacangan, di samping beban rencana yang dipikul.

d. Pondasi Tiang Beton Pratekan

Pondasi tiang beton pratekan memiliki kekuatan yang tinggi dan kemungkinan rusak mengecil saat pengangkatan dan pemancangan. Tiang ini sangat cocok untuk kondisi dibutuhkan tiang panjang dan mempunyai daya dukung tinggi.

e. Pondasi Tiang Komposit

Pondasi tiang komposit adalah pondasi yang terbentuk dari dua material berbeda, seperti material beton dengan kayu dan material beton dengan baja. Kelemahan dari pondasi ini terletak pada sambungan sehingga pondasi ini kerap ditinggalkan.

Pondasi tiang pancang yang akan digunakan dalam perencanaan struktur bawah adalah pondasi tiang pancang beton pracetak. Keuntungan dan kerugian pondasi tiang pancang beton pracetak adalah:

Keuntungan:

- 1. Tiang dapat dipancang sampai kedalaman yang dalam.
- 2. Tidak dipengaruhi oleh air tanah.
- 3. Bahan tiang dapat diperiksa terlebih dahulu sebelum pemancangan.
- 4. Pemancangan tiang menambah kepadatan tanah granuler.

#### Kerugian:

- 1. Kepala tiang kadang kadang pecah saat dilakukan pemancangan.
- 2. Penggembungan dan gangguan tanah akibat pemancangan bisa menimbulkan masalah.
- 3. Pemancangan sulit dilakukan bila diameter tiang terlalu besar.
- 4. Jumlah tulangan dipengaruhi tegangan saat pengangkutan dan pemancangan tiang.

Tahap pertama adalah mengetahui total gaya beban vertikal yang diterima pondasi, lalu menghitung daya dukung satu tiang pancang melalui rumus berikut:

 = 0,33 x fc …………………..………………………………….….…... (2-17) Ptiang = x Atiang ………………………..………………………….………. (2-18)

Keterangan:

 $\sigma_h$  = tegangan tekan beton yang diijinkan

 $P_{\text{tiang}} = \text{daya}$  dukung satu tiang pancang

Langkah selanjutnya adalah menentukan jumlah tiang untuk pondasi tiang pancang melalui rumus berikut:

 $n = \frac{P}{R}$ …………………………….…………...………….…………………. (2-19)

Keterangan:

 $P =$  total gaya beban vertikal yang diterima pondasi

 $P_{\text{tiang}} = \text{daya}$  dukung satu tiang pancang

# **II.14.7 Pile Cap**

*Pile Cap* adalah elemen struktur yang menyatukan satu atau beberapa pondasi tiang. *Pile cap* menerima beban dari kolom dan disebarkan ke tiang pancang. Perencanaan elemen *pile cap* harus dilakukan dengan teliti dan benar untuk menghindari kegagaln struktur (Saputro & Buwono, 2013). Berikut adalah syarat – syarat dalam melakukan desain *pile cap*:

1. SNI 2847: 2019 Pasal 13.4.2.1

Minimum tinggi efektif *pile cap* adalah 300 mm.

2. SNI 2847: 2019 Pasal 13.4.2.2

Perhitungan momen lentur dan gaya geser pada *pile cap* didasarkan pada asumsi bahwa reaksi dari masing – masing tiang pondasi terpusat pada pusat berat penampang tiang.

3. Jarak antara tiang minimal 3D agar transfer beban berjalan baik ke lapisan tanah.

Berikut adalah langkah – langkah dalam melakukan desain dimensi *pile cap*:

a. Menentukan dimensi *pilecap*.

Panjang *pilecap* = 3D + 2D ……….…………..…………………………... (2-20)

 $D =$  diameter tiang pancang

- b. Menentukan tebal *pilecap* dengan syarat SNI 2847: 2019 Pasal 13.4.2.1.
- c. Mengecek geser satu arah dan geser dua arah.

Geser satu arah:

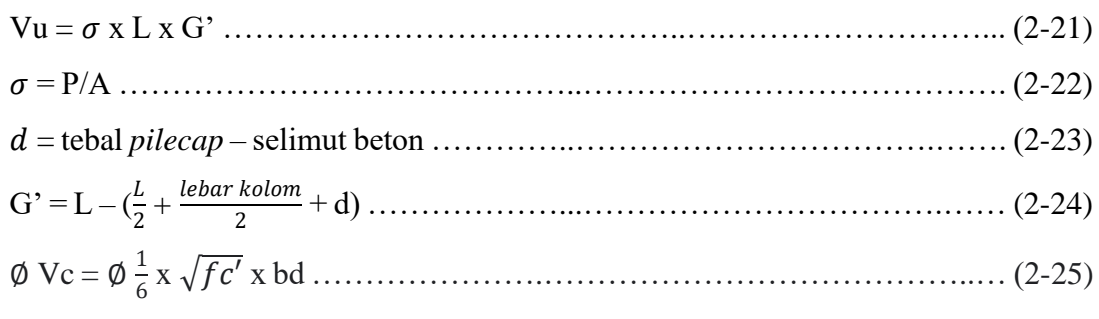

Syarat: ∅ Vc > Vu

Keterangan:

Vu = gaya geser pada penampang kritis

 $Vc = k$ uat geser beton

Geser dua arah:

Tabel II.22 Perhitungan Vc Untuk Geser Dua Arah

|  |  | Sumber: Data Pribadi |  |  |  |
|--|--|----------------------|--|--|--|
|--|--|----------------------|--|--|--|

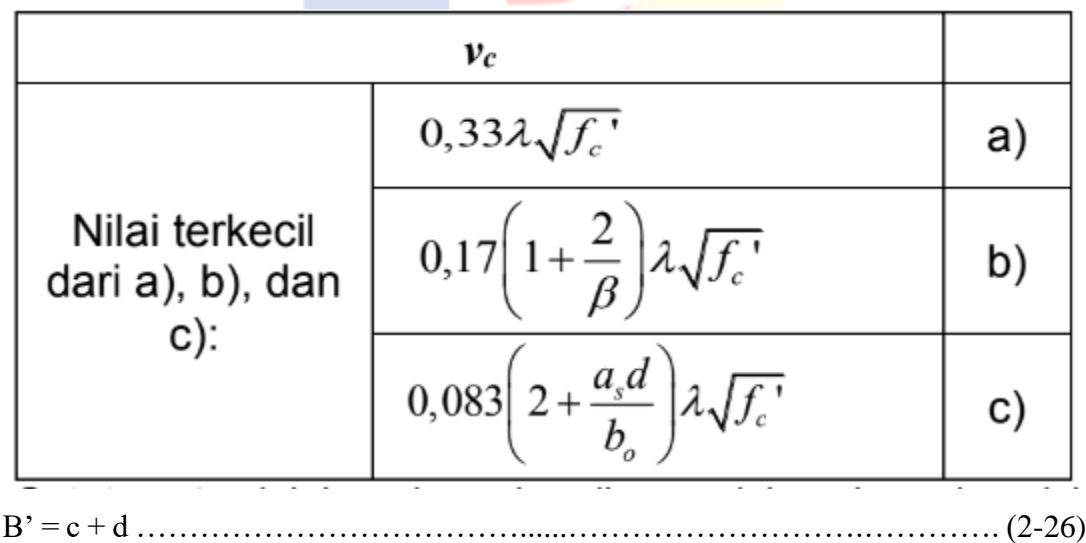

b<sup>o</sup> = 4B' …………………………….………………...…………………….… (2-27)

 $\beta$  = sisi panjang kolom/sisi lebar kolom ………………………………………….. (2-28) Dipilih nilai Vc terkecil.

 $Vu = \sigma x (L^2 - B^2)$ 

Syarat: ∅ Vc > Vu

#### **II.15 Penulangan Elemen Struktur Bangunan Beton Bertulang**

Penulangan elemen struktur adalah penulangan pada setiap elemen – elemen struktur di bangunan beton bertulang. Penulangan elemen struktur akan mengacu pada SNI 2847: 2019. Berikut adalah penjelasan dari penulangan setiap elemen di bangunan beton bertulang:

#### **II.15.1 Teori Dasar Penulangan Elemen Struktur Bangunan Beton Bertulang**

Teori dasar penulangan elemen struktur bangunan beton bertulang akan menjelaskan dari mekanisme lentur, dasar perhitungan kekuatan lentur, keruntuhan lentur, teori dasar penulangan tunggal, dan teori dasar penulangan rangkap.

#### **II.15.1.1Mekanisme Lentur Elemen Beton**

Setiap elemen struktur akan mengalami momen lentur. Untuk komponen struktur yang mengalami lentur akan berlaku hukum Bernoulli di mana distribusi regangan di sepanjang penampang diasumsikan linier. Berdasarkan teori mekanika bahan, tegangan lentur yang terjadi akibat momen lentur ditulis sebagai berikut:

 $\sigma = \frac{M y}{I}$ ……………………………………………………...………..………. (2-29)

 $y =$  jarak dari garis netral ke serat terluar.

 $I =$ inersia penampang.

Berikut adalah mekanisme gaya – gaya dalam yang bekerja pada beton bertulang pada gambar II.25.

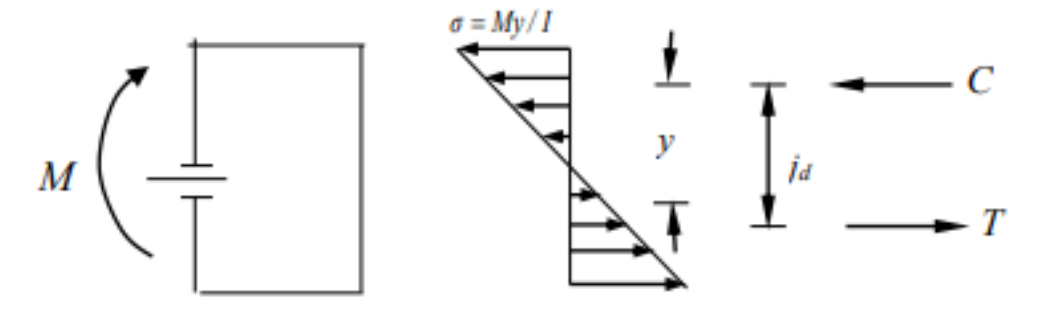

Gambar II.25 Mekanisme Gaya – Gaya Dalam yang Bekerja Pada Beton Bertulang Sumber: Buku Perilaku Dasar dan Desain Beton Bertulang Berdasarkan SNI 2847: 2019 Teori tegangan lentur pada persamaan 2.28 tidak digunakan dalam desain beton

bertulang karena hubungan tegangan regangan bersifat non – linier. Berikut adalah gambar II.26 yang memperlihatkan perilaku momen – kurvatur penampang beton bertulang:

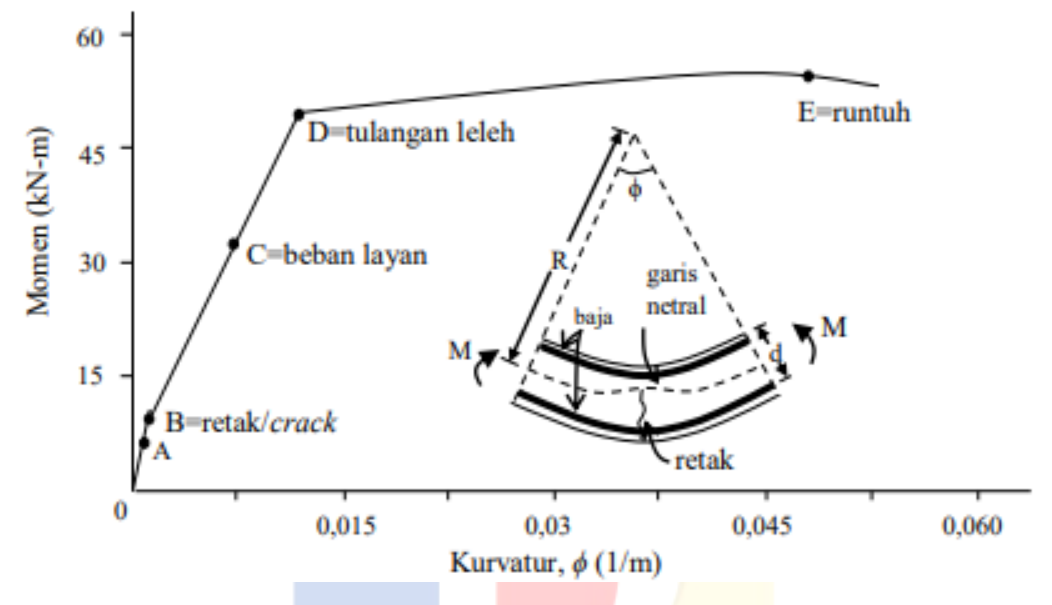

Gambar II.26 Perilaku Momen – Kurvatur Penampang Beton Bertulang

Sumber: Buku Perilaku Dasar dan Desain Beton Bertulang Berdasarkan SNI 2847: 2019 Pada saat awal, distribusi tegangan masih linier (titik A). Namun jika beban terus meningkat, retak akan terjadi pada tepi bawah penampang yang mengalami momen maksimum. Retak terjadi saat tegangan tarik pada tepi bawah mencapai kekuatan Tarik beton. Pada segmen B -C -D, kekakuan balok mulai berkurang meskipun tegangan masih mendekati kondisi linier. Jika beban terus meningkat, tulangan baja akan leleh (titik C). Setelah leleh, kelengkungan penampang meningkat dengan cepat dengan sedikit peningkatan momen pada segmen D – E. Berikut adalah ilustrasi dari contoh perilaku lentur balok pada gambar II.27.

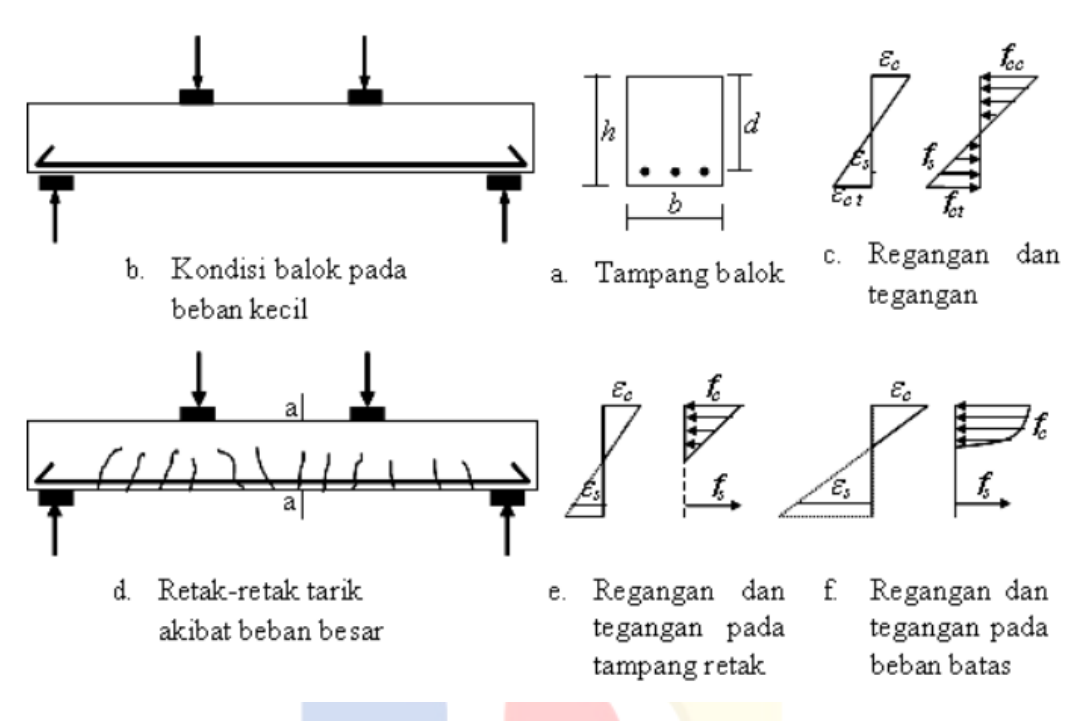

Gambar II.27 Perilaku Lentur Balok

Sumber: Buku Perilaku Dasar dan Desain Beton Bertulang Berdasarkan SNI 2847: 2019 Maka berdasarkan uraian di atas, dapat disimpulkan dasar pada teori lentur beton, yaitu:

- a. Penampang tegak lurus sumbu lentur yang berupa bidang datar sebelum lentur akan tetap berupa bidang datar setelah lentur.
- b. Tidak terjadi slip antara beton dengan tulangan baja (pada level yang sama, regangan pada beton adalah sama dengan regangan pada baja)
- c. Tegangan pada beton dan tulangan dihitung dari regangan dengan menggunakan hubungan tegangan – regangan beton dan baja.
- d. Untuk perhitungan kekuatan lentur penampang, kuat tarik beton diabaikan.
- e. Beton diasumsikan runtuh saat regangan tekannya mencapai regangan batas tekan.
- f. Hubungan tegangan regangan beton bisa diasumsikan persegi, trapesium, dan lainnya.

#### **II.15.1.2Dasar Perhitungan Kekuatan Lentur Ultimit**

Berikut adalah gambar dua dimensi dari tampak distribusi gaya – gaya dalam pada penampang beton bertulang pada gambar II.28.

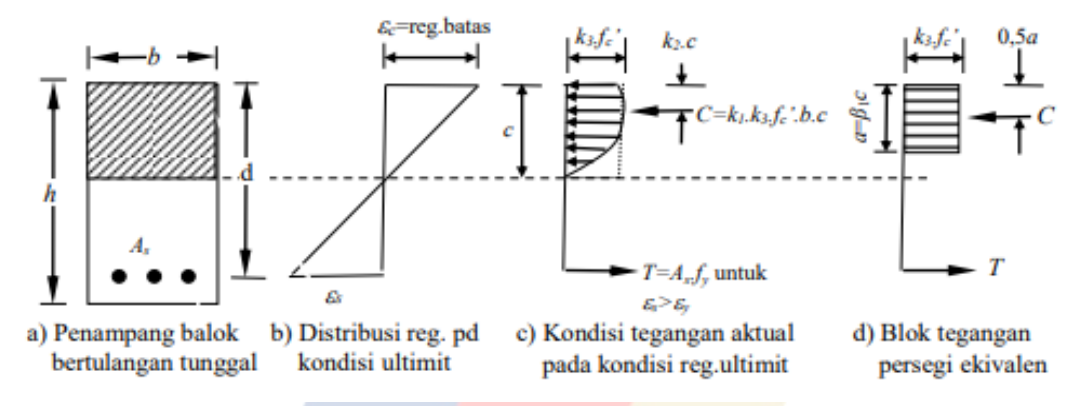

Gambar II.28 Tampak Dua Dimensi Distribusi Gaya – Gaya Dalam Pada Beton Bertulang Sumber: Buku Perilaku Dasar dan Desain Beton Bertulang Berdasarkan SNI 2847: 2019 SNI 2847: 2019 pasal 22.2.2.4.3 mengijinkan penggunaan distribusi tegangan tekan persegi ekuivalen untuk perhitungan kekuatan ultimit. Definisi dari tegangan tekan persegi ekuivalen adalah:

- a. Tegangan tekan merata sebesar  $\alpha \times \beta c$  ( $\alpha = 0.85$ ) diasumsikan bekerja di sepanjang zona tekan ekuivalen yang berjarak  $a = \beta_1 x$  c dari serat tekan maksimum.
- b. Jarak c dari posisi serat tekan maksimum ke sumbu netral diukur tegak lurus terhadap sumbu netral tersebut.
- c. Nilai β<sub>1</sub> adalah:
	- β<sub>1</sub> = 0,85 untuk 17 ≤ f'c ≤ 28 MPa.
	- $-\beta_1 = 0.85 \frac{0.05 x (f'c 28)}{7}$  $\frac{J(c-28)}{7}$  untuk 28 < f'c < 55 MPa.
	- $β_1 = 0.65$  untuk f'c > 55 MPa.

Berdasarkan distribusi tegangan, perhitungan kekuatan lentur adalah:

C = 0,85 x f'c x b x a ……………………..………………………………...….. (2-30)

T = As x fy ……………………….…………..…………………...……..…….. (2-31)

Syarat keseimbangan adalah  $C = T$  sehingga:

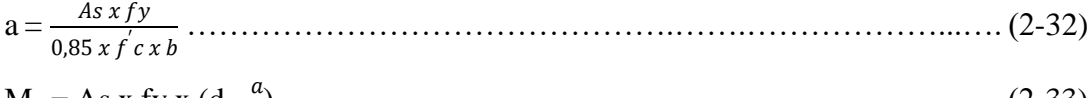

M<sup>n</sup> = As x fy x (d - 2 ) …………………………..………...................…………. (2-33)

## **II.15.1.3Jenis – Jenis Keruntuhan Lentur**

Keruntuhan akibat lentur dibagi dalam tiga kondisi, yaitu:

1. Keruntuhan tarik

Tulangan baja leleh sebelum beton hancur (mencapai regangan batas tekan). Keruntuhan ini terjadi pada penampang dengan rasio tulangan yang kecil. Disebut dengan "*under reinforced*". Berikut adalah distribusi regangan ultimit pada keruntuhan tarik pada gambar II.29.

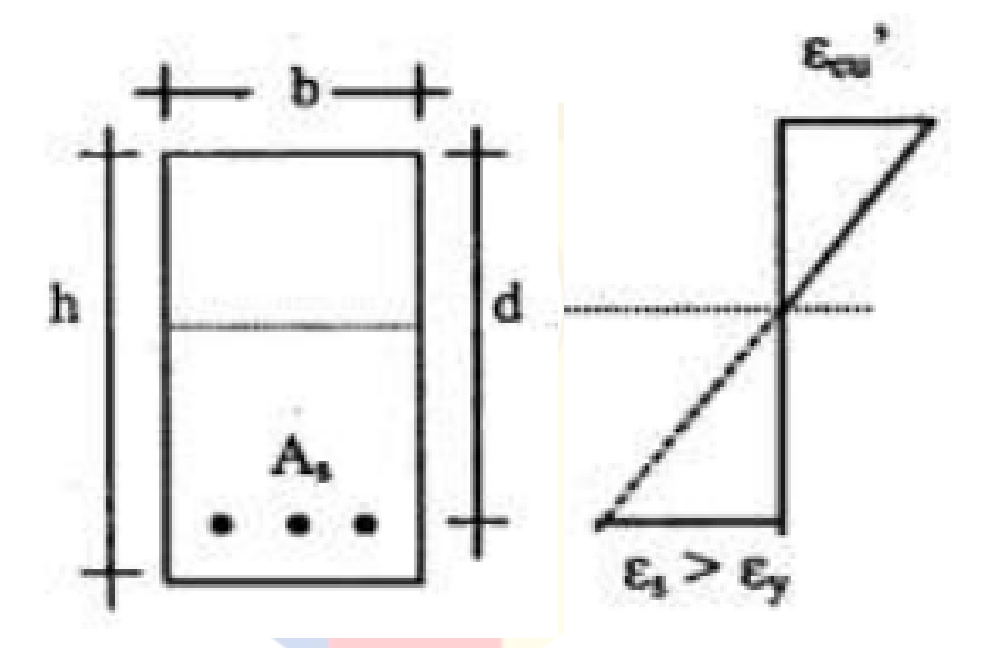

Gambar II.29 Distribusi Regangan Ultimit pada Keruntuhan Tarik Sumber: Jurnal Polines

# 2. Keruntuhan tekan

Beton hancur sebelum tulangan baja leleh. Keruntuhan ini terjadi pada penampang dengan rasio tulangan besar. Disebut dengan "*over reinforced*". Berikut adalah distribusi regangan ultimit pada keruntuhan tekan pada gambar II.30.

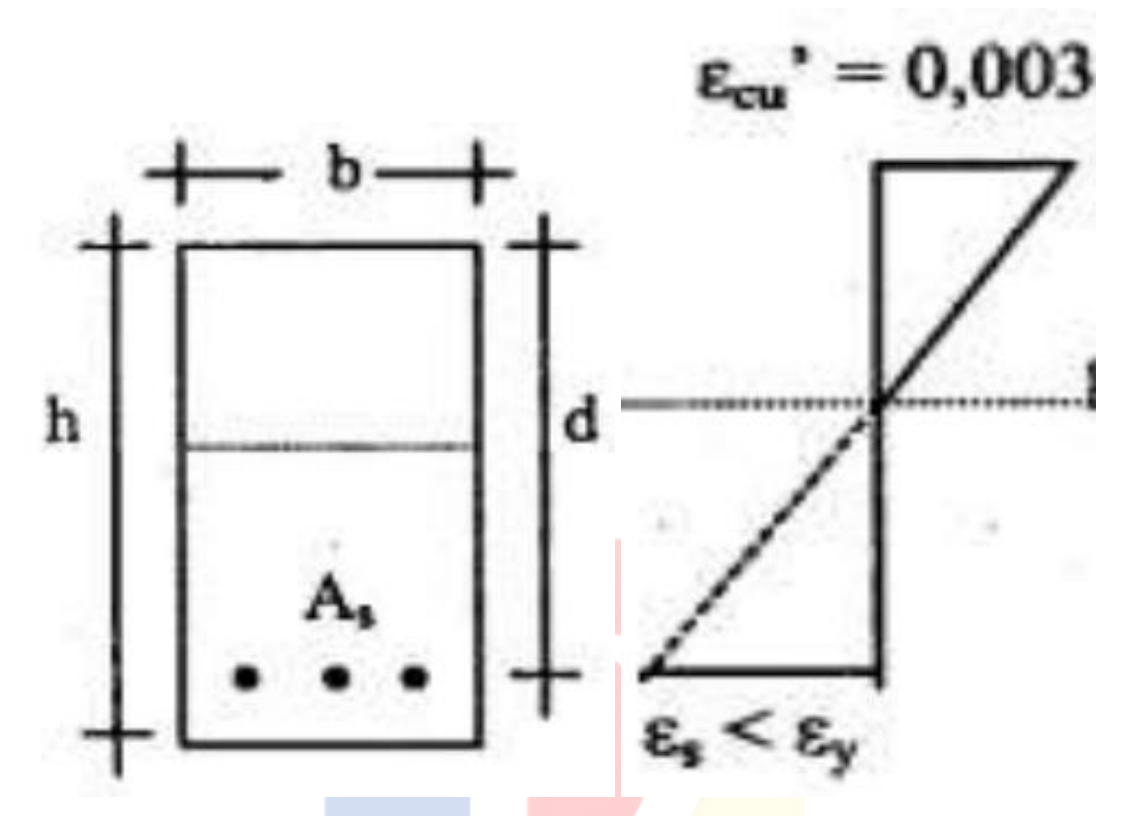

Gambar II.30 Distribusi Regangan Ultimit pada Keruntuhan Tekan Sumber: Jurnal Polines

# 3. Keruntuhan Seimbang

Beton hancur dan tulangan baja leleh secara bersamaan. Pada kondisi keruntuhan ini, regangan leleh tulangan tarik terjadi bersamaan dengan regangan ultimit beton. Berikut adalah distribusi regangan ultimit pada keruntuhan seimbang pada gambar II.31.

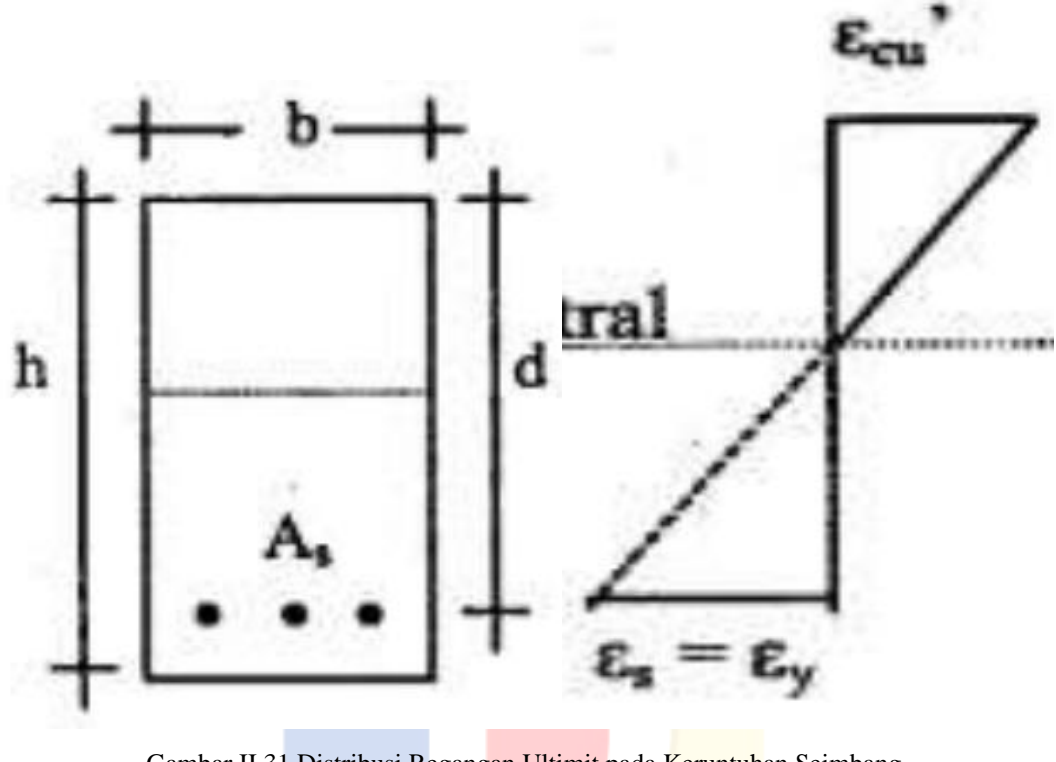

Gambar II.31 Distribusi Regangan Ultimit pada Keruntuhan Seimbang Sumber: Jurnal Polines

# **II.15.1.4Teori Dasar Penulangan Tunggal**

Berikut adalah distribusi tegangan pada penampang beton bertulang pada gambar II.32.

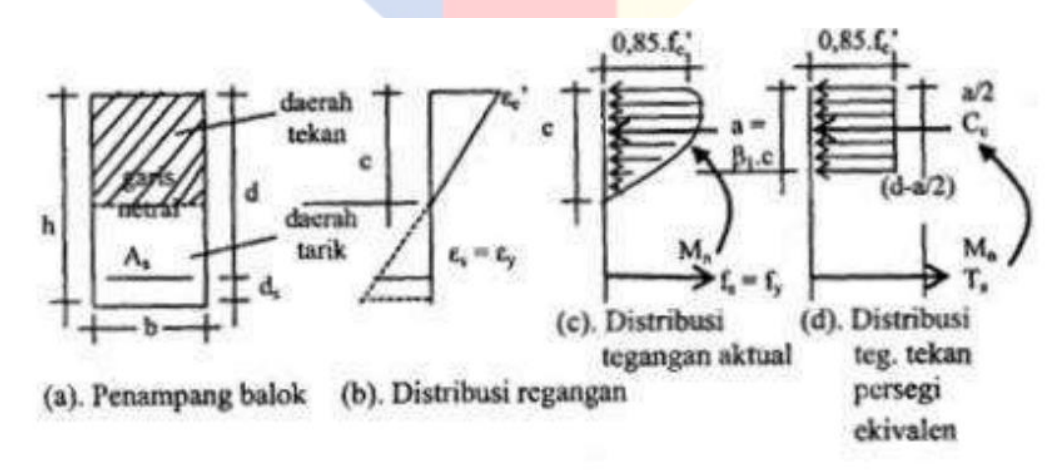

Gambar II.32 Distribusi Tegangan pada Penampang Beton Sumber: Buku Perilaku Dasar dan Desain Beton Bertulang Berdasarkan SNI 2847: 2019

Tulangan diasumsikan leleh, maka  $T = As x fy$ .

Keseimbangan gaya horizontal, yaitu:

C = T ………………………..…………………………….………...………… (2-34) 0,85 x f'c x a x b = As x fy …………….….……………………….. (2-35) a  $=\frac{As x f y}{as x f}$ 0,85 ′ ………………..…...……………..……….. (2-36) = 0,85 …………………………………………...…….. (2-37)

$$
\omega = \frac{\rho \, x \, f \, y}{f \, c} \, \text{dan } \rho = \frac{A_s}{b \, x \, d} \, \dots \tag{2-38}
$$

Perhitungan momen nominal dengan rumus berikut:

 $\oint$  Mn =  $\oint$  (As x fy x (d -  $\frac{a}{2}$ ) 2 )) ………………………….………….………...…. (2-39)  $\phi$  Mn =  $\phi$  (0,85 x f'c x a x b x (d -  $\frac{a}{2}$ ) 2 )) ………….…….….…….…………...…. (2-40) ∅ Mn = ∅ (f'c x b x d<sup>2</sup> x x (1 – 0,59 x )) ……….....…………...…….……. (2-41) Pada rumus perhitungan momen nominal di atas, diasumsikan bahwa tulangan leleh  $(f_s = fy)$ . Harus dilakukan pengecekan apakah tulangan sudah leleh atau belum. Berikut adalah gambar distribusi regangan penampang beton dalam kondisi penulangan pada gambar II.31.

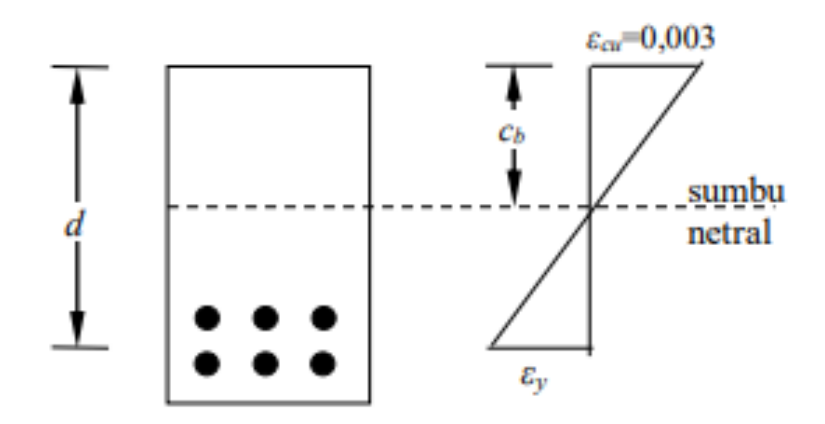

Gambar II.33 Distribusi Regangan Penampang Beton Dalam Kondisi Penulangan Sumber: Buku Perilaku Dasar dan Desain Beton Bertulang Berdasarkan SNI 2847: 2019 C<sup>b</sup> = tinggi daerah tekan pada kondisi *balanced*

Berdasarkan perbandingan segitiga di gambar II.28, maka:

 $c_b$ = 600 600+ …………………………………..………………...………………. (2-42)  $a_b = \beta_1 x$  c, maka

 = β<sup>1</sup> x ( <sup>600</sup> 600+) …………………………………..………………………….. (2-43)

Pengecekan apakah fs = fy,  $(a_b/d)$  dibandingkan dengan  $(a/d)$  seperti berikut:

$$
\frac{a}{d} \le \frac{a_b}{d} \Rightarrow \text{fs} = \text{fy}
$$
\n
$$
\frac{a}{d} > \frac{a_b}{d} \Rightarrow \text{fs} < \text{fy}
$$
\n
$$
(2-44)
$$
\n
$$
\frac{a}{d} > \frac{a_b}{d} \Rightarrow \text{fs} < \text{fy}
$$
\n
$$
(2-45)
$$

Pengecekan tulangan sudah leleh atau belum juga dapat ditentukan lewat rasio tulangan. Rasio tulangan saat kondisi *balanced* adalah:

a<sup>b</sup> = 0,85 ′ = 0,85 ′ ……………………………...…………………….... (2-46) 

ρ<sup>b</sup> = ………………………………………………….……………..…….. (2-47)

Jika  $\rho < \rho_b$  => kondisi tulangan lemah *(under reinforced)* => fs = fy Jika  $\rho > \rho_b \Rightarrow$  kondisi tulangan kuat (*over reinforced*)  $\Rightarrow$  fs < fy

## **II.15.1.5Teori Dasar Penulangan Rangkap**

Dalam analisis penampang bertulangan rangkap, dibagi menjadi:

- Penampang I, terdiri atas tulangan tekan dan tulangan tarik sehingga  $T_1 = C_s$ .
- Penampang II, terdiri atas daerah tekan beton dan sisa tulangan tarik  $(As<sub>2</sub> = As As<sub>1</sub>$ ).

 ′ = (−′ ) x 0,003 ……………..……………...………………...…………….. (2-48)

Jika  $\varepsilon_s \geq \varepsilon_y$ , maka fs' = fy. Substitusi c = a/ $\beta_1$  pada rumus 2-47 sehingga:

$$
\varepsilon_s
$$
' = (1 -  $\frac{\beta_1 x d'}{a}$ ) x 0,003 ....... (2-49)

Dengan mengasumsikan  $\varepsilon_s' = \varepsilon_y$  dan  $\varepsilon_y = f_y/E_s = f_y/200.000$ , maka nilai (d'/a) batas di mana tulangan tekan akan leleh adalah:

′ = 1 1 x (1 - <sup>600</sup>) ………………………………………………...….………. (2-50) ′ > ′ => tulangan tekan tidak leleh ′ ≤ ′ => tulangan tekan leleh

Berikut adalah ilustrasi mekanisme gaya, tegangan dan regangan penampang beton

bertulang dengan tulangan rangkap pada gambar II.34.

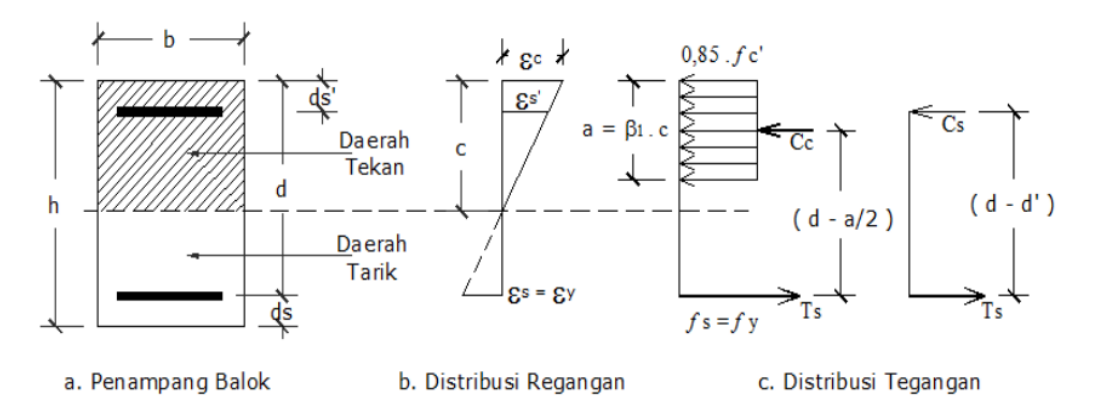

Gambar II.34 Distribusi Tegangan, dan Regangan Penampang dengan Tulangan Rangkap Sumber: Buku Perilaku Dasar dan Desain Beton Bertulang Berdasarkan SNI 2847: 2019

Berikut adalah cara untuk menghitung kapasitas momen penampang berdasarkan kondisi tulangan tekan leleh dan tidak leleh:

- Kondisi tulangan tekan leleh:

Penampang I:

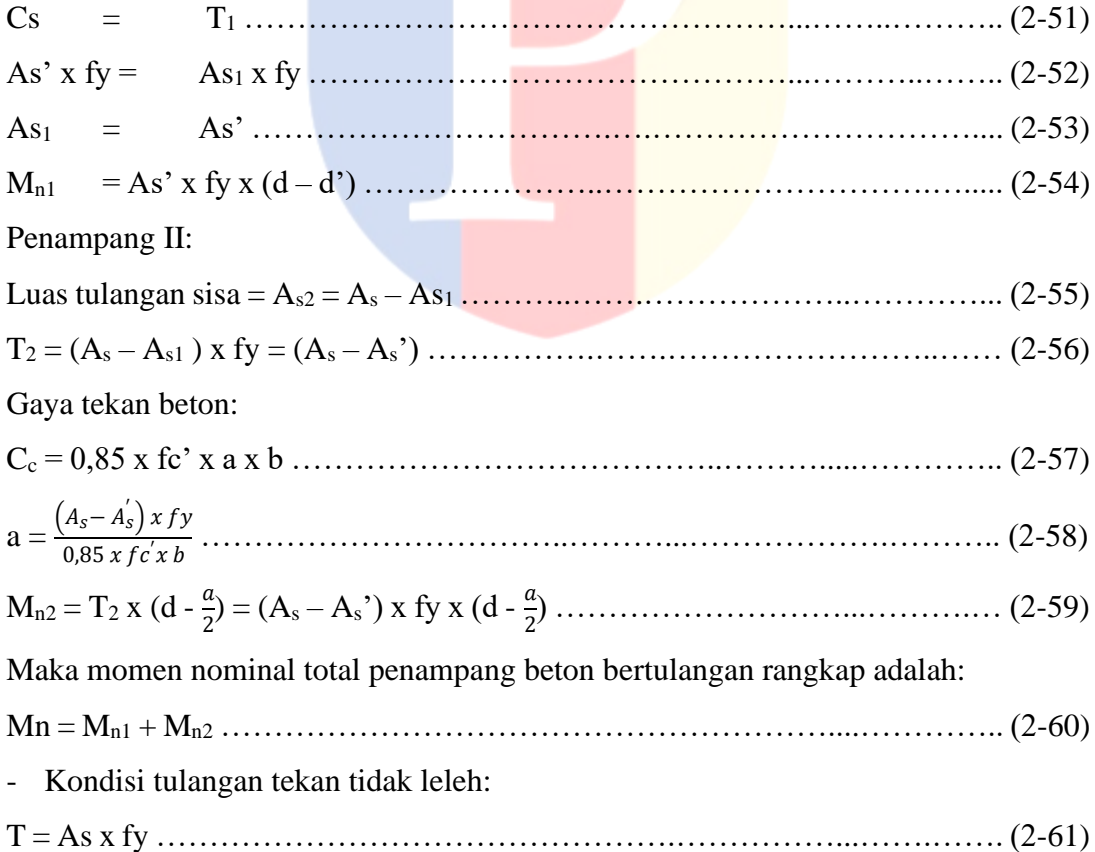

C<sup>c</sup> = 0,85 x fc' x a x b ……………………….….……………….….….……… (2-62) Cs = (E<sup>s</sup> x ') x As' ………………………..………….………………...…….. (2-63)  $\varepsilon_{s}' = (1 - \frac{\beta_1 x d'}{a})$  ) x 0,003 …………………………..…………………...….……. (2-64) C<sup>c</sup> + C<sup>s</sup> = T ………………………………..……………………….….………. (2-65) Dari persamaan tersebut, didapatkan nilai a, sehingga kapasitas momen penampang

dihitung dengan rumus berikut:

 $M_n = C_c$  x (d -  $\frac{a}{2}$ ) 2 ) + Cs x (d -d') ……………..………………………....………. (2-66)

# **II.15.1.6Tulangan Lentur dan Tulangan Sengkang**

Tulangan akan terdiri dari dua jenis tulangan, yaitu tulangan lentur dan tulangan sengkang. Tulangan lentur dikenal juga dengan tulangan longitudinal di mana berfungsi menahan gaya tekan dan momen lentur. Tulangan sengkang adalah tulangan yang mengikat tulangan longitudinal. Fungsi dari tulangan lentur adalah:

- 1. Meningkatkan kekakuan penampang sehingga mengurangi defleksi struktur.
- 2. Meningkatkan kapasitas rotasi penampang yang berkaitan dengan peningkatan daktilitas penampang.
- 3. Menahan kemungkinan adanya momen momen yang berubah.
- 4. Meningkatkan momen tahanan penampang karena dimensi penampang.

Fungsi dari tulangan sengkang adalah (Rachman, Aulia, Tudjono, & Ay, 2013):

- 1. Menahan sebagian gaya geser pada bagian yang retak.
- 2. Mencegah penjalaran letak diagonal sehingga tidak menerus ke bagian tekan beton.
- 3. Memberi kekuatan tertentu terhadap terlepasnya beton.

# **II.15.2 Penulangan Pelat Dua Arah**

Tulangan pelat berguna untuk menahan dua gaya, yaitu gaya tarik dan gaya tekan yang terjadi pada pelat. Tulangan pokok harus dipasang dua arah karena momen lentur yang bekerja pada arah bentang (Lx) dan bentang (Ly).

Menurut SNI 2847: 2019, syarat – syarat penulangan pelat:

- 1. Tulangan polos memiliki diameter ø p  $\geq 8$  mm.
- 2. Tulangan deform memiliki diameter  $\varnothing \ge 6$  mm.
- 3. Tebal selimut beton:
- Tidak langsung berhubungan dengan tanah/cuaca: 20 mm
- Langsung berhubungan dengan tanah/cuaca : 40 mm
- 4. Jarak tulangan utama adalah 25 mm  $\leq$  x  $\leq$  250 mm.

Langkah – langkah untuk melakukan desain tulangan pelat dua arah, yaitu:

1. Menghitung beban ultimit yang terjadi pada pelat:

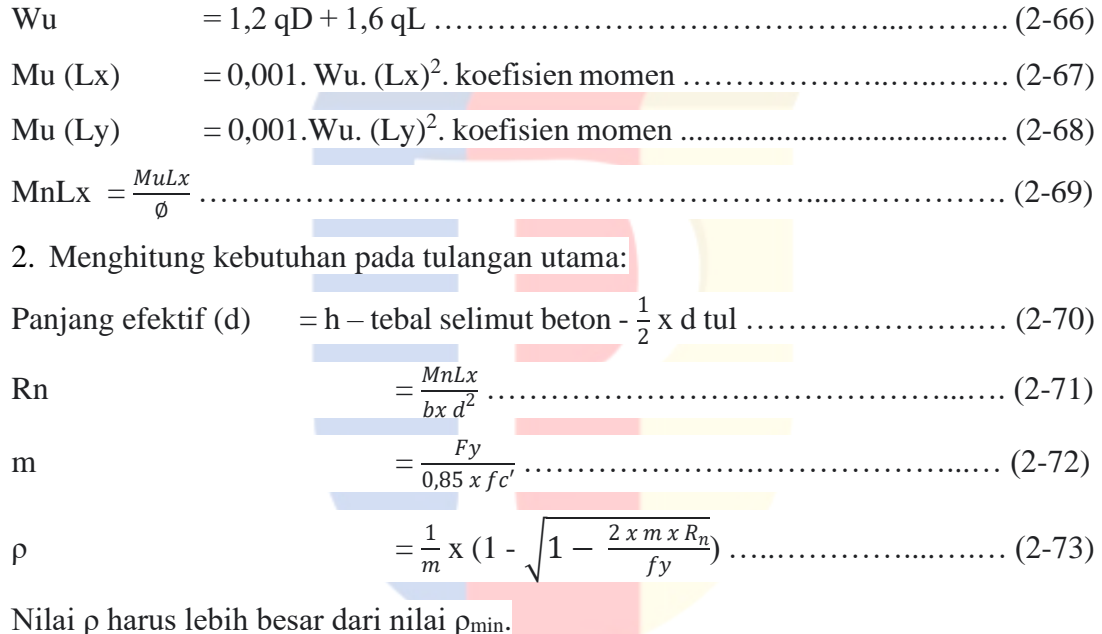

Nilai ρmin ditentukan dari dua rumus berikut, lalu dipilih hasil yang terbesar dari dua rumus berikut:

 $\rho_{\text{min}}$ 0,0018 420 ………………………………………………………….... (2-74)  $ρ_{min}$  = 0,0014

Pengecekan kontrol tarik dari tulangan tarik:

a. Menghitung nilai dari a.

Dilakukan perhitungan tinggi balok tegangan dengan memakai rumus

luas tulangan pakai.

a = 0,85 ′ …………………………………………………….….…… (2-75)

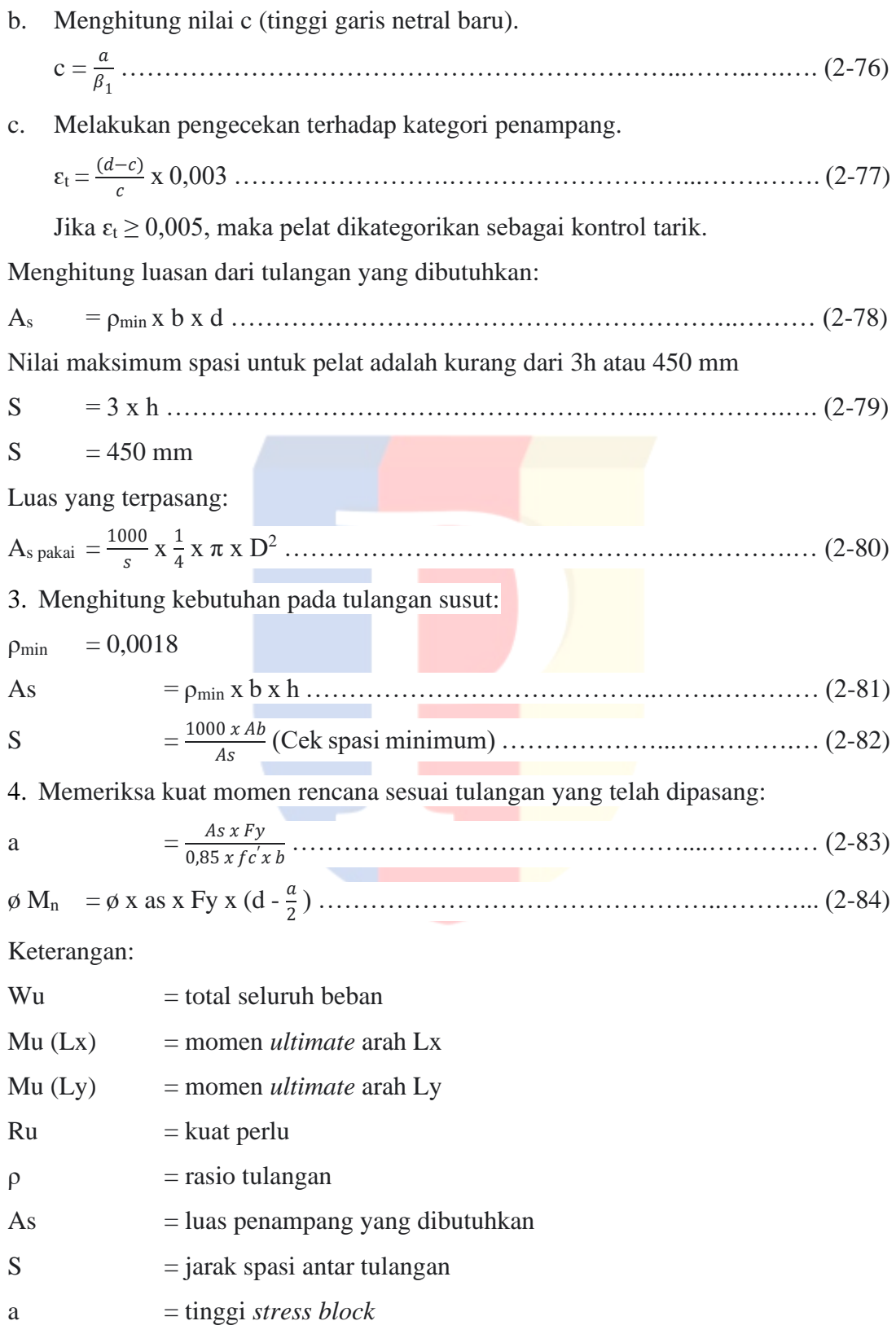

 $\phi$  M<sub>n</sub> = kuat momen rencana

## **II.15.3 Penulangan Tangga**

Untuk perhitungan penulangan tangga dipakai kombinasi pembebanan akibat beban mati dan beban hidup dan analisa struktur dengan SAP 2000.

Langkah – langkah untuk melakukan desain tulangan tangga, yaitu:

a. Menentukan beban ultimit tangga. Wu = 1,2 qD + 1,6 qL ………………………………….……..………….… (2-85) b. Menentukan kebutuhan tulangan utama: Mn = <sup>∅</sup> ……….………………………...……………………….….………… (2-86) Di mana  $\Phi = 0.8$ M = 0,85 .′ …………………...….…………………..………...….……...….... (2-87) Rn = . 2 ...….….………………...………………...……………...………...… (2-88) Menghitung nilai ρmin, ρmax, dan ρada: ρmin = 1,4 ……………………….………………………………….…………... (2-89) <sup>b</sup> = 0,85 . . β. ( <sup>600</sup> 600+) ….….….……………………....………………...….… (2-90) max = 0,025 ……….……….….….…………………….…………………...… (2-91)  $\rho_{\rm ada} = \frac{1}{\sqrt{2}}$  (1 - √1 − 2.. ) ………….…………………….…………………...... (2-92) Syarat:  $\rho_{\min} < \rho_{\text{ada}} < \rho_{\text{maks}}$ Menghitung luasan tulangan yang dibutuhkan tangga: As = ρada. b. d …………………………………………………...…...……….... (2-93) Melakukan pengecekan dengan tiga syarat: a. Luas tulangan (As terpasang > As) Jumlah tulangan x  $\frac{1}{4}$  x  $\pi$  x  $d^2$  > As b. Momen lentur (Mn terpasang > Mn) As x fy x (d -  $\frac{a}{2}$ )  $\frac{a}{2}$ ) > Mn c. Kontrol spasi (Spasi > 25 mm)

b−2p−2Øsk−nØtul  $\frac{2\mu s k - n\mu t}{n-1}$  > 25 mm c. Menentukan kebutuhan tulangan geser Reaksi Bordes = 0,5 ………………..........................…….…… (2-94) Vu = <sup>1</sup> 2 x Beban Reaksi Bordes x Lebar Bordes ………....…….......................... (2-95) Vc = <sup>1</sup> 6 x b x d x √ …………………………………….…………………….. (2-96) ∅ Vc = 0,75 x Vc ……………………………………….……………….…….. (2-97) Berikut ada ketentuan untuk tulangan geser:  $Vu < \phi Vc = tidak$  perlu tulangan geser.  $Vu \geq \emptyset Vc$  = perlu tulangan geser. As = ρmin x b x h …………………………………………………….….…....… (2-98)  $S = \frac{1000 \times Ab}{As}$  (Cek Jarak Antar Sengkang Minimum) …………………………………… (2-99)

# **II.15.4 Penulangan Balok**

## **II.15.4.1Balok Tulangan Tunggal**

Berikut adalah syarat untuk penulangan balok tulangan tunggal:

Menurut SNI 2847: 2019 pasal 9.6.1.2, rasio tulangan (ρ) pada penampang balok tidak boleh kurang dari:

$$
\rho_{\min} = \frac{1.4}{fy} \text{ dan } \rho_{\min} = \frac{\sqrt{f'}c}{fy}
$$

Berikut adalah langkah – langkah untuk mendesain balok tulangan tunggal:

1. Menentukan nilai koefisien blok tekan *whitney* (β1)

 $\beta_1 = 0.85$  untuk  $17 \leq f$ <sup>c</sup>  $\leq 28$  MPa.

$$
\beta_1 = 0.85 - \frac{0.05 x (f'c - 28)}{7}
$$
untuk 28 < f'c < 55 MPa.

 $\beta_1 = 0.65$  untuk f'c  $\geq 55$  MPa.

2. Menghitung nilai regangan kritis baja

 = ……………………………………………….…………….……… (2-100)

3. Melakukan pengecekan terhadap penampang berdasarkan tiga kondisi:

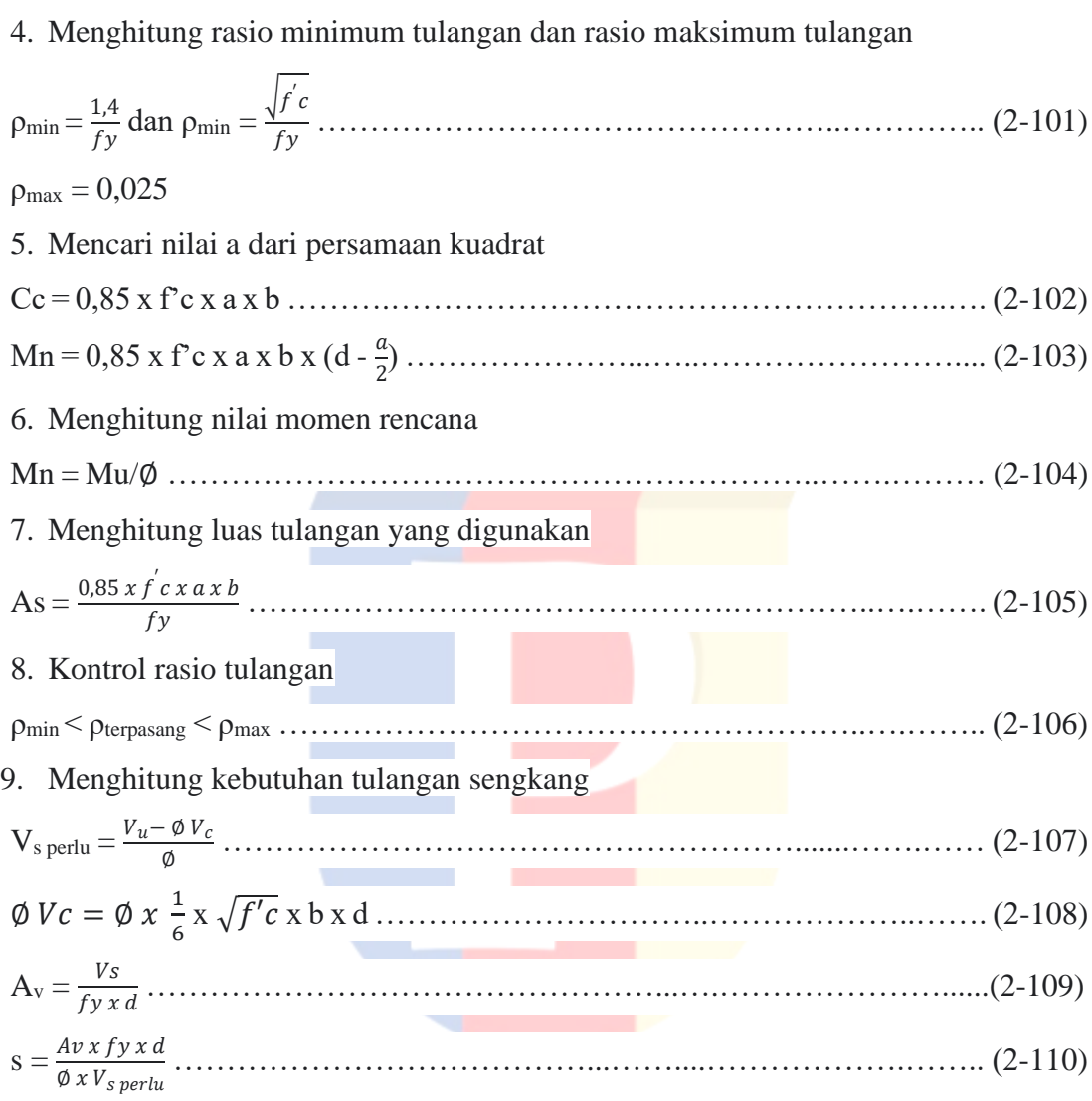

# **II.15.4.2 Balok Tulangan Rangkap**

Berikut adalah syarat untuk penulangan balok tulangan rangkap:

Menurut SNI 2847: 2019 pasal 9.6.1.2, rasio tulangan (ρ) pada penampang balok tidak boleh kurang dari:

$$
\rho_{\min} = \frac{1.4}{fy} \text{ dan } \rho_{\min} = \frac{\sqrt{f'}c}{fy}
$$

 $\varepsilon_t = \frac{d-c}{d}$ 

 $\frac{-c}{d} \times 0,003$ 

Berikut adalah langkah – langkah untuk mendesain balok tulangan tunggal:

1. Menentukan nilai koefisien blok tekan *whitney* (β1)

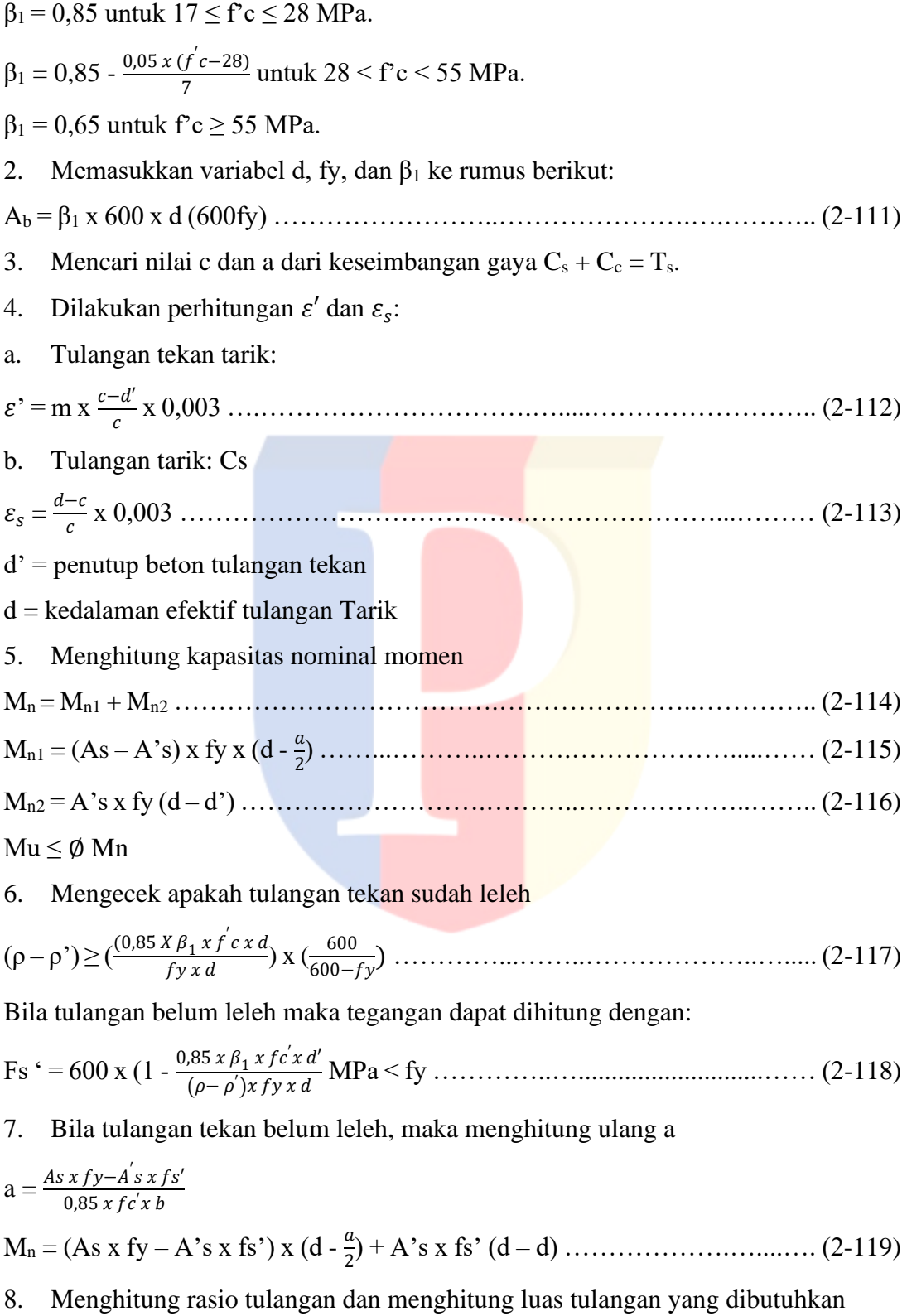

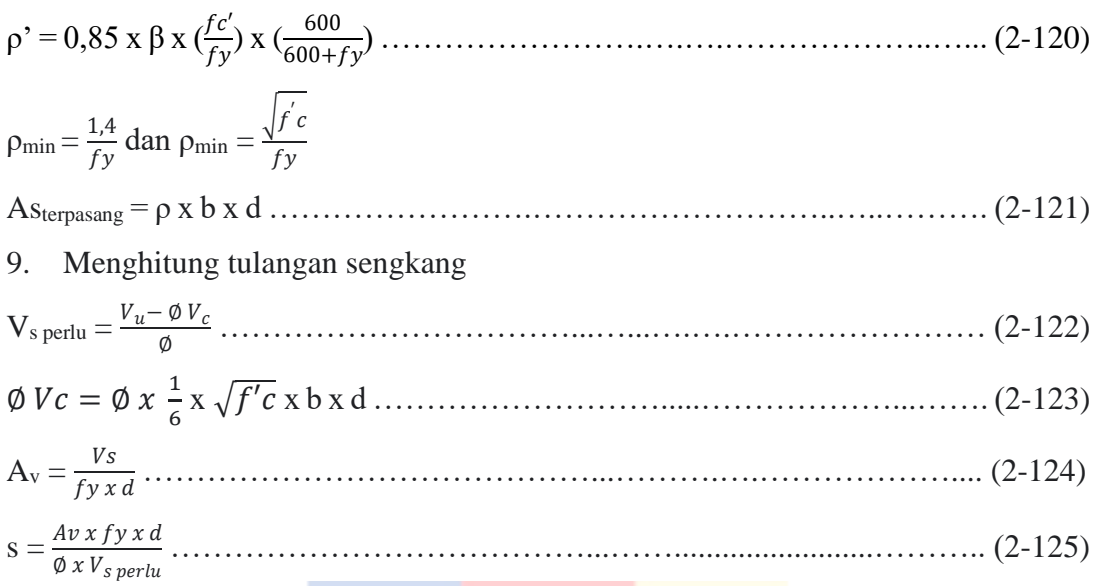

#### **II.15.4.3Balok Sistem Rangka Pemikul Momen Khusus**

Terdapat dua tulangan pada balok beton bertulang, yaitu:

- Tulangan utama untuk menahan gaya momen.
- Tulangan sengkang untuk menahan gaya geser.

Berikut adalah persyaratan penulangan utama menurut SNI 2847: 2019:

1. Persyaratan untuk luas tulangan utama baik di atas dan di bawah adalah:

$$
\frac{0.25\sqrt{f'c}}{fy}b_w d \le As \le 0.025 b_w d
$$
  

$$
\frac{1.4}{fy}b_w d \le As \le 0.025 b_w d
$$

Minimal terdapat dua buah tulangan baik di sisi atas maupun di sisi bawah penampang.

2. Kuat lentur positif komponen struktur lentur pada muka kolom lebih besar dari setengah kuat lentur negatif.

$$
M_n^+\, \text{kiri} \geq \frac{1}{2}\, Mn^-\, \text{kiri}
$$

 $Mn^{+}$  kanan  $\geq \frac{1}{2} M_n^{-}$  kanan

3. Kuat lentur negatif dan kuat lentur positif pada setiap penampang di sepanjang bentang tidak kurang dari  $\frac{1}{4}$  kuat lentur terbesar.

Mn<sup>+</sup> atau Mn<sup>-</sup> $\geq \frac{1}{4}$ Mn terbesar

4. Sambungan lewatan pada tulangan lentur diijinkan jika terdapat tulangan spiral atau sengkang tertutup yang mengikat bagian sambungan lewatan tersebut. Spasi sengkang yang mengikat daerah sambungan lewatan kurang dari  $\frac{d}{4}$ atau 100 mm. Sambungan lewatan tidak boleh diaplikasikan daerah hubungan balok – kolom, pada daerah hingga sejarak dua kali tinggi balok dari muka kolom, serta pada tempat yang berdasarkan analisis, menunjukkan kemungkinan terjadinya leleh lentur akibat perpindahan inelastis struktur rangka.

Berikut adalah persyaratan penulangan sengkang menurut SNI 2847: 2019:

- 1. Sengkang pengekang wajib disediakan untuk daerah hingga dua kali tinggi balok diukur dari muka tumpuan pada kedua ujung komponen struktur lentur.
- 2. Sengkang tertutup pertama dipasang tidak lebih dari 50 mm dari muka tumpuan. Jarak antar sengkang tidak boleh lebih kecil dari:
	- d/4
	- $-6 d_b (6$  kali diameter tulangan utama terkecil)
	- 150 mm
- 3. Pada daerah yang tidak memerlukan sengkang pengekang, sengkang pada kedua ujungnya dipasang dengan jarak tidak lebih dari d/2 di sepanjang bentang komponen struktur lentur.

Langkah – langkah untuk melakukan desain tulangan balok sistem rangka pemikul momen khusus, yaitu:

1. Mendesain tulangan terhadap momen lentur:

Mengecek persyaratan untuk momen lentur (Mu):

Nilai Mu tulangan tumpuan positif  $>\frac{1}{2}$  tulangan tumpuan negatif.

i. Mu tumpuan positif  $> \frac{1}{2}$  Mu tumpuan negatif, digunakan Mu tumpuan positif.

ii. Mu tumpuan positif  $<\frac{1}{2}$  Mu tumpuan negatif, digunakan Mu tumpuan negatif. Menghitung nilai Mn

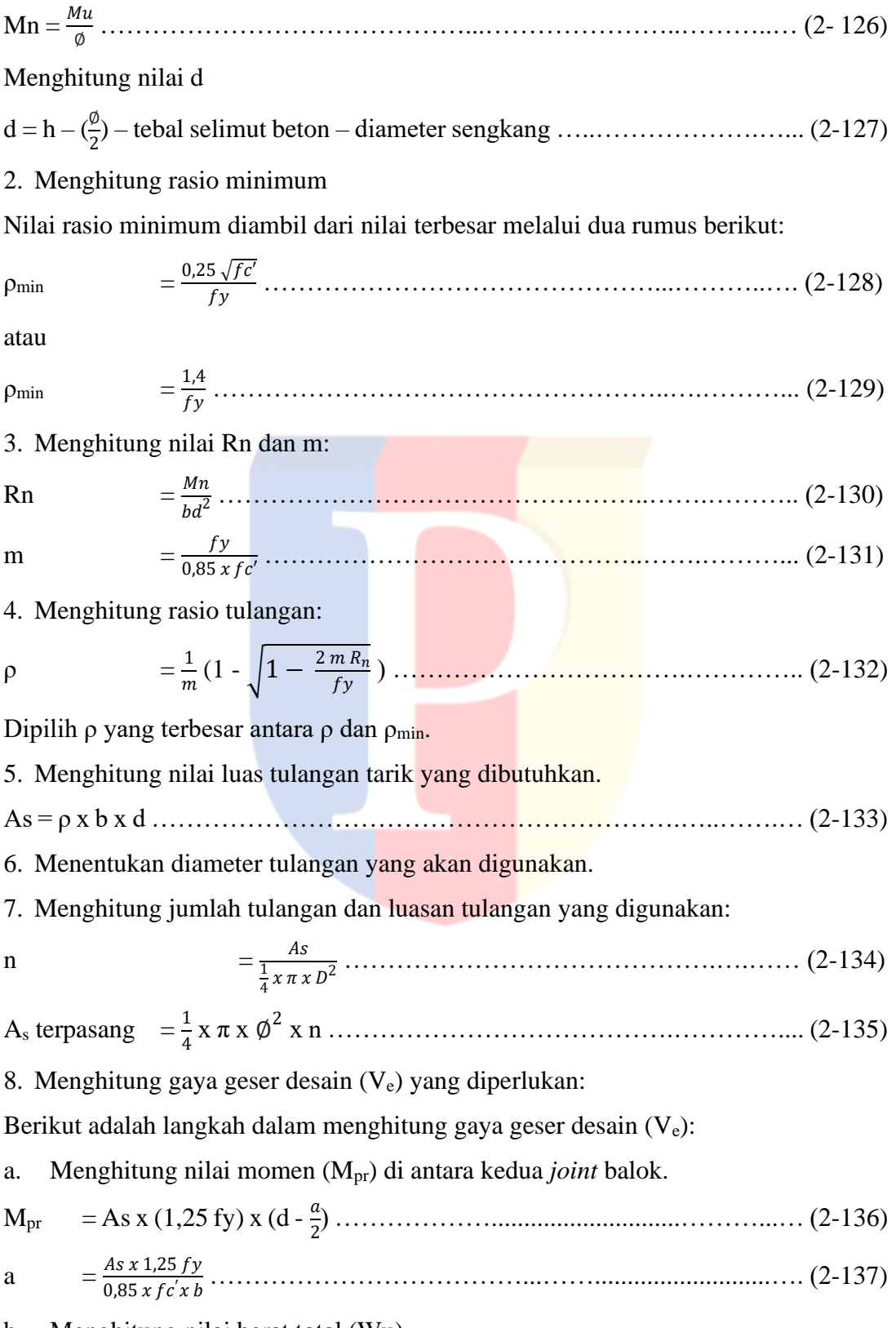

b. Menghitung nilai berat total (Wu).

Wu = 1,2 x D + 1,0 x L ……………………………….………..………..... (2-138) c. Menghitung nilai gaya geser desain (Ve).

Ve = 1+ 2 ± <sup>2</sup> ……………………………………….....…..… (2-139)

Arah gaya geser (Ve) ditentukan oleh besaran beban gravitasi dan geser yang dihasilkan momen ujung. Berikut adalah ilustrasi dari nilai Mpr dan nilai V<sup>e</sup> pada gambar II.35.

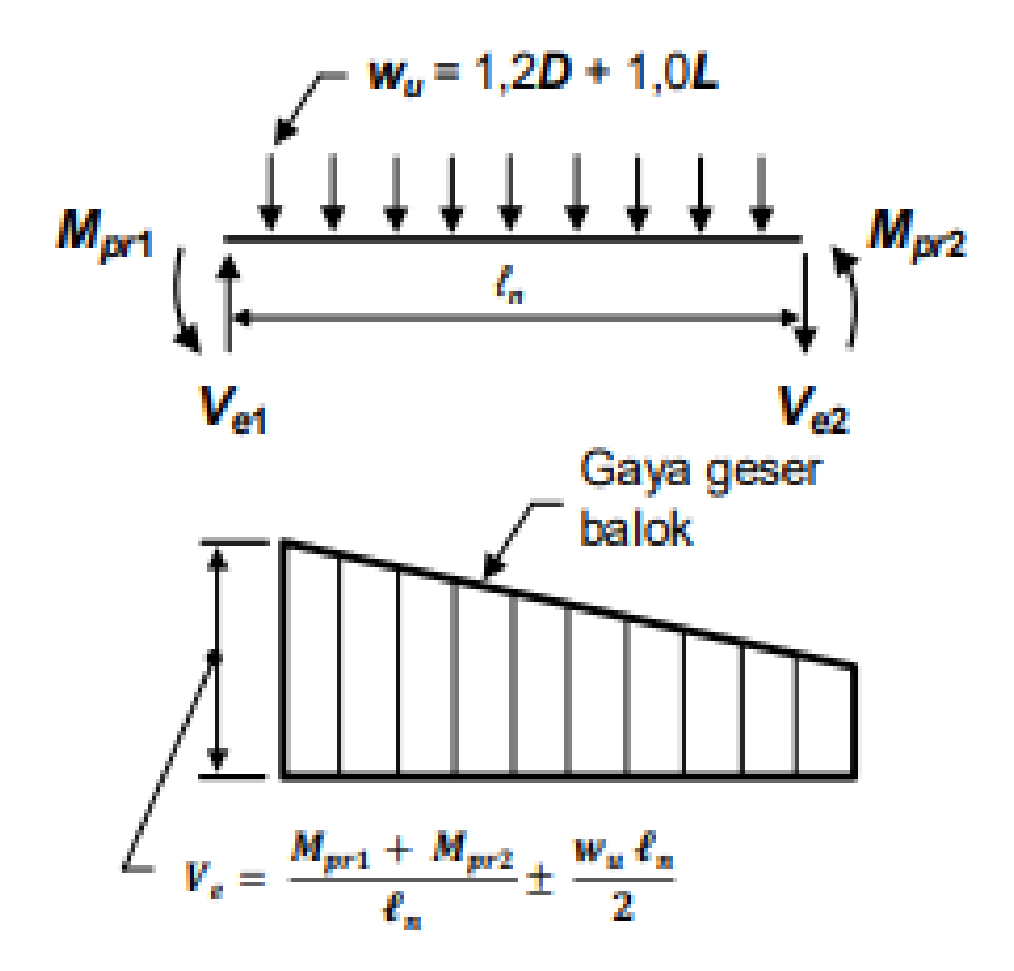

Gambar II.35 Geser Desain Untuk Balok Sumber: SNI 2847: 2019 Pasal 18.6.5

9. Menghitung diameter tulangan geser:

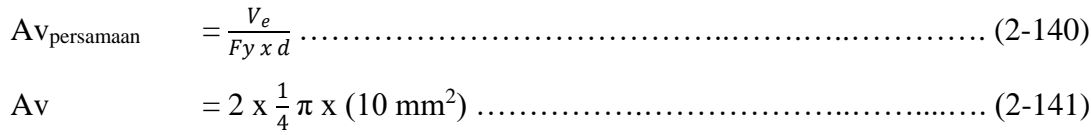

10. Menentukan jarak antara tulangan sengkang:

Rumus untuk daerah sendi plastis adalah 2h dari jarak terluar kolom.

Nilai dari jarak antara tulangan sengkang untuk daerah sendi plastis tidak boleh lebih besar dari nilai – nilai di bawah ini:

a. d/4

- b.  $6 d_b$
- c. 150 mm

Nilai dari jarak antara tulangan sengkang untuk daerah sendi plastis tidak boleh melebihi d/2.

Keterangan:

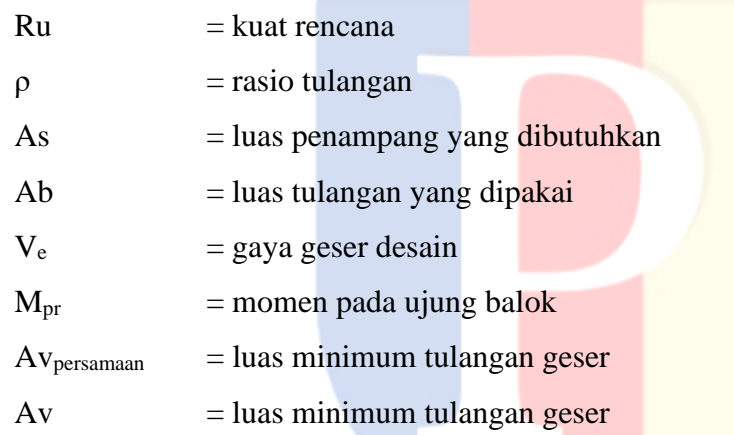

#### **II.15.5 Penulangan Kolom**

#### **II.15.5.1Penulangan Kolom**

Berikut adalah syarat – syarat penulangan kolom berdasarkan SNI 2847: 2019:

- 1. Rasio tulangan  $\Rightarrow 0.01 \le \rho \le 0.06$ .
- 2. Spasi bersih tulangan spiral tidak boleh lebih dari 75 mm.

Berikut adalah langkah – langkah untuk mendesain penulangan kolom:

1. Menghitung nilai Mu

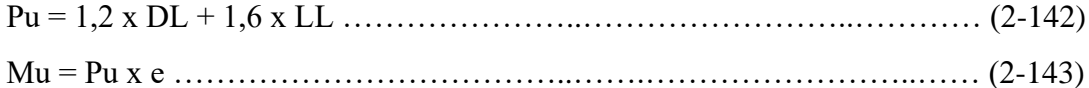

2. Menghitung tulangan utama yang dibutuhkan.

Berdasarkan SNI 2847: 2019 Pasal 18.7.4.1, menyatakan bahwa syarat luas tulangan longitudinal Ast berada di antara 0,01 Ag dan 0,06 Ag.

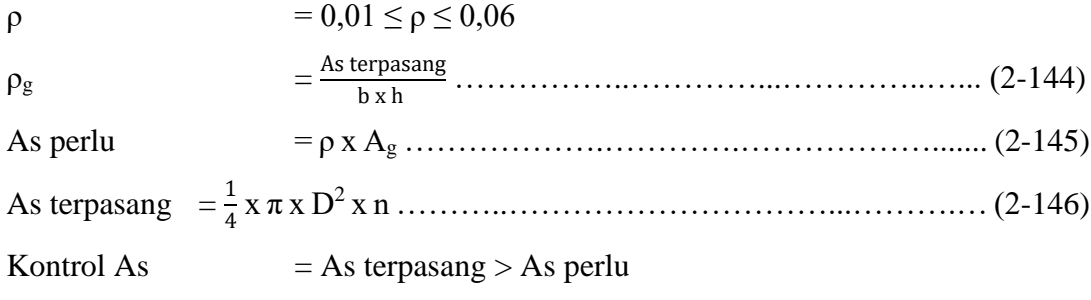

3. Menentukan tulangan Sengkang

Diameter ditentukan, yaitu 10 mm. Jarak Sengkang diambil dari nilai terkecil dari:

- a. 48 kali diameter sengkang.
- b. 16 kali diameter tulangan memanjang.
- c. Dimensi terkecil penampang kolom.

#### **II.15.5.2Penulangan Kolom Sistem Rangka Pemikul Momen Khusus**

Tulangan kolom terdiri dari tulangan utama dan tulangan sengkang. Tulangan utama berfungsi untuk memikul beban tekan dan tulangan sengkang berfungsi untuk mengikat tulangan utama. Berikut adalah syarat – syarat penulangan kolom system rangka pemikul momen khusus berdasarkan SNI 2847: 2019:

- 1. Faktor reduksi kekuatan, yaitu 0,65 untuk sengkang persegi dan 0,75 untuk sengkang spiral.
- 2. Jarak antar tulangan utama, yaitu 40 mm  $\lt x \lt 350$  mm.
- 3. Jarak antar tulangan sengkang lebih kecil dari  $\frac{d}{4}$ , 6d<sub>b</sub>, dan 150 mm.
- 4. Kait pengikat harus diatur agar sudut sudutnya tidak dibengkokkan dengan sudut yang lebih besar dari 135˚.
- 5. Nilai gaya geser desain (Ve) lebih besar dari geser terfaktor berdasarkan analisis struktur.

Langkah – langkah untuk melakukan desain tulangan kolom system rangka pemikul momen khusus, yaitu:
1. Menghitung tulangan utama yang dibutuhkan.

Berdasarkan SNI 2847: 2019 Pasal 18.7.4.1, menyatakan bahwa syarat luas tulangan longitudinal Ast berada di antara 0,01 Ag dan 0,06 Ag.

ρ = 0,01 ≤ ρ ≤ 0,06 ρ<sup>g</sup> = As terpasang <sup>b</sup> <sup>x</sup> <sup>h</sup> ………………...…………………....…... (2-147) As perlu = ρ x A<sup>g</sup> ……………….…………….……................... (2-148) As terpasang = 1 4 x π x D<sup>2</sup> x n …………..…………………………….…...… (2-149) Kontrol As = As terpasang > As perlu

2. Mengecek apakah kekuatan dari tulangan utama kolom sudah memenuhi persyaratan dengan metode *Strong Column Weak-Beam Concept*.

Berikut adalah konsep dari metode *Strong Column Weak Beam Concept* pada gambar II.34.

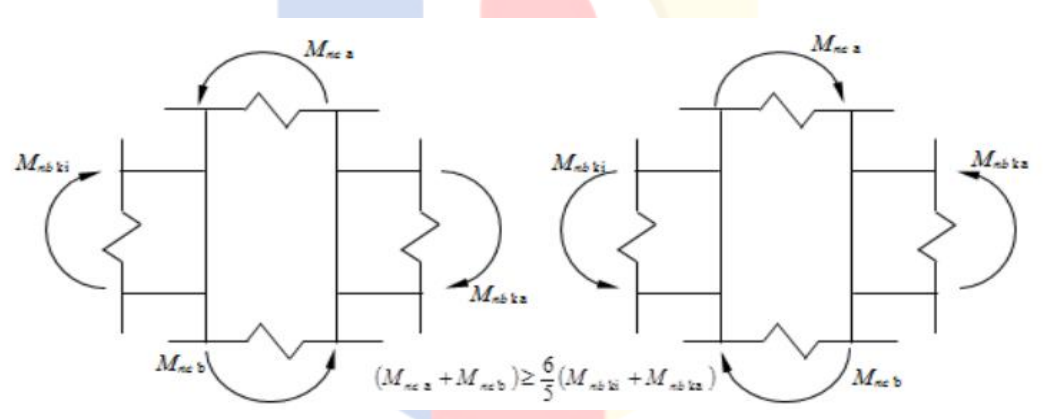

Gambar II.36 Konsep Kolom Kuat Balok Lemah

Sumber: www.ocw.upj.ac.id

Menghitung momen nominal dari balok:

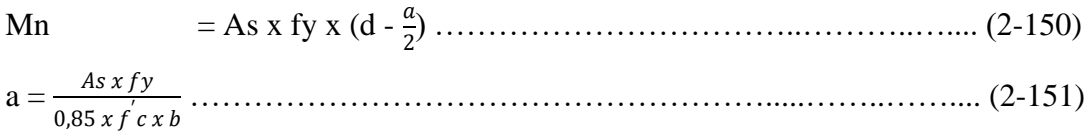

Menghitung momen nominal dari kolom:

- Memasukkan dimensi kolom, *material properties*, dan *load* ke aplikasi SP *Column*.
- Membaca diagram interaksi kolom untuk mendapatkan nilai momen nominal kolom.

Lalu, momen nominal dimasukkan ke rumus di bawah ini dan dicek apakah tulangan lentur sudah memenuhi persyaratan konsep kolom kuat balok lemah:

(Mnca + Mncb) ≥ <sup>6</sup> 5 (Mnb kiri + Mnb kanan) …………………………….….....…… (2-152)

3. Menentukan diameter tulangan sengkang.

Tabel II.23 Tulangan Transversal untuk Kolom SRPMK

| Tulangan                                      | Kondisi                                                               | Persamaan yang berlaku                        |                                                                                               |
|-----------------------------------------------|-----------------------------------------------------------------------|-----------------------------------------------|-----------------------------------------------------------------------------------------------|
| $A$ sh/s $b$ c<br>untuk                       | $P_{u} \leq 0, 3A_{g} f_{c}$ Terbesar<br>dan<br>$f_c$ ' $\leq$ 70 MPa | $(a)$ dan<br>(b)                              | $0, 3\left(\frac{A_g}{A_{ch}}-1\right)\frac{f_c'}{f_M}$ (a)<br>$0,09\frac{fc}{f_{\rm M}}$ (b) |
| sengkang<br>pengekang<br>persegi              | $P_{u} > 0, 3A_{v}f_{c}$<br>atau<br>$f$ > 70 MPa                      | Terbesar<br>antara<br>$(a)$ , $(b)$<br>dan(c) | 0, 2 $k_f k_n \frac{P_u}{f_{Vt} A_{ch}}$ (c)                                                  |
| $\rho_{s}$<br>untuk<br>spiral                 | $P_u \leq 0, 3A_g f_c$<br>dan<br>$f_c$ ' $\leq$ 70                    | , Terbesar<br>antara (d)<br>dan (e)           | $a, 45\left(\frac{A_g}{A_{ch}}-1\right)\frac{f_c}{f_M}$ (d)                                   |
| ataupun<br>sengkang<br>pengekang<br>lingkaran | MPa<br>$P_{u} > 0, 3A_{e}f_{c}$<br>atau<br>$f_c > 70$ MPa             | Terbesar<br>antara<br>$(d)$ , $(e)$<br>dan(f) | 0,12 $\frac{f_c}{f_{\text{ref}}}$ (e)<br>0,35k $\frac{P_u}{f_{vA+b}}$ (f)                     |

Sumber: SNI 2847: 2019

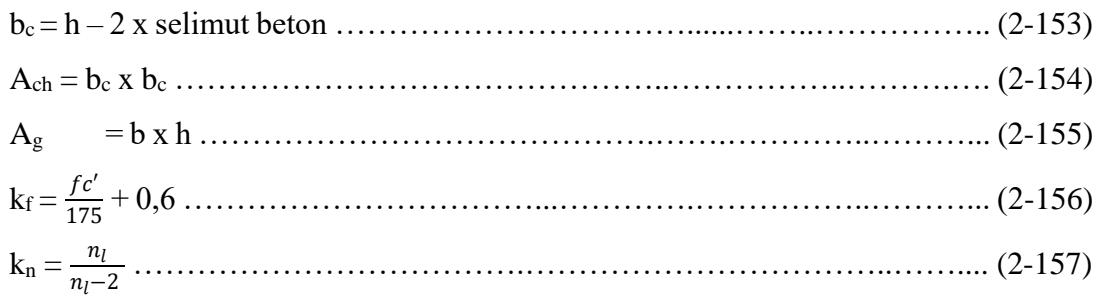

Jika Pu  $\leq$  0,3 Ag fc' dan fc'  $\leq$  70 MPa:

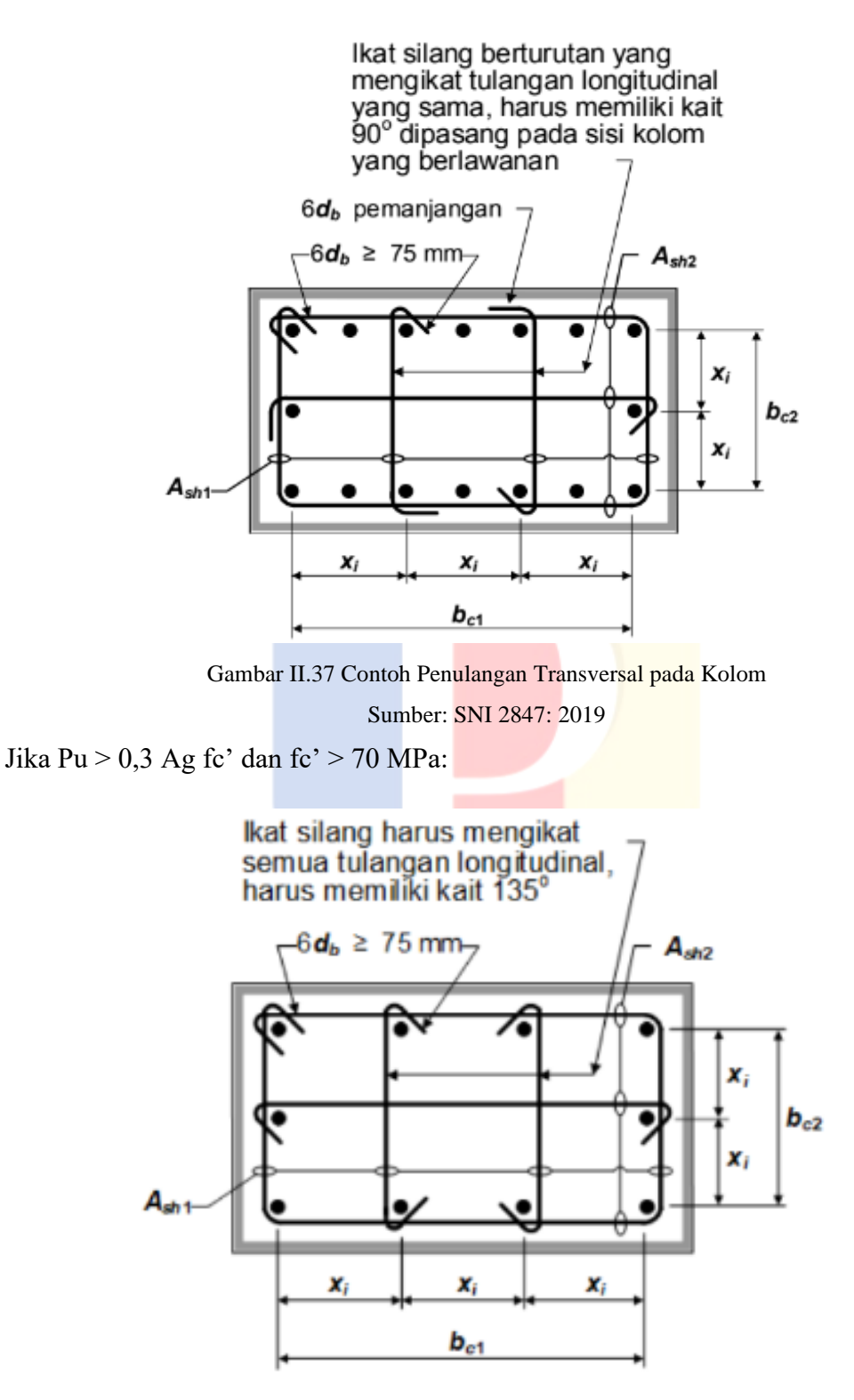

Gambar II.38 Contoh Penulangan Transversal pada Kolom dengan Pu > 0,3 Ag fc' atau fc' > 70

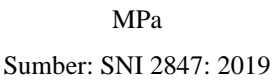

Menghitung luas tulangan sengkang yang diperlukan:

 $A_{sh}$ = b<sup>c</sup> x ρ ………………………………………….….…..………………... (2-158)

4. Menentukan jarak antara tulangan sengkang.

Rumus untuk daerah sendi plastis dengan diambil nilai terbesar dari:

- a. Terbesar antara h1 dan h2.
- b.  $\frac{1}{6}$  bentang bersih.
- c. 450 mm.

Jarak antara tulangan sengkang untuk daerah sendi plastis harus lebih kecil dari:

- a.  $\frac{1}{4}$  $\frac{1}{4}$  dimensi terkecil penampang kolom.
- $b. 6 d_h.$

c. So. So = 100 + (350−ℎ 3 ) ………………….……………………………….. (2-159)

```
Nilai So = 100 mm \leq So \leq 150 mm
```
Jarak antara tulangan sengkang untuk daerah non sendi plastis adalah s < 6 db atau 150 mm.

Keterangan:

$$
nb = jumlah tulangan
$$

- $As = luas$  penampang
- $Ab = luas$  tulangan
- bw = lebar badan penampang

 $d =$  jarak dari serat tekan terjauh ke pusat tulangan tarik longitudinal

## **II.15.6 Pondasi Tiang Pancang**

Berikut adalah contoh gambar dari tulangan pondasi tiang pancang pada gambar II.39.

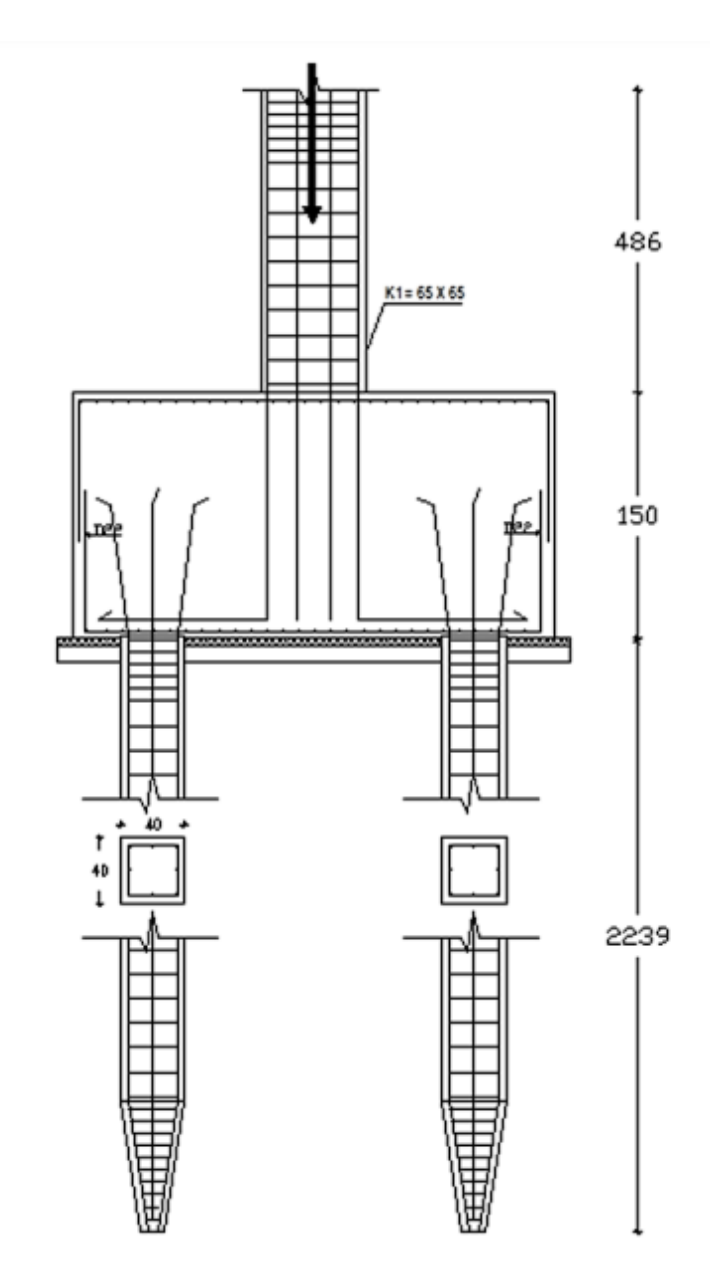

Gambar II.39 Contoh Gambar Tulangan Pondasi Tiang Pancang Sumber: Jurnal TEKNIKA, ISSN 1410 – 4202

Berikut adalah syarat – syarat penulangan pondasi tiang pancang menurut SNI 2847: 2019:

- 1. Ketebalan total *pile cap* harus sedemikian rupa sehingga tinggi efektif tulangan bawah > 300 mm.
- 2.  $\emptyset$   $V_n \ge V_u$

Langkah – langkah untuk melakukan desain tulangan pondasi, yaitu:

- 1. Menentukan pembebanan yang bekerja pada pondasi.
- 2. Menentukan diameter tiang pada pondasi.
- 3. Menentukan jarak antar tiang pancang.
- $2 D < s < 3.5 D$
- 4. Menentukan efisiensi kelompok tiang.

Eg = 
$$
1 - \frac{\theta}{90} x \left( \frac{(n-1)x m + (m-1)x n}{m x n} \right)
$$

5. Menentukan daya dukung ijin satu tiang pancang.

Qtiang = 3 + <sup>5</sup> …………………………………............................... (2-161)

6. Menentukan kemampuan tiang terhadap sumbu X dan sumbu Y.

Px,y = ∑ + . . ∑ <sup>2</sup> + . . ∑ <sup>2</sup> …………………………….….......… (2-162)

Keterangan:

- $Eg = e$ fisiensi kelompok tiang
- $m =$  jumlah baris tiang
- n' = jumlah tiang dalam satu baris
- $\theta$  = arc tg d/s, dalam derajat
- $s =$  jarak antar tiang
- $Px =$  beban yang dihitung tiang pada jarak x dari pusat pondasi (kg)
- $Mx =$  momen pada kolom (kg.m)
- $V =$ beban kolom
- $n = j$ umlah tiang
- $x =$  jarak tiang dari pusat pondasi (m)
- $D =$  diameter tiang

# **II.12.1** *Pile Cap*

Berikut adalah langkah - langkah untuk menghitung penulangan *pile cap*:

1. Menghitung nilai Mu

 $\text{Mu} = 2 \times (\frac{Pu}{ns} \times s) - \frac{1}{2}$ 2 x q x B<sup>2</sup> ………………………..………..….………..… (2-163)

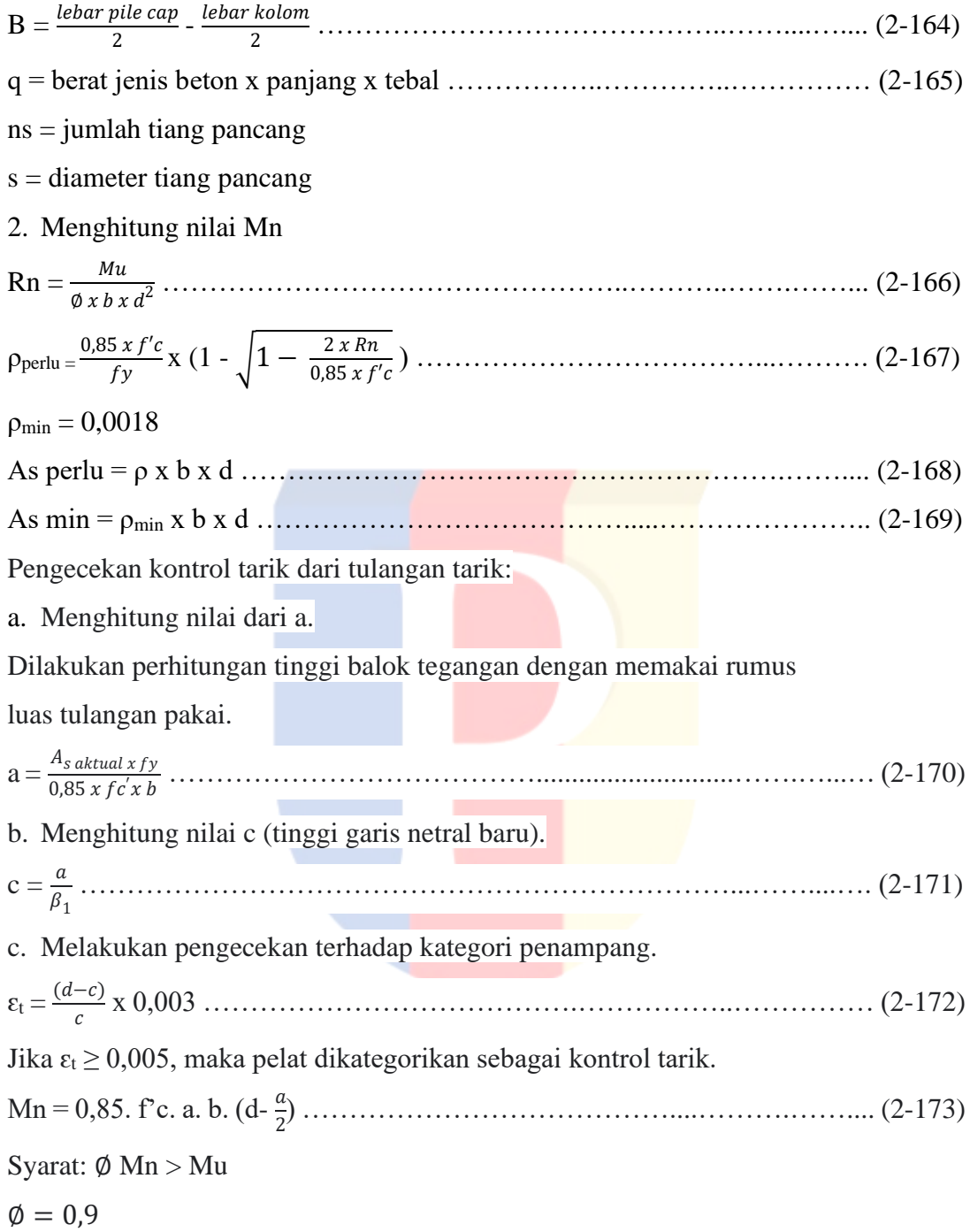

# **II.16 Tahapan Desain Elemen Struktur Bangunan Beton Bertulang**

Tahapan desain elemen struktur bangunan beton bertulang digambarkan dalam bentuk *flowchart. Flowchart* adalah diagram simbol yang menunjukkan arus data dan tahapan operasi dalam sebuah sistem yang digunakan oleh editor dan personal sistem (Ratumurun, 2015). Berikut adalah *flowchart* dari pendesainan masing – masing elemen struktur bangunan beton bertulang:

# **II.16.1 Tahapan Desain Pelat Lantai**

Langkah pertama dalam melakukan desain pelat lantai adalah menentukan syarat – syarat batas dalam menentukan ketebalan pelat dan menentukan penulangan pelat lantai., Lalu langkah selanjutnya adalah menghitung tebal pelat dengan menentukan panjang bentang terlebih dahulu. Langkah berikutnya adalah menghitung beban hidup dan beban mati yang bekerja pada pelat dan diaplikasikan ke pelat di mana akan menghasilkan momen. Lalu dari momen tersebut, dihitung tulangan utama dan tulangan susut. Berikut adalah tampilan *flowchart* yang menunjukkan langkah – langkah mendesain pelat pada gambar II.40.

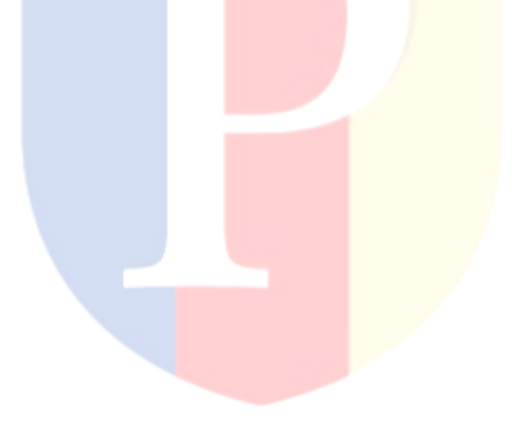

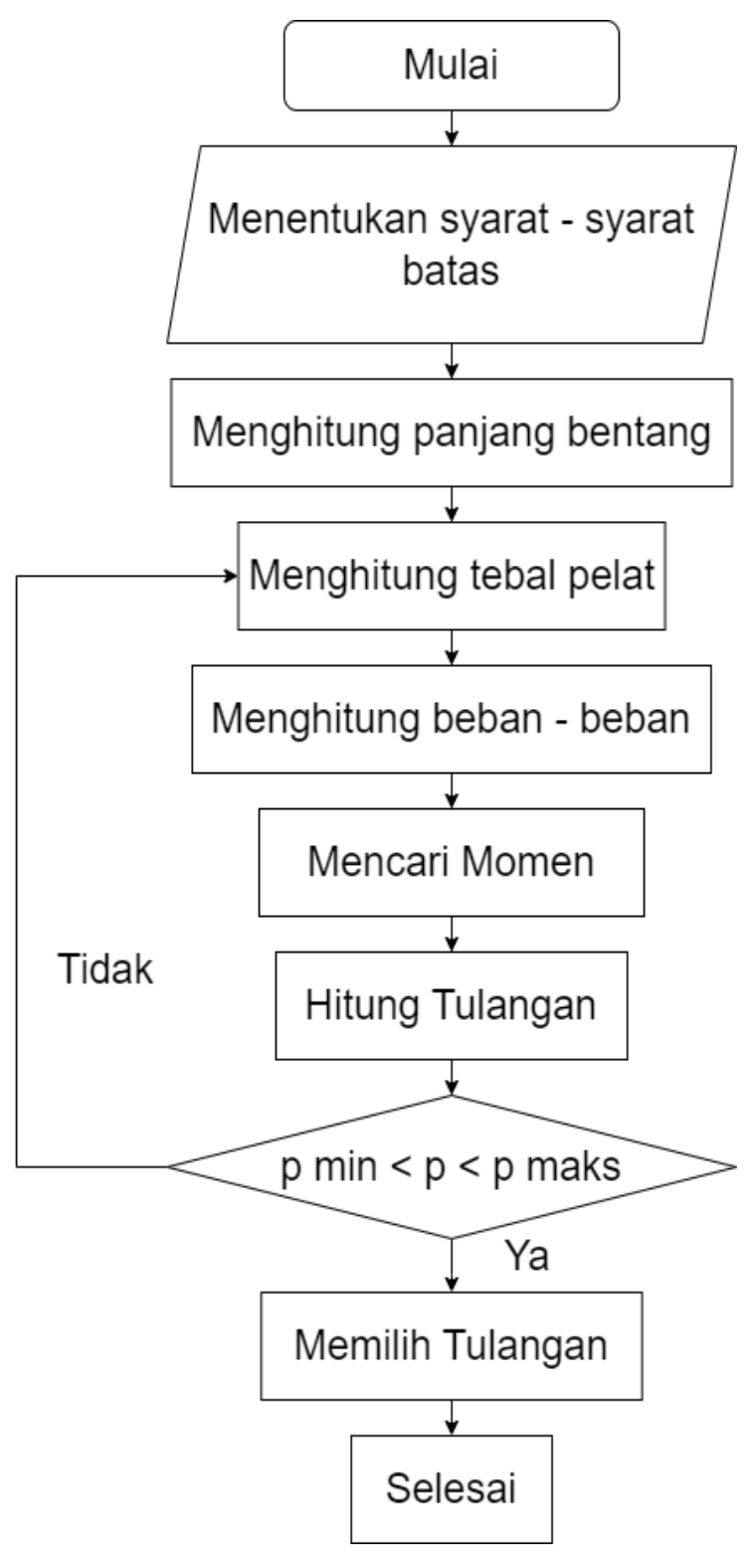

Gambar II.40 *Flowchart* Desain Pelat Lantai Sumber: Data Pribadi

## **II.16.2 Tahapan Desain Tangga**

Langkah pertama dalam melakukan desain tangga adalah menentukan syarat – syarat batas dalam menentukan dimensi tangga dan menentukan penulangan tangga. Lalu tahap selanjutnya adalah menentukan ukuran tangga. Dilanjutkan dengan menghitung beban hidup dan beban mati yang bekerja pada tangga dan diaplikasikan pada tangga di mana akan menghasilkan momen. Lalu dari momen tersebut, dihitung tulangan utama dan tulangan geser. Berikut adalah *flowchart* yang menampilkan tahapan dalam melakukan desain tangga pada gambar II.41.

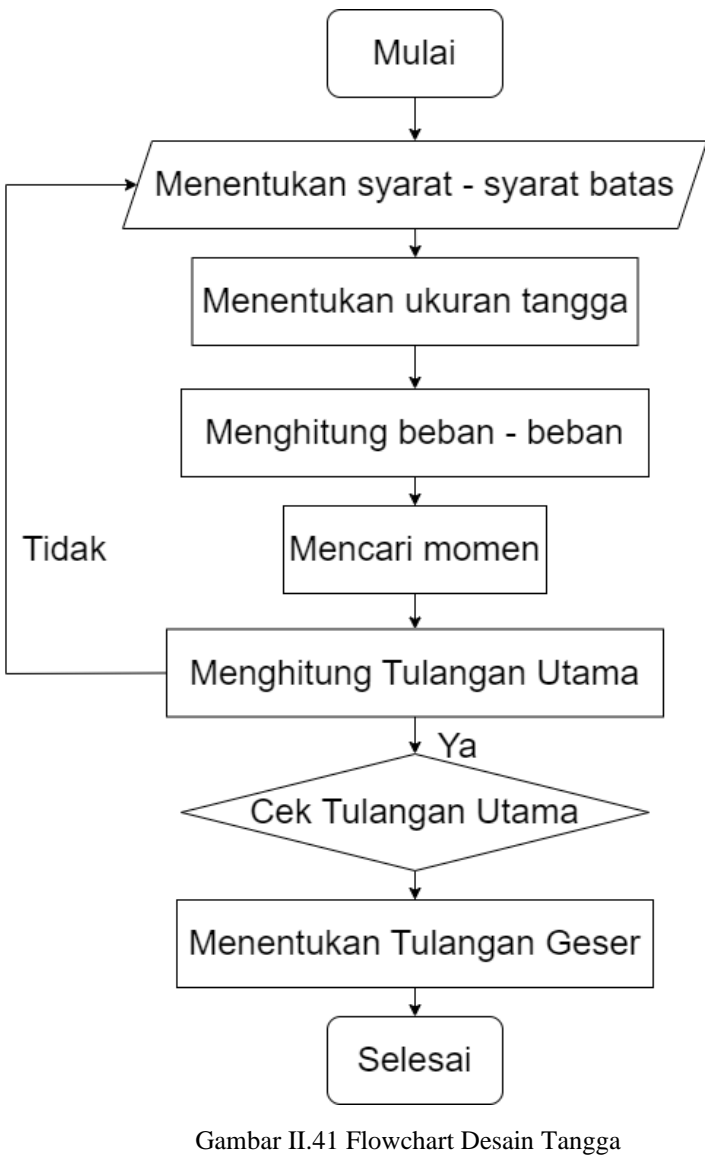

Sumber: Data Pribadi

### **II.16.3 Tahapan Desain Balok**

# **II.16.3.1 Tahapan Desain Balok Tulangan Tunggal**

Langkah pertama adalah menentukan syarat – syarat batas penulangan utama dan penulangan sengkang balok berdasarkan SNI 2847: 2019. Selanjutnya, menghitung ukuran penampang balok. Lalu, menghitung parameter – parameter yang dibutuhkan dan menghitung beban - beban lalu diaplikasikan ke struktur di mana akan menghasilkan momen. Dari momen tersebut, dihitunglah kebutuhan tulangan utama. Lalu, menghitung gaya geser dan dari gaya geser dihitung kebutuhan tulangan sengkang. Berikut adalah *flowchart* yang menampilkan tahapan dalam melakukan desain balok tulangan tunggal pada gambar II.42.

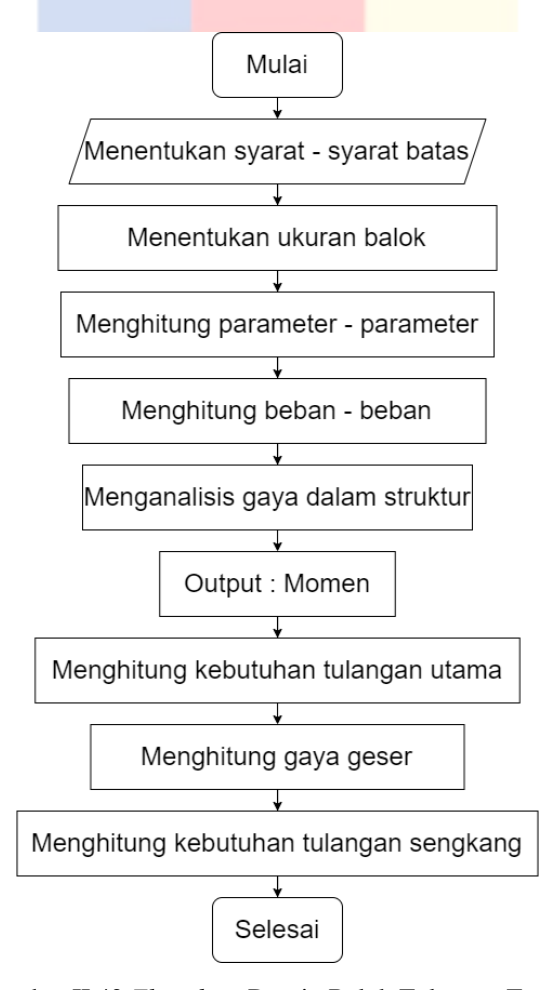

Gambar II.42 *Flowchart* Desain Balok Tulangan Tunggal Sumber: Data Pribadi

#### **II.16.3.2Tahapan Desain Balok Tulangan Rangkap**

Langkah pertama dalam melakukan desain balok tulangan rangkap adalah dengan menentukan syarat – syarat batas untuk penulangan utama dan penulangan sengkang balok berdasarkan SNI 2847: 2019. Lalu, menentukan ukuran penampang balok. Selanjutnya, menghitung parameter – parameter dan menghitung beban beban, lalu diaplikasikan ke struktur di mana akan menghasilkan momen. Lalu, dihitung kebutuhan tulangan utama dari momen. Lalu, dihitung gaya geser dan dihitung kebutuhan tulangan sengkang. Berikut adalah *flowchart* yang menampilkan tahapan dalam melakukan desain balok tulangan rangkap pada gambar II.43.

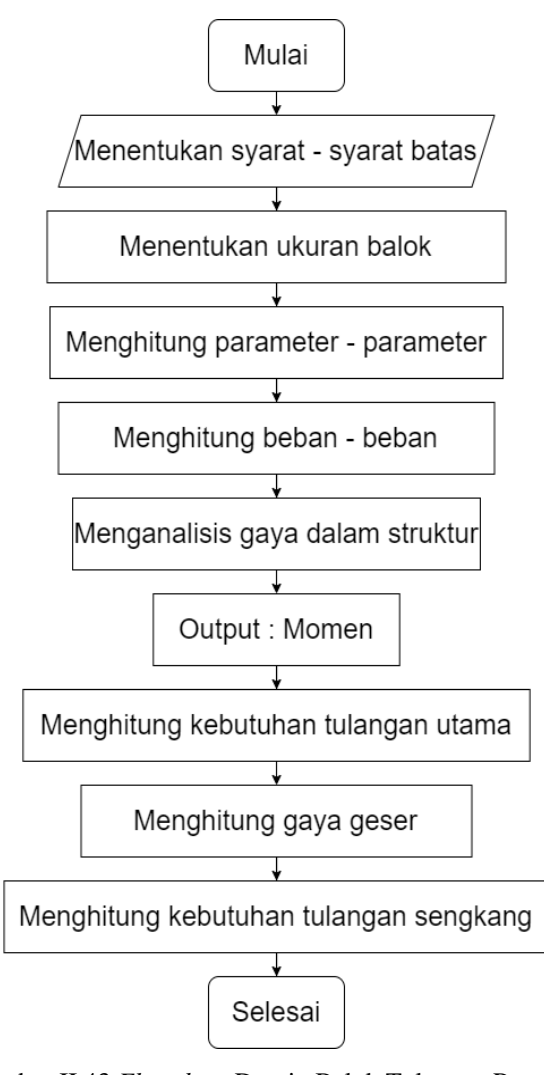

Gambar II.43 *Flowchart* Desain Balok Tulangan Rangkap Sumber: Data Pribadi

#### **II.16.3.3Tahapan Desain Balok Sistem Rangka Pemikul Momen Khusus**

Langkah pertama dalam mendesain balok adalah dengan menentukan syarat – syarat batas dalam menentukan dimensi balok dan menentukan penulangan balok berdasarkan SNI 2847: 2019. Lalu, dilanjutkan dengan menentukan dimensi penampang balok yang dinamakan tahap *pereliminary design*. Lalu, kita perlu mendapatkan momen yang bekerja pada balok. Untuk mendapatkan momen yang bekerja pada balok, kita perlu mengaplikasikan beban – beban yang bekerja ke balok. Dari momen tersebut, kita menghitung tulangan utama dan menghitung tulangan sengkang. Berikut ada tampilan *flowchart* yang menunjukkan langkah – langkah mendesain balok pada gambar II.44.

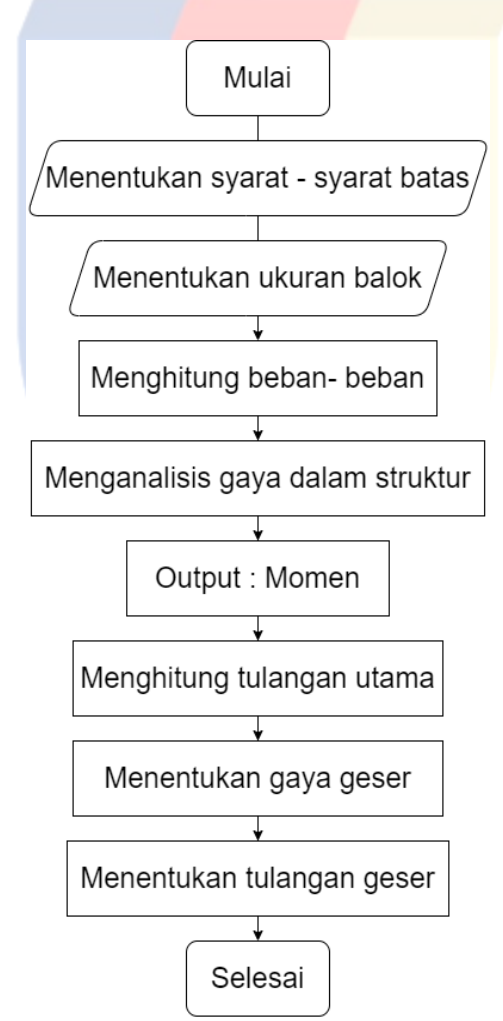

Gambar II.44 *Flowchart* Desain Balok Sistem Rangka Pemikul Momen Khusus Sumber: Data Pribadi

## **II.16.4 Tahapan Desain Kolom**

# **II.16.4.1 Tahapan Desain Kolom**

Tahap pertama dalam melakukan desain kolom adalah dengan menentukan syarat – syarat batas untuk penulangan tunggal dan sengkang kolom berdasarkan SNI 2847: 2019. Lalu, menentukan ukuran penampang kolom. Setelah, itu menghitung beban mati dan beban hidup pada kolom. Beban – beban tersebut diaplikasikan ke struktur di mana akan menghasilkan momen. Dari momen tersebut, dihitung kebutuhan tulangan utama. Setelah itu dihitung kebutuhan tulangan sengkang. Berikut adalah *flowchart* yang menampilkan tahap mendesain kolom pada gambar II.45.

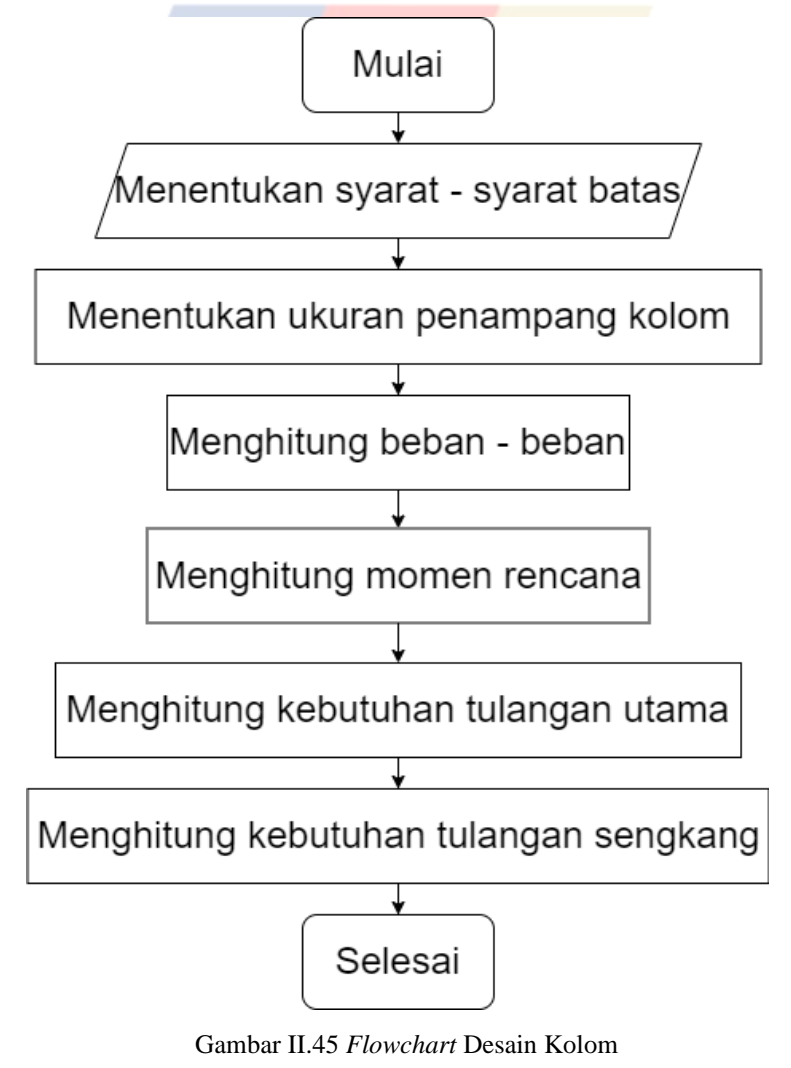

Sumber: Data Pribadi

#### **II.16.4.2 Tahapan Desain Kolom Sistem Rangka Pemikul Momen Khusus**

Langkah pertama dalam mendesain kolom adalah menentukan syarat – syarat batas dalam menentukan dimensi kolom dan menentukan penulangan kolom berdasarkan SNI 2847: 2019. Lalu, dilanjutkan dengan menentukan penampang kolom yang dinamakan tahap *pereliminary design*. Lalu, kita perlu mendapatkan momen yang bekerja pada kolom. Untuk mendapatkan momen – momen yang bekerja pada kolom, kita perlu mengaplikasikan beban – beban yang bekerja ke kolom. Dari momen tersebut, kita melakukan perhitungan tulangan utama dan tulangan sengkang. Berikut adalah tampilan *flowchart* yang menunjukkan langkah – langkah mendesain kolom pada gambar II.46.

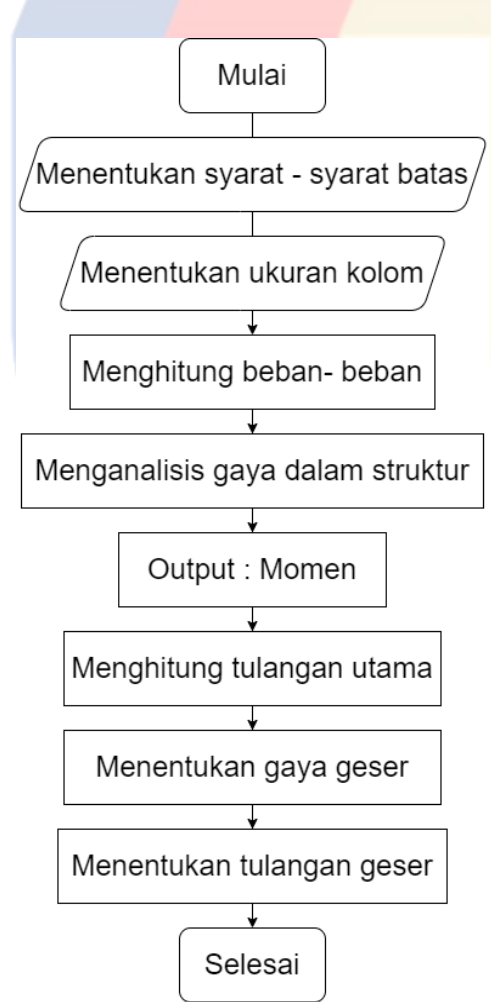

Gambar II.46 *Flowchart* Desain Kolom Sistem Rangka Pemikul Momen Khusus Sumber: Data Pribadi

#### **II.16.5 Tahapan Desain Pondasi Tiang Pancang**

Langkah pertama dalam melakukan desain pondasi tiang pancang adalah dengan menentukan syarat – syarat batas. Selanjutnya, dengan menghitung beban – beban dan diaplikasikan ke pondasi tiang pancang di mana akan menghasilkan beban aksial dan momen. Dari beban aksial, dilanjutkan dengan menentukan dimensi dan jumlah tiang untuk pondasi tiang pancang. Berikut adalah *flowchart* yang menampilkan tahapan untuk mendesain pondasi tiang pancang pada gambar II.47.

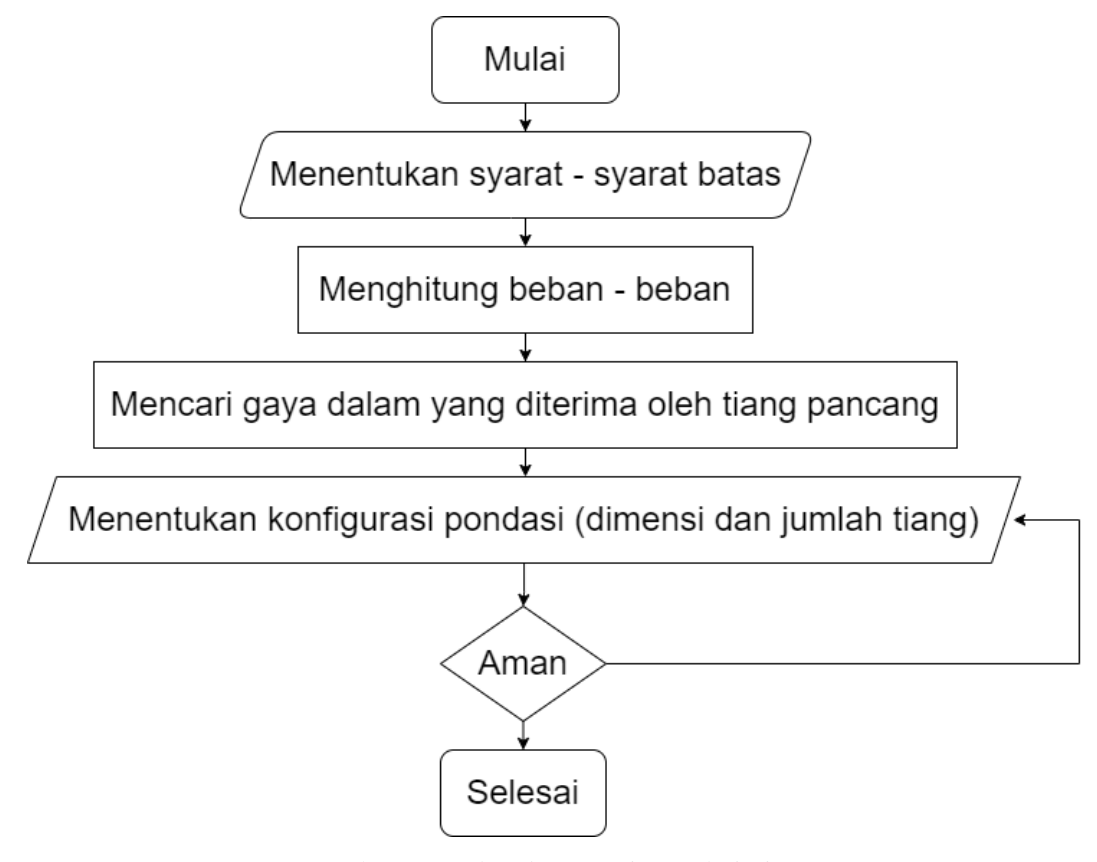

Gambar II.47 *Flowchart* Desain Pondasi Tiang Pancang Sumber: Data Pribadi

# **II.16.6 Tahapan Desain** *Pile Cap*

Langkah pertama dalam mendesain *pilecap* adalah menentukan syarat – syarat batas dalam melakukan desain dimensi *pile cap* dan desain penulangan *pile cap* sesuai SNI 2847: 2019. Lalu, dilanjutkan dengan menentukan panjang dan tebal *pile cap*. Setelah, itu dilakukan pengecekan geser satu arah dan dua arah. Langkah selanjutnya adalah menentukan penulangan dengan syarat momen dari luas tulangan yang dipakai harus lebih besar dari momen beban. Berikut adalah *flowchart* yang menampilkan langkah – langkah dalam mendesain *pile cap* pada gambar II.48.

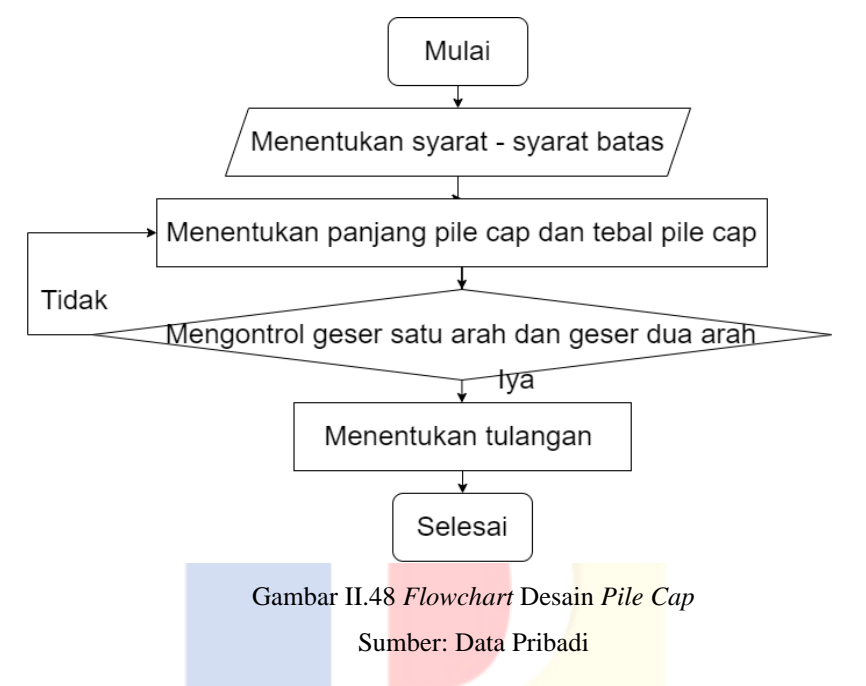

# **II.17 Kesalahan Desain**

Kesalahan desain adalah kondisi di mana desain tidak sesuai dengan standar/peraturan dan hasil desain tidak sesuai fungsi yang diharapkan. Kesalahan desain terjadi pada saat proses perencanaan dan proses desain. Cara mengidentifikasi kesalahan desain adalah melakukan *review* desain oleh *expert,* HAZOP, dan *review* desain oleh *stakeholder*. Yang bertanggung jawab atas kesalahan desain adalah semua pihak terkait dengan proses desain. Kesalahan desain akan menimbulkan dampak – dampak berikut (Fuadie, 2017):

- 1. Hasil yang tidak optimal dan tidak dapat digunakan.
- 2. Operasional terganggu.
- 3. Biaya tambahan dan waktu untuk perbaikan.
- 4. Timbulnya konflik.
- 5. Timbul resiko terhadap faktor keamanan.